# Ж

*Universidad Tecnológica Nacional Facultad Regional Villa María Ingeniería Electrónica*

## **Generador de Energía Solar Portátil**

Autor/es: Lepore, Germán Vázquez, Ezequiel

Tutor: Ing. José Luis Catalano

Director: Ing. Fabián Marcelo Sensini

Co-Director: Esp. Ing. Héctor Diego Ferrari

**Fecha de Defensa: 26/10/2023**

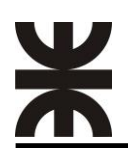

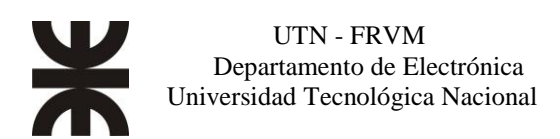

## **Dedicatorias**

*Este proyecto va dedicado a mi familia y amigos, quienes me han apoyado durante mi larga carrera y creyeron en mí, ya que, sin ellos el camino hubiese sido más difícil.*

*Vázquez, Ezequiel*

*A mi familia y amigos que siempre me alentaron y acompañaron durante este tiempo, y a todos los profesores de la facultad que con dedicación y compromiso nos han formado como profesionales.*

 *Lepore, Germán*

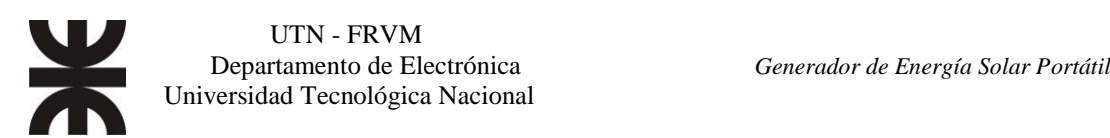

## **Agradecimientos**

*A los Ingenieros Javier Panero y Ramón Oros por brindarnos su asesoramiento para llegar a buen puerto con este trabajo.*

*Al Ing. Héctor Ferrari por su colaboración desinteresada.*

*Al profesor Adrián Mignola por su asesoramiento.*

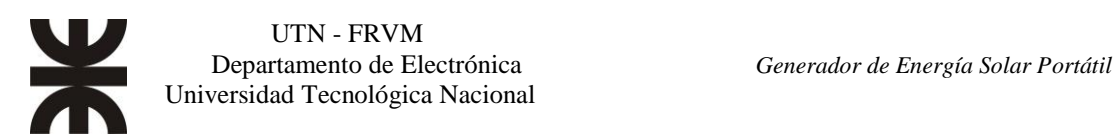

## **Resumen**

*Por motivo del Trabajo Final de Grado se realizó e implementó un Generador de Energía Solar, en dicho proyecto se hizo énfasis en la portabilidad del equipo.*

*El mismo se conformó a partir de paneles solares, batería con su correspondiente circuito de regulación, el cual es comandado por el integrado CN3767, que será el responsable de la correcta carga de la batería de plomo ácido de 12V, en sus diferentes etapas de carga (Carga lenta, corriente constante, sobretensión y flotación).*

*El generador se realizó a partir de un convertidor DC/AC (Inversor de Tensión de Onda Senoidal Pura), cuya salida sea con valor de 220[V] a 50[Hz]. La secuencia de activación de las ramas del puente H está a cargo del microcontrolador ATMEGA 328p, que mediante modulación unipolar y un posterior filtrado logra en su salida la onda senoidal pura.*

*Se agregó además un control de la tensión de salida, control de la corriente de carga, control de temperatura en los transistores de potencia y control del estado de carga de la batería, como así también la correspondiente protección contra cortocircuitos.*

*Con la adhesión de una pantalla LCD se hace visibles algunos parámetros útiles para el usuario del equipo.*

*Palabras Claves: Inversor, Modulación Unipolar, Regulación, Control.* 

## **Abstract**

*Due to the Final Degree Project, a Solar Energy Generator was carried out and implemented, in said project emphasis was placed on the portability of the equipment.*

*It was formed from solar panels, battery with its corresponding regulation circuit, which is commanded by the integrated CN3767, which will be responsible for the correct charge of the 12V lead acid battery, in its different charging stages. (Trick charge, constant current, surge and float).*

*The generator was made from a DC/AC converter (Pure Sine Wave Voltage Inverter), whose output is with a value of 220[V] at 50[Hz]. The activation sequence of the branches of the H bridge is in charge of the ATMEGA 328p microcontroller, which by means of unipolar modulation and a subsequent filtering achieves the pure sine wave at its output.*

*In addition, control of the output voltage, control of the charging current, temperature control in the power transistors and control of the state of charge of the battery were added, as well as the corresponding protection against short circuits.*

*With the addition of an LCD screen, some useful parameters for the user of the equipment become visible.*

*Keywords: Inverter, Unipolar Modulation, Regulation, Control.*

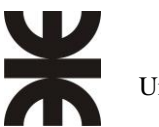

# **Índice**

## *Título Página*

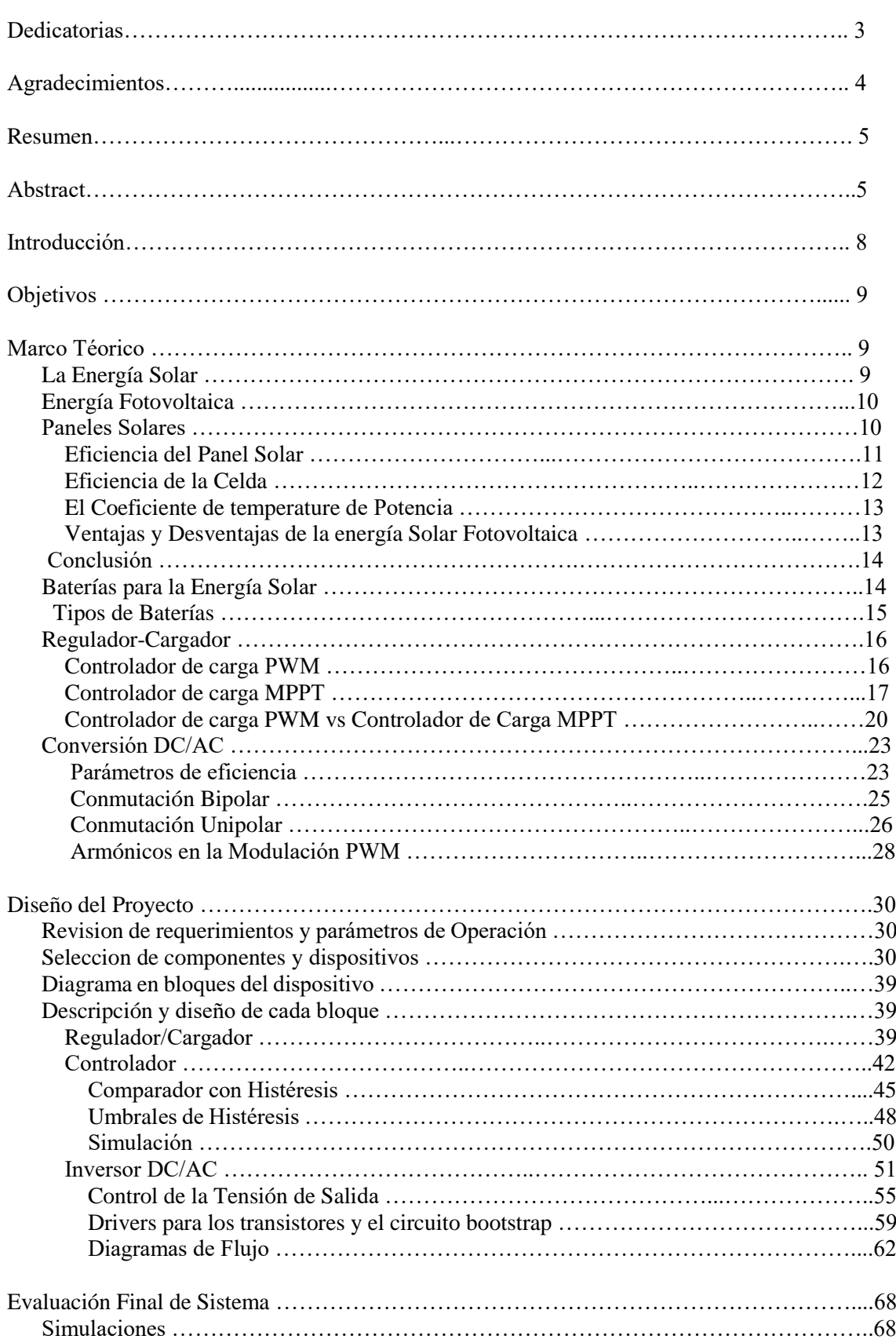

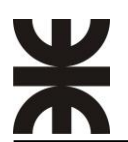

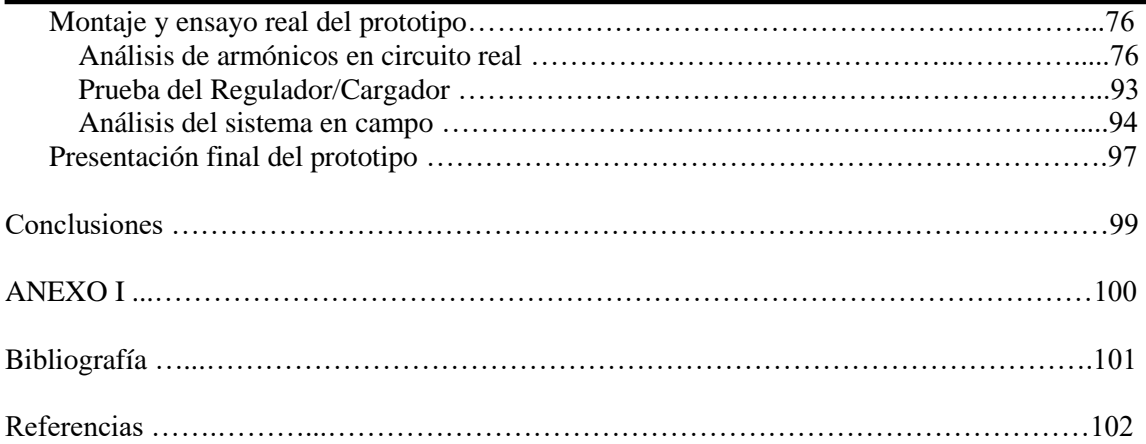

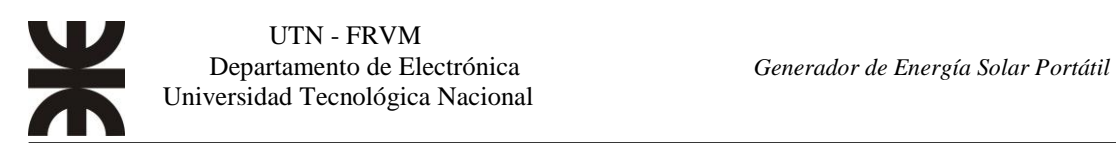

## **Introducción**

La importancia de realizar este proyecto es darle una alternativa al problema del suministro de energía eléctrica en cualquier lugar que se lo requiera, permitiendo en forma precisa y cómoda solventar las insuficiencias causados por la falta de energía eléctrica en lugares sin este servicio, de esta manera se toma la energía solar como fuente principal.

Es por este motivo por el cual el uso del generador portátil es útil, por ejemplo, en un camping para alimentar luminarias y pequeños electrodomésticos.

Para poder realizar este proyecto es necesario poner en práctica conceptos fundamentales, que nos permita desarrollar el generador, creando a su vez un interés en la implementación del mismo y fortalecer el espíritu investigativo.

A continuación, una pequeña lista de las diferentes aplicaciones que se le puede dar al generador:

- Pequeñas viviendas aisladas.
- Actividades al aire libre (pesca, camping, etc.)
- Balizamiento.
- Campamentos de obra.
- Casillas rurales.
- Puestos de vigilancia.
- Sistemas de monitoreo.
- Suministros de emergencia.

En el mercado existen variedades de inversores monofásicos, se pueden adquirir tanto con onda senoidal modificada como onda senoidal pura y de diferentes potencias, de acuerdo a las necesidades de cada persona, también se pueden encontrar sistemas que integran, en un mismo gabinete, el panel solar, el inversor, la batería y toda la electrónica necesaria para su correcto funcionamiento.

Si bien son sistemas portátiles, la mayoría incluyen baterías de litio, lo que trae como desventaja la duración y el tipo de carga que se le puede conectar, ya que suelen ser de baja potencia, lo cual limita el uso a unas pocas luces de pequeña potencia.

El proyecto es de pequeña potencia comparado con los sistemas portátiles comerciales encontrados, otra diferencia, es que utiliza una batería de plomo-acido (como las utilizadas en los automóviles) lo cual puede suministrar energía por más tiempo.

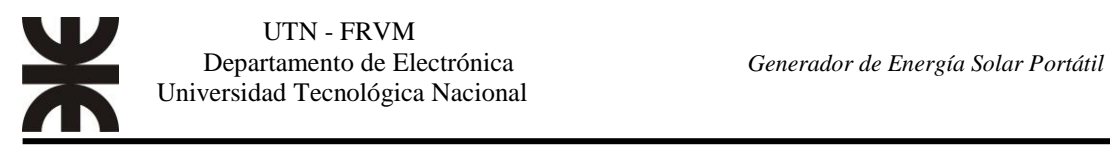

#### **Objetivos generales**

**Objetivos**

El principal objetivo es el diseño e implementación de un inversor monofásico de onda senoidal pura, con el fin de desarrollar un sistema fotovoltaico portátil con suministro de tensión alterna.

#### **Objetivos particulares**

- Fijar los parámetros de onda característica del inversor, se busca que la forma de onda sea sinusoidal pura.
	- Elegir el método de conmutación más adecuado para disminuir la cantidad de armónicos resultantes.
	- Diseño de un filtro que reduzca aún más la cantidad de armónicos a la salida del inversor.
- Determinar la potencia total requerida.
- $\triangleright$  Seleccionar el panel fotovoltaico que permita una carga constante y eficiente.
- Elegir el tipo de batería necesaria para que suministre la energía eléctrica de forma continua y prolongada.
- Diseñar el control para habilitar/deshabilitar las conexiones hacia otros módulos.

## **Marco Teórico**

#### **La Energía Solar**

Es la energía radiante producida por el Sol como resultado de reacciones nucleares llega a la Tierra en forma de radiación a través del espacio en cuantos de energía llamados fotones, que interactúan con la atmosfera y la superficie terrestre.

La intensidad de la radiación solar en el borde exterior de la atmosfera, si se considera que la Tierra se encuentra a su distancia promedio del Sol, se llama constante solar y su valor medio es 2 cal/min/cm^2 (varia 0,2% cada 30 años). La intensidad de energía solar en la superficie terrestre es menor debido a la absorción y a la dispersión de la radiación que origina la interacción de los fotones con la atmosfera.

La intensidad de la energía solar disponible en un punto determinado de la Tierra depende, del día del año, de la hora, y de la latitud. Además, la cantidad de energía solar que puede recogerse depende de la orientación del dispositivo receptor.

El hombre puede transformar la energía solar en energía térmica o eléctrica. En el primer caso la energía solar es aprovechada para elevar la temperatura de un fluido por ejemplo el agua. Y en el segundo caso la energía luminosa del sol es transportada por sus fotones de la luz, incide sobre la superficie de un material semiconductor, ejemplo: el

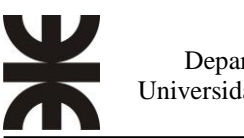

 UTN - FRVM Departamento de Electrónica *Generador de Energía Solar Portátil* Universidad Tecnológica Nacional

silicio que forma las células fotovoltaicas, mediante estas los colectores solares capten la energía y pueda almacenarse en baterías.

Un movimiento de electrones produce una corriente eléctrica que se utiliza como fuente de energía de componente o bien electrónicos.

#### **Energía Fotovoltaica**

Los sistemas de energía fotovoltaica permiten la transformación de la luz solar en energía eléctrica, es decir, la conversión de una partícula luminosa con energía (fotón) en una energía electromotriz (voltaica). Partiendo de una oblea de silicio se produce una célula solar.

#### **Paneles solares**

Los paneles solares están constituidos por cientos de estas células solares que, conectadas en forma adecuada, suministra tensiones suficientes para, por ejemplo, la recarga de baterías.

Debido a que una célula solar genera corrientes y voltajes pequeños (0,5 y 0,6 volt y corrientes del orden 28 miliamperios por cada centímetro cuadrado iluminado), se diseña en cada oblea cientos de diodos, los cuales, interconectados en serie y paralelo son capaces de suministrar tensiones de varios voltios, así como corrientes del orden de amperios.

Las celdas solares de silicio se elaboran utilizando planchas monocristalinas, planchas policristalinas o laminas delgadas. Los primeros se fabrican a partir del silicio puro fundido y dopado con boro. Los Policristalinos se fabrican de la misma forma que los monocristalinos, pero disminuyendo el número de fases de cristalización. Los paneles de capas delgadas, sin embargo, se producen de forma diferente, depositando en forma de lámina delgada sobre un sustrato como vidrio o plástico.

Posteriormente esta energía debe ser almacenada para que pueda ser utilizada por la noche (ya que la ausencia de luz no permite la obtención de energía fotovoltaica).

Los paneles solares pueden acoplarse en forma modular, ello permite que puedan pasar de un sistema domestico de generación de energía, a otro más potente para industrias o instalaciones de gran consumo.

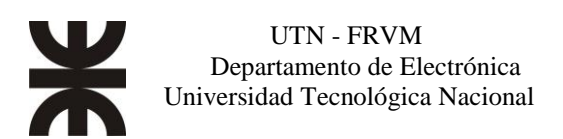

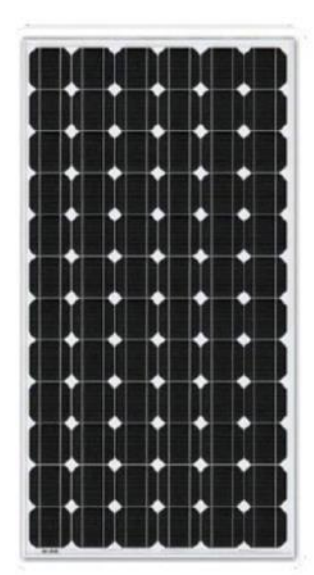

**MONOCRISTALINOS** 

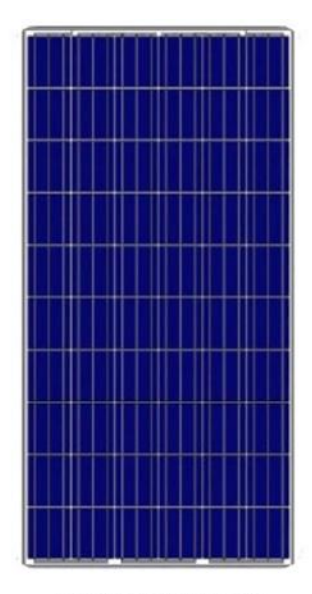

**POLICRISTALINOS Fig.**  $N^{\circ}$  1 *Tipos de paneles.* [1]

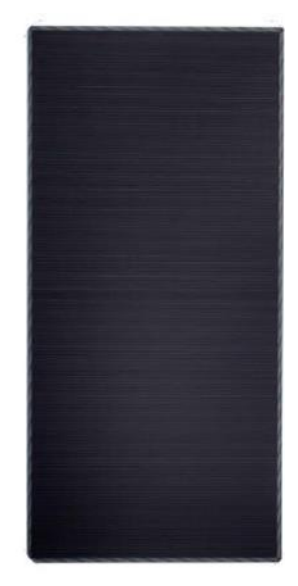

CAPA FINA (Amorfos)

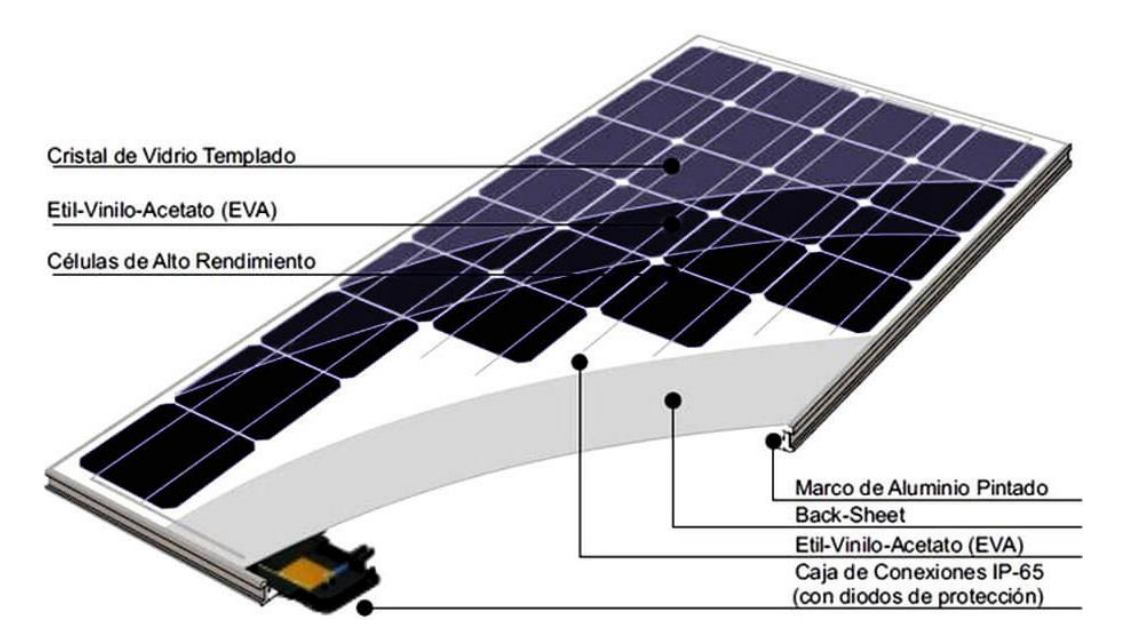

**Fig. N° 2** *Estructura de un panel solar.* [1]

#### **Eficiencia del panel solar**

La eficiencia es una medida de la cantidad de energía solar que cae sobre la superficie de un panel y se convierte en electricidad. Debido a los actuales avances en la tecnología de células solares en los últimos años, la eficiencia promedio de conversión de paneles ha aumentado del 15% a casi el 23%.

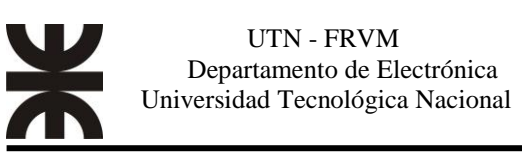

La eficiencia del panel está determinada por el tamaño total del panel, el tamaño individual de la celda y su diseño. También influye el número y tipo de celdas utilizadas, la distancia entre las celdas y la interconexión de ellas. Incluso, aunque no lo parezca, el color de la lámina posterior protectora del panel puede afectar la eficiencia, ya que una lámina posterior negra absorbe más calor, lo que reduce la eficiencia de la celda.

En la práctica, la eficiencia operativa del panel depende de una serie de factores externos que se enumeran a continuación, lo que pueden contribuir a reducir enormemente la eficiencia tanto del panel como del sistema en general:

- Temperatura de la celda
- Sombreado
- Orientación del panel
- Ubicación (latitud)
- Época del año
- Polvo y suciedad

Los dos factores que tienen el mayor impacto en la eficiencia del panel en la vida real son la temperatura de la celda y el sombreado. Por supuesto, si un panel está completamente sombreado, la potencia de salida será casi cero, pero el sombreado parcial también puede tener un gran impacto, no solo en la eficiencia del panel, sino también en la eficiencia del sistema.

#### **Eficiencia de la celda**

La eficiencia de la celda está determinada por la estructura de la celda y el material de base utilizado, que generalmente es de tipo P o de tipo N. La eficiencia se calcula por lo que se conoce como Fill Factor (FF), que es la eficiencia de conversión máxima de una celda fotovoltaica a la tensión y corriente óptimas.

Las celdas IBC (Interdigitated Back Contact) de mayor costo son generalmente las más eficientes (20-22%) ya que están construidas con silicio de tipo N de alta pureza y no sufren pérdidas por sombreado de bus bar, sin embargo, las celdas mono PERC recientes también han alcanzado niveles de eficiencia superiores al 20%.

A continuación, se muestra una comparación de la eficiencia media aproximada de la celda fotovoltaica de silicio (tipos mono y poli):

- Policristalino 15 a 18%
- Monocristalino 16,5 a 19%
- Policristalino PERC 17 a 19,5%
- Monocristalino PERC 17,5 a 20%

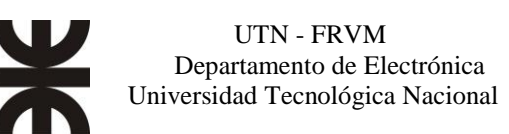

- Monocristalino tipo  $N 19,5$  a 20,5%
- Monocristalino tipo N HJC 19 a 21%
- Monocristalino tipo N IBC 20 a 22%

#### **El coeficiente de temperatura de potencia**

La potencia nominal de salida de los paneles solares medida en watts (W) se realiza en condiciones de prueba estándar (STC) y se mide a una temperatura de celda de 25°C, sin embargo, en la vida real, la temperatura de la celda generalmente aumenta mucho más de 25°C dependiendo de la temperatura ambiente, la hora del día y la cantidad de radiación solar.

En general, la temperatura de la celda está alrededor de 25-35°C más alta que la temperatura ambiente, lo que equivale a una reducción de aproximadamente el 8-14% en la potencia total, dependiendo del tipo de celda fotovoltaica.

El aumento de la temperatura de la celda reducirá la potencia de salida en una cantidad específica para cada grado por encima de 25°C. Esto se conoce como el coeficiente de temperatura de potencia que se mide en %/°C.

Las celdas monocristalinas tienen un coeficiente (o pérdida) de temperatura promedio de -0,38 %/°C, mientras que las celdas policristalinas son ligeramente más altas a -0,41%/°C. Las celdas IBC monocristalinas tienen un coeficiente de temperatura mucho mejor, alrededor de -0,30 %/°C, mientras que las celdas con mejor rendimiento a altas temperaturas son las células HJC que son tan bajas como -0,26 %/°C.

A continuación, podemos observar una comparación del coeficiente de temperatura de potencia: más bajo es más eficiente.

- Células policristalinas 0,4 a 0,43 %/ $^{\circ}$ C
- Células monocristalinas 0,37 a 0,40 %/°C
- Células monocristalinas de IBC 0,29 a 0,31 %/°C
- Células monocristalinas HJC 0,26 a 0,27 %/°C

#### **Ventajas y desventajas de la energía solar fotovoltaica**

La energía fotovoltaica es limpia, inagotable, simple y silenciosa. Los inconvenientes de este sistema de generación de energía, no es el origen de esa energía (Sol), ni tampoco la materia prima de donde se extrae el silicio; se trata de la técnica de construcción de las obleas, excesivamente complejas y caras.

Un segundo motivo es el rendimiento obtenido y el espacio de terreno ocupado por los elementos captadores. Sus precios continúan siendo altos, ya que la demanda, sigue siendo pequeña y por lo tanto la escala de producción continúa siendo baja,

Es importante hacer notar en contraposición a estos inconvenientes, el hecho de que es un sistema ideal para instalar en lugares remotos donde no es posible tender cableados eléctricos, por ejemplo, como faros marinos en costas poco accesibles, boyas en bajos marinos peligrosos para navegar, para zonas rurales, etc.

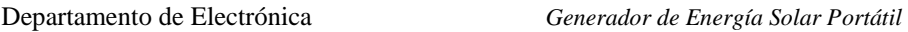

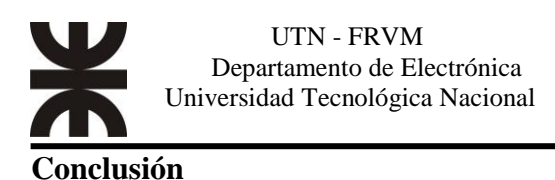

Si nos basamos en la eficiencia de las celdas fotovoltaicas, a día de hoy los paneles monocristalinos son los que presentan una mayor eficiencia, seguidos de los paneles policristalinos y los de capa fina.

Si bien es cierto que en términos de laboratorio se ha conseguido una eficiencia superior al 45%, se ha determinado teóricamente que se puede convertir un máximo de 33,7% de la energía solar en electricidad. Si se quiere lograr una mayor conversión, entonces es necesario usar celdas combinadas de varias capas o tecnologías. Se estima que el límite para el silicio está alrededor del 29%.

#### **Baterías para la energía solar**

Se compone esencialmente de dos electrodos sumergidos en un electrolito donde se producen reacciones químicas debidas a su carga y su descarga.

Se define la capacidad de una batería como la cantidad de electricidad que puede obtenerse durante una descarga completa de la batería plenamente llena. Esta capacidad se mide en amperios/hora (Ah), para un determinado tiempo de descarga.

Si el tiempo de descarga es muy corto, la capacidad de la batería disminuye, mientras si el tiempo de descarga aumenta haciéndose más lenta, la capacidad de la batería aumenta. Los fabricantes suelen dar la capacidad de una misma batería en diferentes tiempos de descarga.

#### **Profundidad de descarga de las baterías para energía solar**

Se denomina así al cociente entre la carga extraída de una batería y su capacidad nominal, en tanto por ciento. Por ejemplo, una batería de 250 Ah que se ha sometido a una descarga de 100Ah, esto significa que la profundidad de descarga que se la sometido es del 40% del total de la batería.

#### **Vida útil de la batería**

Cuando se habla de la vida útil de una batería, se da el número de ciclos de carga y descarga que puede ser sometida a una determinada profundidad de descarga. Además, la vida de la batería es proporcional a la profundidad de descarga habitual.

Por ejemplo, una batería monoblock que tenga una vida útil de 180 ciclos a una profundidad de descarga del 80%, si las descargas se reducen a un 30% la vida útil de esa misma batería aumentará a más de 1000 ciclos.

Las temperaturas elevadas tienen una influencia muy negativa en la vida de una batería.

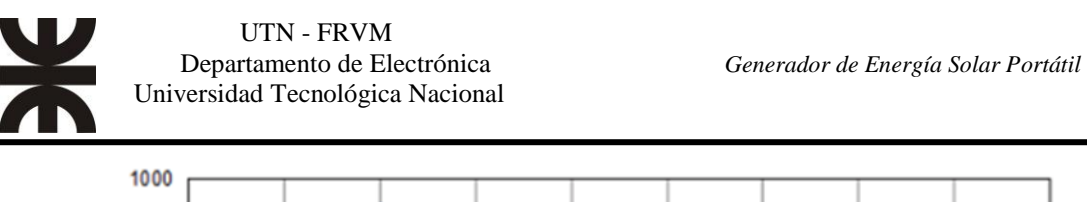

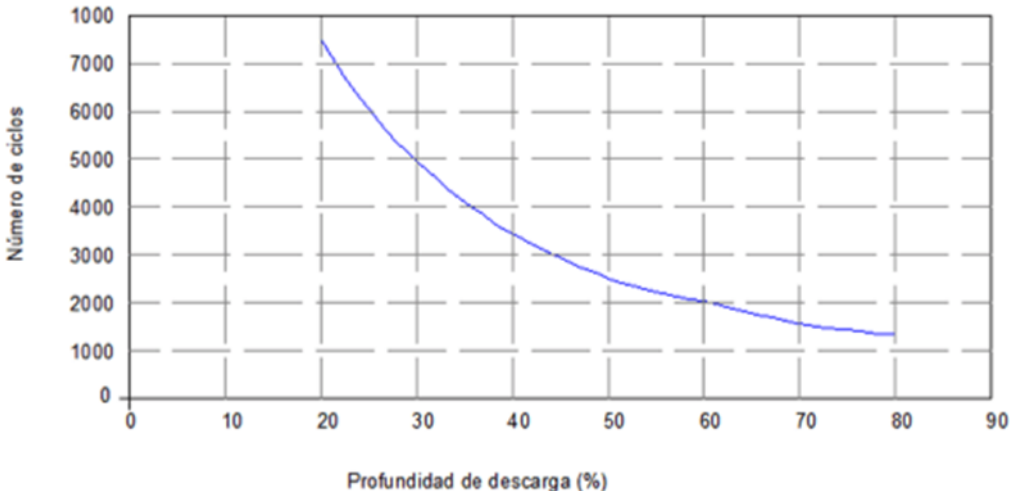

**Fig. N° 3** *Gráfico de vida útil en ciclos y profundidad de descarga en baterías estacionarias.* [2]

#### **Tipos de baterías**

#### **Batería monoblock**

También denominada "batería monoblock de plomo-ácido inundada tradicional" o «baterías monoblock de plomo-ácido abiertas», en base a la tecnología utilizada en la fabricación de la batería. Este tipo de baterías es la más barata y más sencilla.

Al tener evaporación de gases, las baterías monoblock necesitan mantenimiento anual del nivel de electrolito y no pueden ser instaladas en caravanas, ni en lugares cerrados sin ventilación.

#### **Baterías de Ciclo Profundo**

Las denominadas baterías de ciclo profundo tienen un formato similar a la monoblock, pero son un poco más grandes y están pensadas para instalaciones solares de uso diario, pues tienen una durabilidad 3-4 veces mayor que una monoblock, pudiendo llegar hasta los 6-7 años de vida. La característica principal de las baterías de ciclo profundo es su capacidad para soportar numerosas descargas completas sin merma de su vida útil, ni dañar la batería, lo cual no es habitual es otros tipos de baterías.

#### **Baterías AGM**

Las baterías AGM tienen el electrolito inmovilizado y unas válvulas de regulación de gases para evitar pérdidas, por eso se llaman "sin mantenimiento". Tienen una duración media, medida en número de ciclos de carga-descarga a una misma profundidad de descarga más elevada que las baterías monoblock.

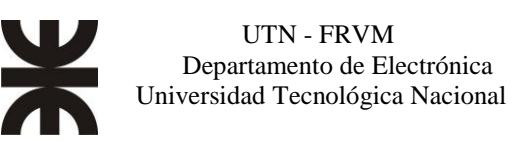

A diferencia del resto de tipos de baterías, en las baterías AGM el ácido es absorbido entre las placas e inmovilizado por medio de unas alfombrillas o esteras de fibra de vidrio muy fina.

La batería AGM está pensada para pequeñas instalaciones fotovoltaicas en las que realizar el mantenimiento sería muy difícil o costoso.

#### **Baterías estacionarias**

Estas baterías tienen una larga vida útil, son perfectas para instalaciones que requieran un consumo diario y durante largos períodos de tiempo. Estas baterías están compuestas por 6 pilas de 2v cada una, pueden acumular grandes cantidades de energía (las hay en una amplia gama de diferentes capacidades).

#### **Baterías litio**

Ocupan poco espacio, pesan poco y no emiten gases, por lo tanto, se pueden poner en cualquier sitio, el tiempo de carga es el más rápido. Se pueden realizar descargas totales sin verse su vida intensamente afectada.

La desventaja que actualmente tiene este tipo de baterías es su elevado costo.

#### **Regulador-Cargador**

Dado que los paneles solares producen corriente continua a un voltaje variable dependiendo de varios factores (nubes, sombras, temperatura…). Esta variabilidad hace imposible su uso por lo que el controlador de carga (regulador-cargador) se encarga de transformar este voltaje variable en un voltaje constante apto para su uso, por ejemplo, recargar la batería.

Además, permiten regular el ciclo de carga y descarga de las baterías controlando así las descargas profundas y sobrecargas. De esta forma se evitan posibles averías y se consigue alargar al máximo su vida útil.

Existen dos tipos de controladores de carga: PWM (Modulación por ancho de pulso y MPPT (Seguimiento del Punto de Máxima Potencia).

#### **Controlador de carga PWM**

El tipo de controlador de carga más extendido actualmente se denomina PWM (Modulación por Ancho de Pulso), son los controladores más simples. La función de este tipo de cargador es suministrar corriente a las baterías mientras el voltaje producido por los paneles solares se encuentre dentro del rango de carga de las baterías.

Para una batería de 12V, el rango útil de voltaje se encuentra aproximadamente entre 10,5V y 13,5V. A 10V la batería se encuentra descargada y a 13,5V se encuentra cargada por completo.

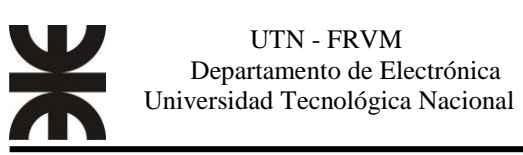

Los controladores PWM solo tienen la función de controlar el suministro de energía, esto significa que cortan o dejan pasar la corriente desde los paneles a las baterías. Por lo tanto, para que un sistema con regulador PWM funcione correctamente el voltaje de los paneles debe ser equivalente al voltaje de las baterías. Por ejemplo, si los paneles funcionan a una tensión de 12V, las baterías también deben ser de 12V o, si los paneles funcionan a 24V, las baterías deberán ser de 24V.

#### **Controlador de carga MPPT**

MPPT significa Seguimiento del Punto de Máxima Potencia (por sus siglas en inglés, Maximum Power Point Tracking), estos cargadores de batería solar son más avanzados y mucho más eficientes.

Las celdas fotovoltaicas tienen curvas características V-I que definen el comportamiento de las mismas ante diferentes condiciones de operación.

La potencia de una celda solar está dada por el producto de la corriente y el voltaje de la misma. El punto de máxima potencia es el producto del voltaje en el punto máximo (VMPP) y corriente en el punto máximo (IMPP) para los cuales la potencia extraída del arreglo fotovoltaico es máxima (PMPP). El punto de máxima potencia varía continuamente, pues depende de factores como la temperatura de la celda solar y de las condiciones de irradiación.

Los algoritmos del MPPT se utilizan en sistemas fotovoltaicos para maximizar la energía entregada por los mismos, dicho seguimiento se realiza básicamente variando el valor de ciclo útil de un convertidor de potencia. Existen gran variedad de algoritmos, como, por ejemplo: perturbar y observar, método de voltaje constante, basados en lógica difusa, basados en redes neuronales artificiales, RCC (Ripple Correlation Control), conductancia incremental (INC), entre otros. Estos algoritmos varían en su complejidad, su velocidad de convergencia al punto de máxima potencia, los sensores utilizados, su costo, su efectividad entre otros aspectos.

El algoritmo perturbar y observar (P&O) es muy utilizado debido a su simplicidad de funcionamiento, éste consiste en modificar el ciclo útil de un convertidor de potencia conectado a la salida del arreglo fotovoltaico, con el cambio del ciclo útil se modifica la corriente extraída del arreglo fotovoltaico, por lo consiguiente la potencia obtenida se modifica en relación a la modificación del ciclo útil de la señal de disparo del convertidor de potencia.

La figura N°4 muestra el circuito eléctrico equivalente de una celda fotovoltaica, se observa que está constituida por una fuente de corriente, ICC, que representa la corriente generada por la radiación solar, un diodo y dos resistencias, Rs en serie y Rsh en paralelo. Rs representa las pérdidas debidas a contactos y conexiones y Rsh representa la corriente de fuga del diodo.

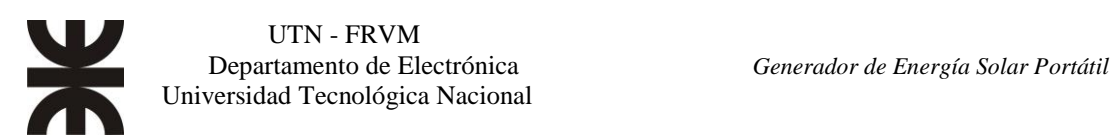

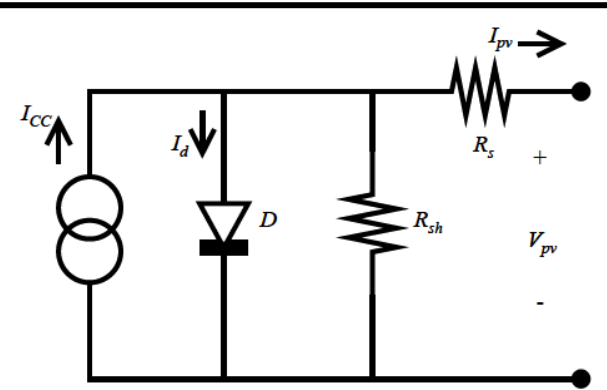

**Fig N°4** *Modelo de una celda fotovoltaica.* [3]

La ecuación característica de una celda solar se muestra en la ecuación (1). Donde k es la constante de Boltzman, T es la temperatura absoluta, Io es la corriente de saturación inversa del diodo, q es la carga del electrón y n es el factor de idealidad del diodo.

$$
I_{pv} = I_{CC} - I_0 \left( e^{\frac{q(V_{pv} + I_{pv}R_S)}{nkT}} - 1 \right) - \frac{V_{pv} + I_{pv}R_S}{R_{sh}}
$$
 (Ecu 1)

Para obtener un voltaje y corriente apropiados para diferentes aplicaciones se interconectan varias celdas solares en serie-paralelo para formar un módulo fotovoltaico, a su vez estos pueden interconectarse entre sí para formar lo que se conoce como un arreglo fotovoltaico.

La figura N°5 muestra las curvas características de una celda fotovoltaica, se observa, en la curva de potencia, la existencia de un máximo denominado máximo punto de potencia (MPP) al cual le corresponde valores de corriente en el punto de máxima potencia  $I_{\text{MPP}}$  y de voltaje en el punto de máxima potencia  $V_{\text{MPP}}$ , dicho punto es único para cada celda solar y varía conforme cambia la irradiancia solar como se muestra en la figura N°6.

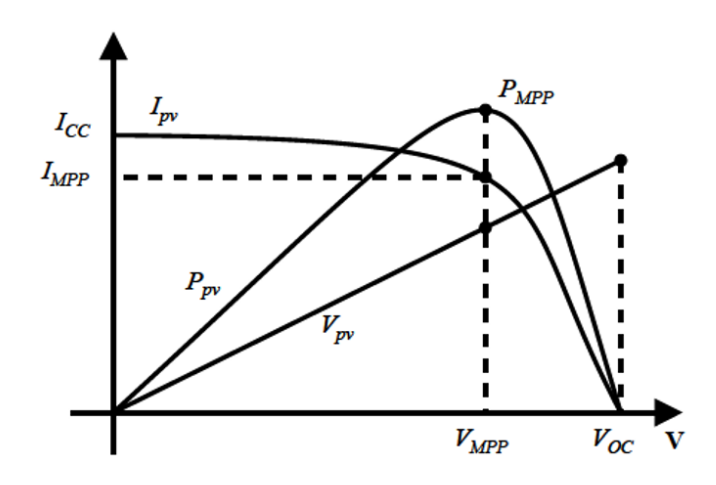

**Fig N°5** *Gráficas de corriente, potencia y voltaje de una celda fotovoltaica.*[3]

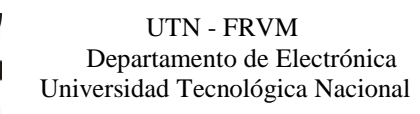

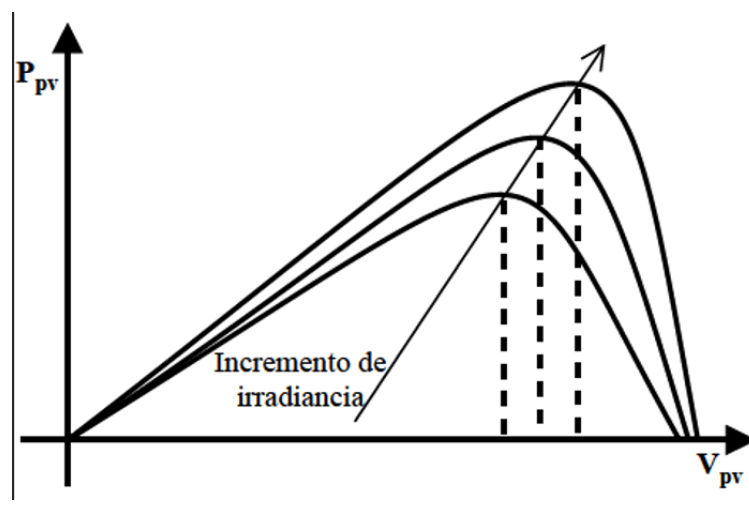

**Fig N°6** *Gráfica P-V normalizada.* [3]

En la figura N° 7 se observa que a mayor temperatura, menor será la tensión en los terminales del módulo, cambiando, por lo tanto, el punto de máxima potencia. En la Figura N° 8 se aprecia un cambio en la intensidad de la irradiación solar que causa variación en la corriente de salida para cualquier valor de la tensión. La corriente y la irradiancia varían en proporción directa mientras que la tension varia muy poco.

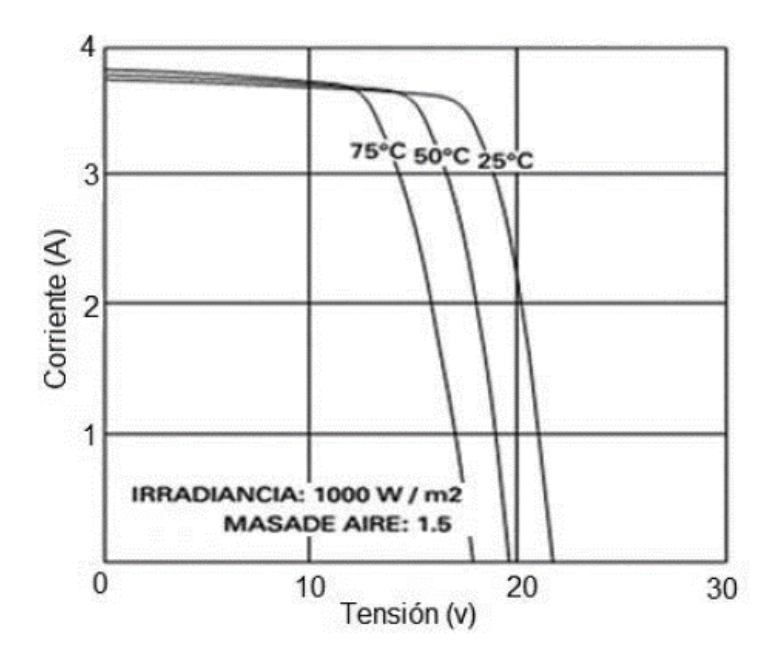

**Fig N°7** *Curva característica de I-V a diferentes temperaturas.* [4]

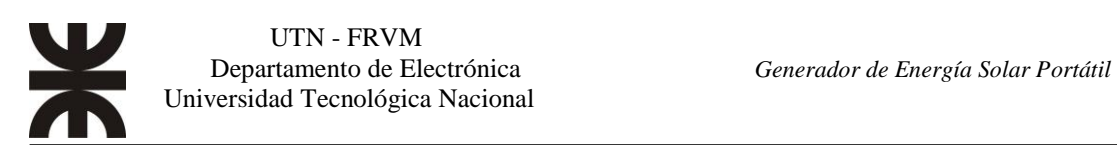

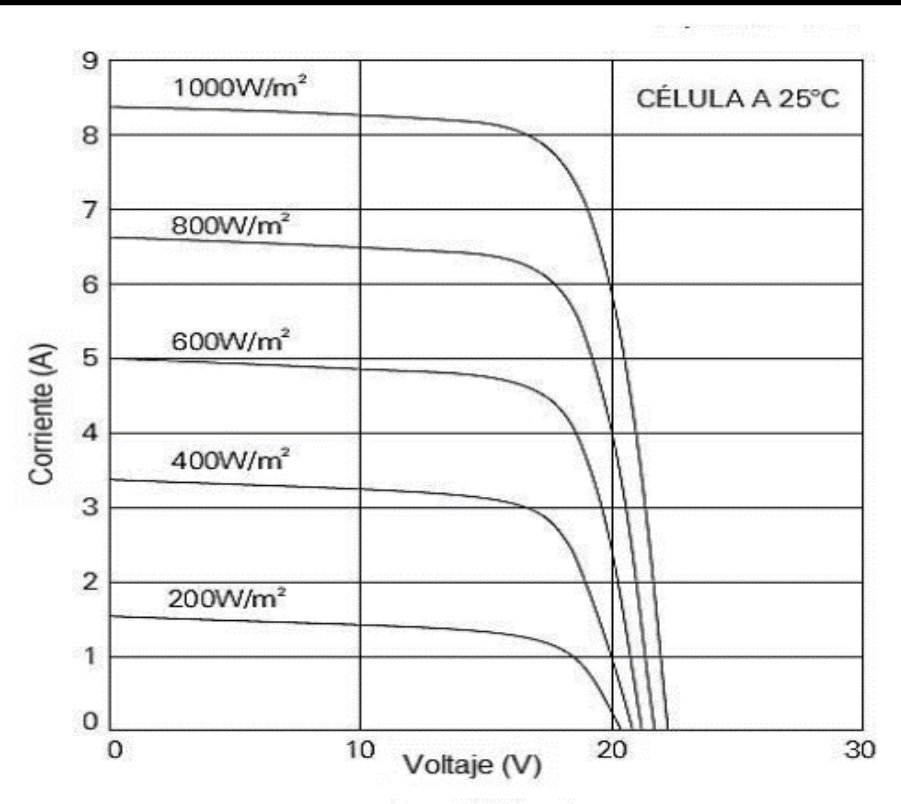

**Figura N°8**. *Curva característica I-V, variación de Irradiancia*. [4]

Esta variación plantea la necesidad de realizar un algoritmo capaz de modificar Vpv de manera tal que la energía aprovechada sea la máxima.

Como la corriente y la tensión generada en un módulo fotovoltaico son altamente dependientes de la radiación solar diaria y la temperatura ambiente, exhiben un comportamiento no lineal, lo que hace necesario aplicar técnicas de control que sean capaces de realizar el seguimiento del punto de máxima potencia (MPPT) en cualquier condición de irradiación o temperatura.

La ventaja de los controladores de carga MPPT es que siempre aportan la potencia máxima a las baterías independientemente de las condiciones. Además, no necesitan que el voltaje de las placas solares y de la batería sean el mismo.

#### **Controlador de carga PWM v/s controlador de carga MPPT**

En la figura N° 9 se puede comparar la potencia aprovechada por un cargador de batería PWM y la potencia aprovechada por un cargador de batería MPPT en diversas condiciones usando baterías de 12V.

Las distintas líneas corresponden a distintas condiciones de trabajo para las mismas placas solares, como se observa:

> El controlador PWM está obligado a trabajar siempre sobre los 13V ya que no es capaz de modificar el voltaje de entrada.

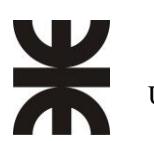

 El controlador MPPT busca siempre el punto óptimo de trabajo, en este caso entre 19V-20V, aprovechando al máximo la producción de los paneles.

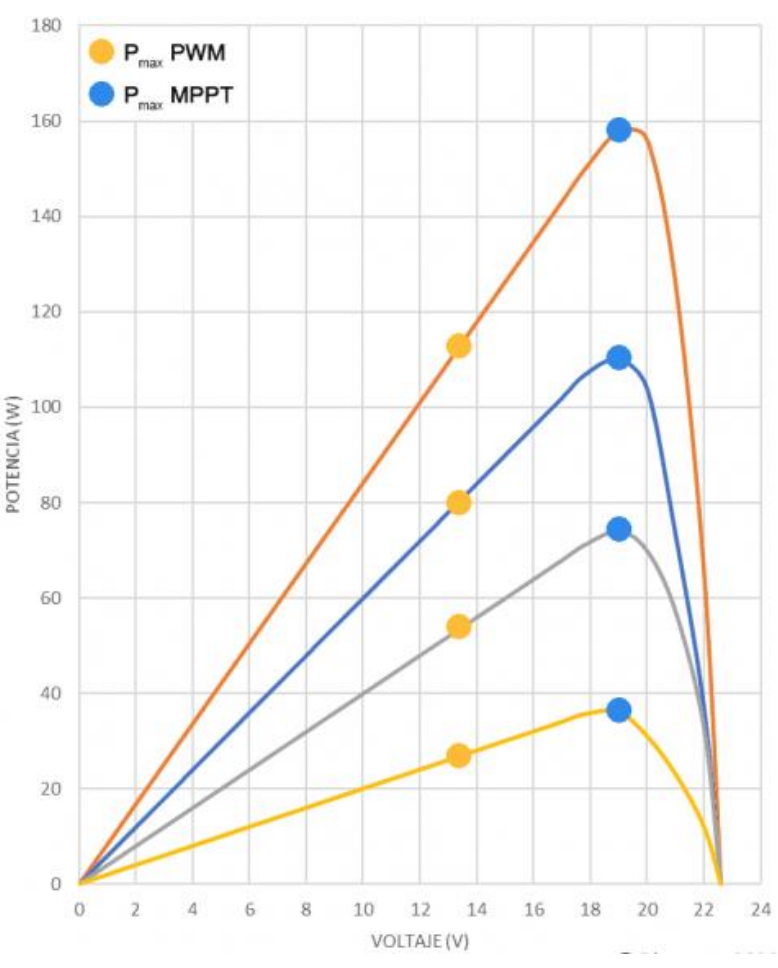

**Fig N° 9** *Comparación entre controlador batería PWM v/s controlador batería MPPT*. [5]

Ejemplo:

Para ello se comparan ambos tipos de controladores con un panel solar en el que el fabricante nos da las siguientes especificaciones:

- Potencia nominal: 150W
- Corriente en el punto de máxima potencia (I<sub>mp</sub>): 8,41A
- Tensión en el punto de máxima potencia ( $V_{mp}$ ): 17,84V

Y una batería:

- $\bullet$  V<sub>mín</sub>: 10V
- Vmáx: 13,5V

Usando la ley de Ohm (ecuación 2), calculamos la potencia máxima producida por el panel en el punto máximo:

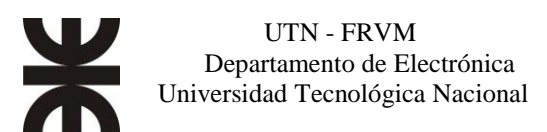

Generador de Energía Solar Portátil

$$
P_{\text{m\'ax}} = V_{\text{mp}} \cdot I_{\text{mp}} \tag{Ecu. 2}
$$

 $P_{\text{m\'ax}} = 17,84V \cdot 8,41A = 150,03W$ 

Pero recordemos que no podemos suministrar a la batería una tensión superior a 13,5 voltios, por lo que la potencia máxima que el controlador PWM aprovechará será:

$$
P = V_{\text{m\'ax.}} \cdot I_{\text{mp}}
$$
 (*Ecu. 3*)  
 $P = 13,5V \cdot 8,41A = 113,53W$ 

Por lo tanto, usando un controlador de carga PWM estamos desechando 150,03W – 113,53W = 36,5W, que no serán aprovechables para cargar nuestra batería. Esto supone una pérdida de rendimiento del 25%.

En cambio, un controlador de carga MPPT permite aprovechar toda la potencia suministrada por los paneles, ya que adapta el voltaje de salida, pudiendo así utilizar la totalidad de los 150,03W suministrados por el panel.

La figura N° 10 muestra este ejemplo, se compara la potencia máxima aprovechada por los dos tipos de controlador.

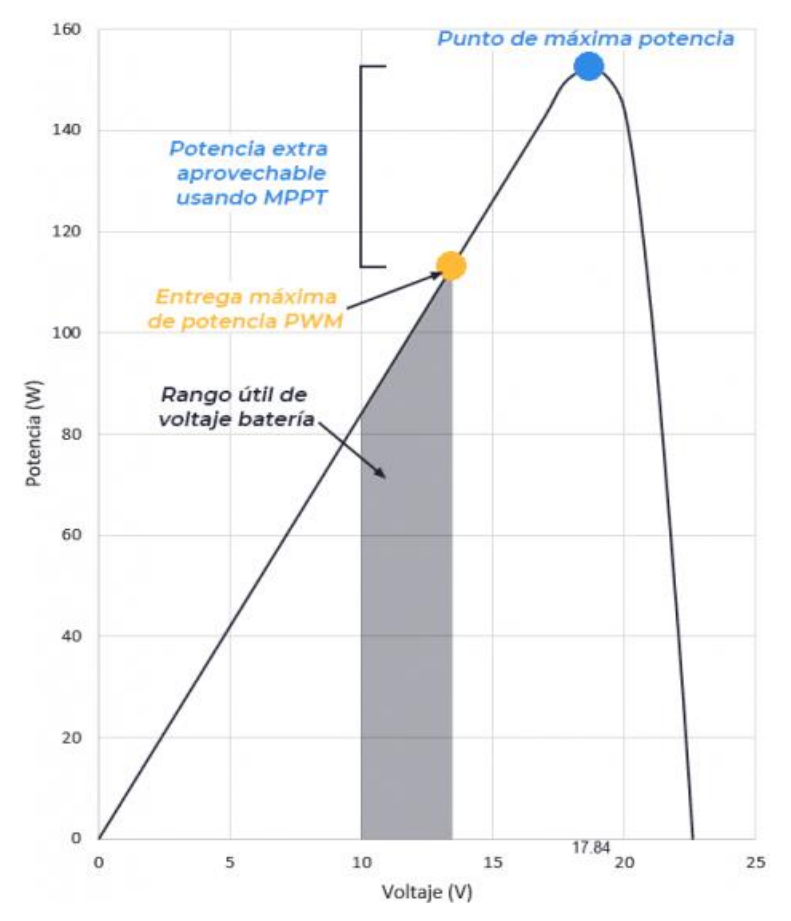

**Fig. N° 10** *Comparación de potencia máxima: controlador PWM v/s controlador MPPT.* [5]

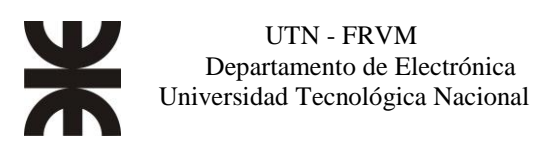

### **Conversión DC/AC Parámetros de eficiencia.**

En la conversión DC\AC se utiliza los parámetros de eficiencia, a efectos de elegir el inversor, para una aplicación determinada. El inversor ideal debería entregar una onda de tensión senoidal, es decir sin contenido armónico, como es la tensión de red. Por tanto, mejor prestación y rendimiento tendrá aquel inversor cuya salida tenga menor cantidad de armónicos.

Los parámetros de eficiencia, muestran cómo se comporta cada circuito y se definen de la siguiente manera:

#### **Factor armónico de cada componente o de la enésima potencia HF<sup>n</sup>**

Representa la contribución de una armónica de orden n, cuyo valor eficaz en  $V_n$ , respecto a la fundamental  $V_1$ .

$$
HF_n = \frac{V_n}{V_1} \tag{Ecu. 4}
$$

Donde:

V<sup>n</sup> es el valor rms de la enésima armónica.

V<sup>1</sup> es el valor rms de la componente fundamental.

#### **DAT (distorsión armónica total) o THD**

Es la medida de la similitud entre la forma de onda y su componente fundamental.

Como el objetivo del inversor es utilizar una fuente de tensión continua para alimentar a una carga que requiera corriente alterna, resulta útil describir la calidad de la tensión o corriente de salida alterna.

La calidad de una onda no sinusoidal puede expresarse en términos del factor DAT. Suponiendo que no hay componente de continua en la salida.

$$
DAT = \frac{\sqrt{\sum_{n=2}^{\infty} (v_{n,rms})^2}}{v_{1,rms}} = \frac{\sqrt{v_{rms}^2 - v_{1,rms}^2}}{v_{1,rms}}
$$
 (Ecu. 5)

La DAT de la corriente se calcula sustituyendo la corriente por la tensión en la ecuación anterior. La DAT de la corriente de carga suele ser de más interés que la de la tensión de salida.

Si la tensión de salida tiene un valor eficaz total V y la fundamental es  $V_1$ , el valor eficaz resultante de todas las armónicas presente se puede calcular fácilmente como:

$$
V_n = (V^2 - V_1^2)^{\frac{1}{2}} \t\t (Ecu. 6)
$$

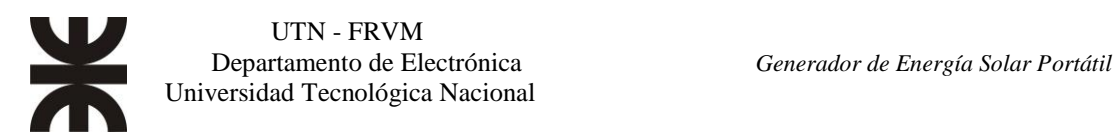

#### **Factor de distorsión (DF)**

Proporciona el contenido armónico total de la señal, pero no indica el nivel de cada uno de sus componentes. Es una medida del alejamiento de la forma de onda de salida con respecto a otra con forma de onda senoidal pura, que corresponde a su componente fundamental. Este factor de distorsión, normalmente se expresa en porcentaje, siendo del 100% en el caso ideal.

Por tanto, el DF es una medida de la eficacia en la reducción de las componentes armónicas no deseadas y se define como:

$$
DF = \frac{1}{\sqrt{1 + (DAT)^2}}\tag{Ecu. 7}
$$

Este factor puede calcularse para una armónica individual de orden n como:

$$
DF_n = \frac{V_n}{V_1 n^2} \tag{Ecu. 8}
$$

#### **Armónica de menor orden (LOH)**

Es la armónica cuya frecuencia, es la más cercana a la fundamental y su amplitud es mayor o igual a 3% de la amplitud de la fundamental.

Este parámetro, toma importancia en los inversores comerciales, para conocer a partir de que armónica, comienza la existencia de estas.

#### **Modulación por ancho de pulsos senoidal (SPWM)**

La modulación por anchura de pulsos proporciona un método de disminuir el factor DAT de la corriente de carga.

En principio el ancho de cada pulso varia en proporción con la amplitud de una onda senoidal evaluada en el centro del mismo pulso.

Las señales, tal cual se muestran en la figura N°11, se generan al comparar una señal senoidal de referencia con una onda portadora triangular de frecuencia f<sub>c</sub>. La frecuencia de la señal de referencia  $f_r$  determinan la frecuencia de salida del inversor,  $f_0$ , y su amplitud pico Ar, controla el índice de modulación M y, en consecuencia, la tensión de salida rms.

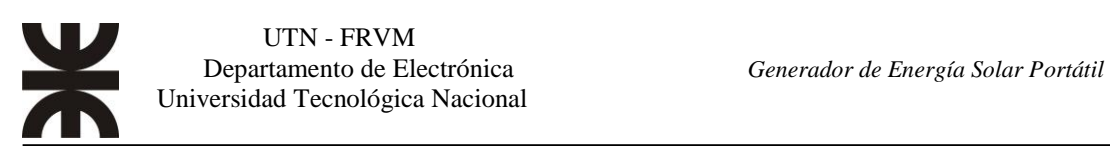

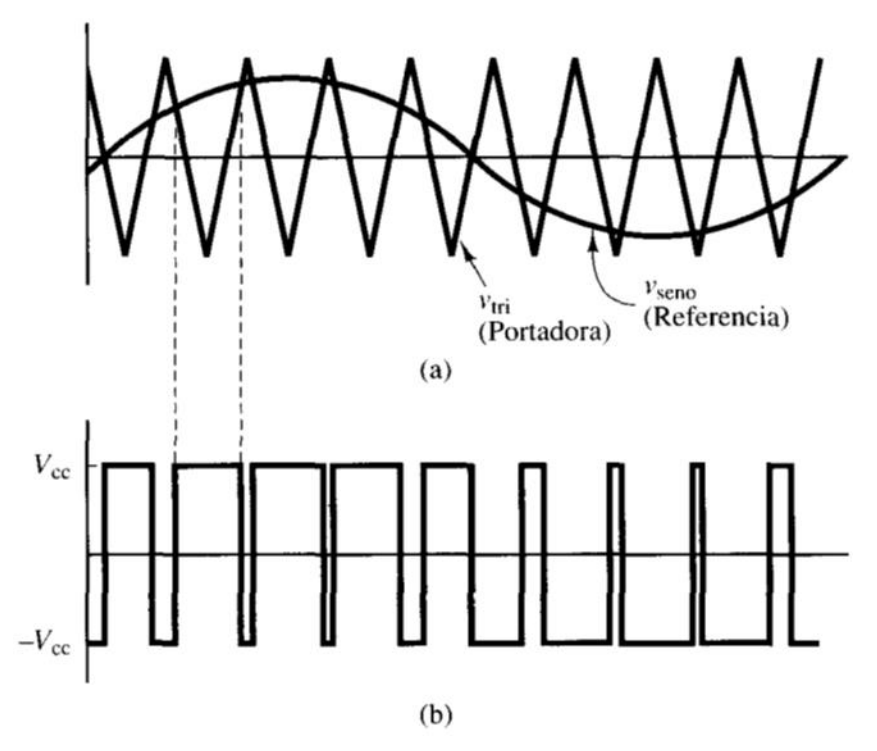

**Fig. N° 11** *a) Señales portadora y referencia. b) PWM. (Modulación bipolar).* [6]

Para conseguir la modulación PWM es necesario la utilización de transistores, preferentemente del tipo mosfet en una configuración de puente completo (Full bridge), Fig. N° 12.

Dos ventajas de la modulación PWM son, menores requerimientos de filtrado para reducir los armónicos y el control de la amplitud de salida.

Entre las desventajas podríamos citar que los circuitos de control de los transistores son más complejos, por otro lado, existen mayores pérdidas debidas a que las conmutaciones son más frecuente.

Existen dos tipos de conmutación para la generación del PWM, la bipolar y unipolar, la cuales describimos a continuación.

#### **Conmutación bipolar**

En la figura  $N^{\circ}$  11 mostrada anteriormente, se ilustra el principio de modulación por ancho de pulsos bipolar.

Cuando el valor instantáneo de la sinusoide de referencia es mayor que la portadora triangular, la salida está en  $+V_{cc}$ , y cuando la referencia es menor que la portadora, la salida está en -V<sub>cc</sub>.

Observando la figura N° 12, tenemos que:

 $S_1$  y  $S_2$  están conduciendo como  $V_{\text{seno}} > V_{\text{tri}} (V_o = +V_{\text{cc}})$ 

 $S_3$  y  $S_4$  están conduciendo como  $V_{\text{seno}} < V_{\text{tri}}$  ( $V_0 = -V_{\text{cc}}$ )

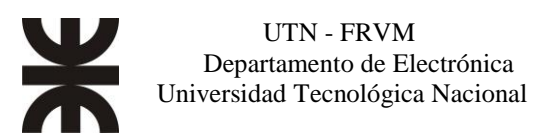

Esta forma de PWM es bipolar, ya que la salida toma valores alternos entre más y menos la tensión de la fuente de continua.

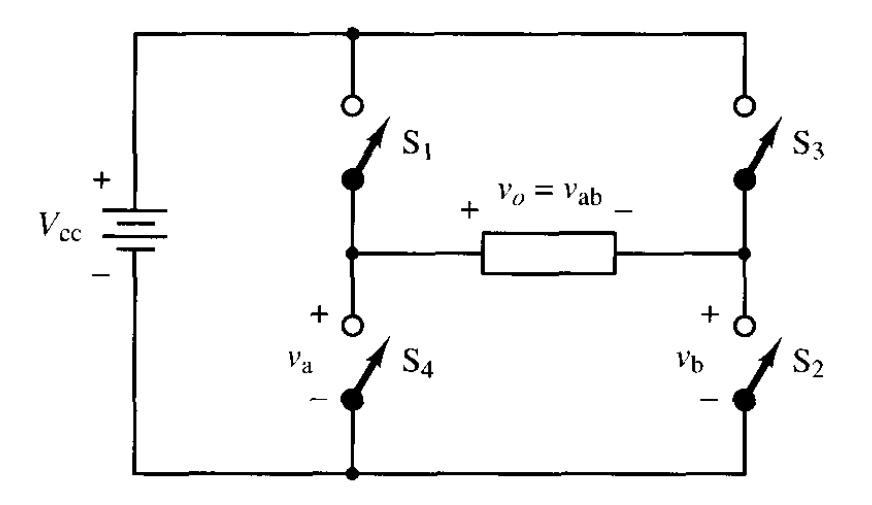

**Fig. N° 12** *Puente completo (H o Full bridge).* [6]

#### **Conmutación unipolar**

En un esquema de conmutación unipolar para la modulación por anchura de pulsos, la salida se conmuta de nivel alto a cero, o de nivel bajo a cero, en lugar de entre niveles altos y bajo, como en la conmutación bipolar. En esta configuración se necesitan de dos señales de referencia, como se muestra en la figura N° 13.

Un esquema de conmutación unipolar tiene los siguientes controles de interruptor:

 $S_1$  conduce cuando  $V_{\text{seno}} > V_{\text{tri}}$  $S_2$  conduce cuando  $-V_{\text{seno}} < V_{\text{tri}}$  $S_3$  conduce cuando  $-V_{\text{seno}} > V_{\text{tri}}$  $S_4$  conduce cuando  $V_{\text{seno}} < V_{\text{tri}}$ 

Podemos observar que los pares de interruptores  $(S_1, S_4)$  y  $(S_2, S_3)$ , ver figura N° 12, son complementarios: cuando un interruptor de uno de los pares está cerrado, el otro está abierto. Las tensiones V<sub>a</sub> y V<sub>b</sub> en la figura N° 13 oscilan entre +V<sub>cc</sub> y cero. La tensión de salida es:

$$
\mathbf{V}_o = \mathbf{V}_{ab} = \mathbf{V}_a - \mathbf{V}_b \tag{Ecu. 9}
$$

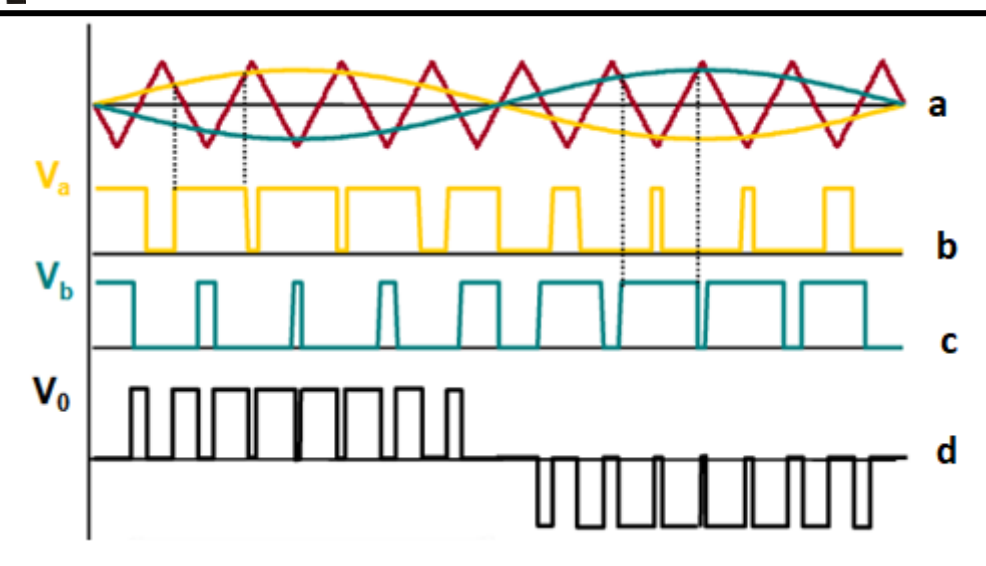

**Fig. N° 13** *Conmutación unipolar, a) Señal portadora (roja) y las señales de referencia, b) Tensión V<sup>a</sup> c) Tensión Vb, d) Tensión de salida Vo.* [7]

#### **Consideraciones relativas a la modulación PWM**

1. Índice de modulación de frecuencia m<sub>f</sub>: La serie de Fourier de la tensión de salida PWM tiene una frecuencia fundamental que es la misma que la de la señal de referencia. Las frecuencias armónicas existen en y alrededor de los múltiplos de la frecuencia de conmutación.

Los valores de algunos armónicos son bastantes grandes, a veces mayores que la componente fundamental. Sin embargo, como estos armónicos se encuentran en frecuencias altas, para eliminarlos puede bastar con un simple filtro pasa bajo.

El índice de modulación de frecuencia m $_f$  se define como la relación entre las frecuencias de las señales portadora y de referencia:

$$
m_f = \frac{f_{portadora}}{f_{referencia}} = \frac{f_{tri}}{f_{seno}}
$$
 (Ecu. 10)

Al aumentar la frecuencia de la portadora (aumento de m<sub>f</sub>) aumenta las frecuencias a las que se producen los armónicos. Una desventaja de las elevadas frecuencias de conmutación son las mayores pérdidas en los interruptores utilizados para implementar el inversor.

2. Índice de modulación de amplitud ma: Se define como la relación entre las amplitudes de las señales de referencias y portadora:

$$
m_a = \frac{V_{m,reference}}{V_{m,portadora}} = \frac{V_{m,seno}}{V_{m,tri}}
$$
 (Ecu. 11)

Si m<sub>a</sub>  $\leq$ 1, la amplitud de la frecuencia fundamental de la tensión de salida, V<sub>1</sub>, es linealmente proporcional a ma.

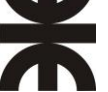

$$
V_1 = m_a V_{cc} \t\t (Ecu. 12)
$$

Es decir que la amplitud de la frecuencia fundamental de la salida PWM está controlada por ma, lo cual es importante en el caso de una fuente de tensión continua sin regular, porque el valor de m<sup>a</sup> se puede ajustar para compensar las variaciones en la tensión continua de la fuente, produciendo una salida de amplitud constante. Si m<sup>a</sup> es mayor que 1, la amplitud de la salida aumenta al incrementarse el índice de modulación, pero no de forma lineal.

- 3. Interruptores: Los interruptores en el circuito en puente de onda completa debe ser capaz de transportar la corriente en cualquier dirección para SPWM, así son necesarios diodos de realimentación en los dispositivos de conmutación. Una de las consecuencias al utilizar interruptores reales es que no se abren y/o se cierran instantáneamente, de esta forma es necesario tener en cuenta los tiempos de conmutación en el control de los interruptores.
- 4. Tensión de referencia: La señal de referencia no está restringida a una señal sinusoidal. La señal podría ser una señal de audio, y el circuito en puente de onda completa podría utilizarse como amplificador de audio PWM.

#### **Armónicos en la modulación PWM**

#### **Conmutación bipolar**

En la conmutación bipolar, el contenido armónico es óptimo bajo dos condiciones:

- $\bullet$  m<sub>f</sub> es entero impar: En estas condiciones la magnitud de salida presenta simetría impar, presentando únicamente armónicos impares en múltiplos de la frecuencia de portadora. En caso de  $m_f$  par, se perdería esa condición de simetría y aparecerían armónicos pares e impares.
- La modulación sinusoidal es sincrónica de pendiente opuestas, en los pasos por cero de la moduladora con esta creciente (decreciente), la portadora pasa por cero decreciendo (creciendo). Si las pendientes no son opuestas, aumenta en contenido armónico cerca de la componente fundamental. Es importante para valores de  $m_f \leq 9$ , perdiendo importancia conforme este índice crece.

El espectro de frecuencias normalizado de la conmutación bipolar para ma = 1 se muestra en la figura N°14. Las amplitudes de los armónicos son una función de ma, porque la anchura de cada pulso depende de las amplitudes relativas de las ondas sinusoidal y triangular. Las primeras frecuencias armónicos en el espectro de salida están en y alrededor de mf.

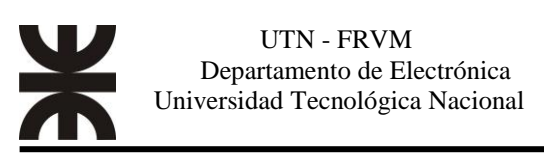

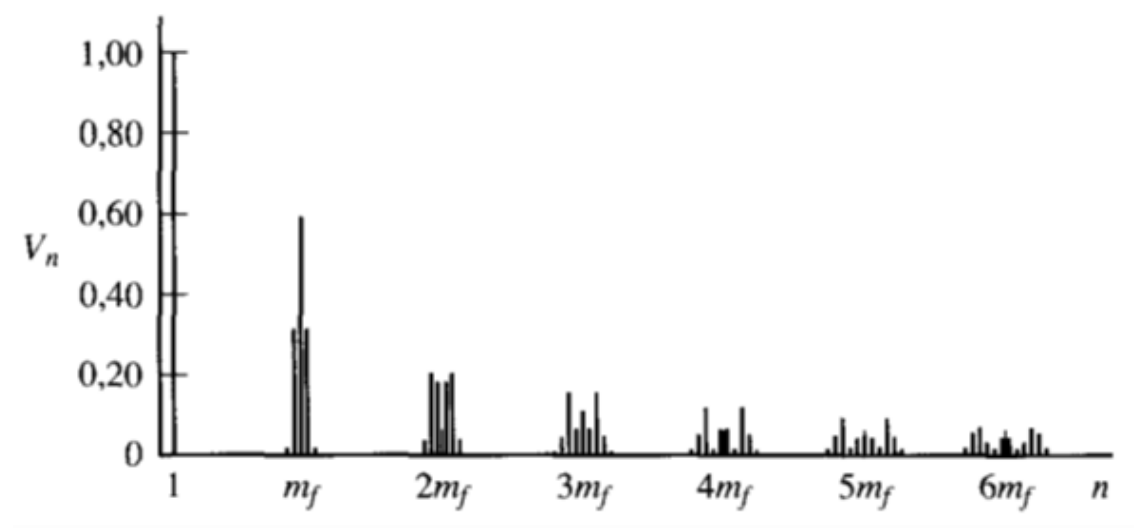

**Fig. N° 14** *Espectro de frecuencias para PWM bipolar con*  $m_a = 1$ *.* [6]

#### **Conmutación Unipolar**

Con el esquema de conmutación unipolar, algunos de los armónicos que había en el espectro en el esquema bipolar están ahora ausentes. Los armónicos en la salida comienzan aproximadamente a 2mf, y se elige una mf que sea un entero par.

La figura N° 15 muestra el espectro de frecuencias para la conmutación unipolar con  $m_a = 1$ .

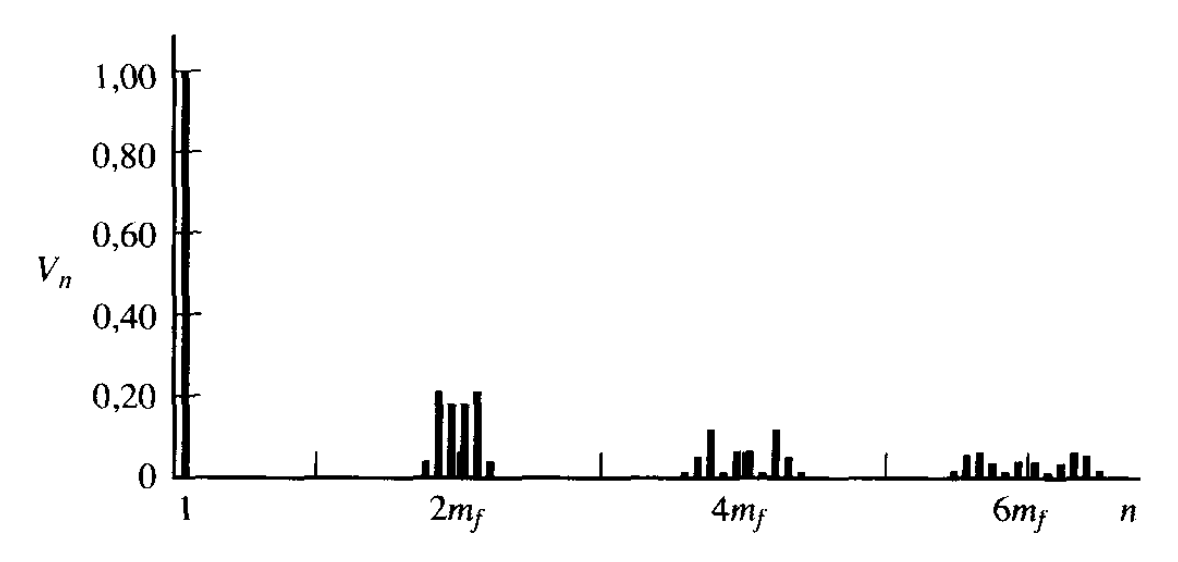

**Fig.**  $\mathbb{N}^{\circ}$  **15** *Espectro de frecuencia para PWM unipolar con*  $m_a = 1$ *.* [6]

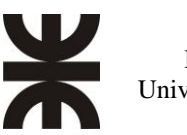

 UTN - FRVM Universidad Tecnológica Nacional

En la conmutación unipolar, el contenido armónico es óptimo bajo dos condiciones:

- $\bullet$  m<sub>f</sub> es entero par.
- La modulación sinusoidal es sincrónica. Si las moduladoras están desfasadas 180°, se garantiza que ambas sean síncronas y una de ellas de pendientes opuestas con la portadora.

## **Diseño del Proyecto**

#### **Revisión de requerimientos y parámetros de operación**

El inversor ofrece en su salida una onda perfectamente senoidal y libre de armónicas, este resultado se obtiene mediante la técnica SPWM (Pulse Width Modulation) del microcontrolador ATMEGA 328p, lo que nos permite generar pulsos de onda cuadrada de 5 Volt de amplitud con un ciclo de trabajo seleccionable.

Para conseguir una perfecta onda senoidal en la salida se parte tomando una sinusoide de 50 Hz y se subdivide en 640 puntos. El valor de la amplitud correspondiente a cada uno de los puntos de la sinusoide es almacenado dentro del microcontrolador de forma que para cada punto genera un valor concreto de ciclo de trabajo.

De esta manera para cada uno de las 640 muestras tomadas, el microcontrolador genera un pulso de onda cuadrada cuyo ciclo de trabajo tendrá una duración proporcional a la amplitud de la sinusoide en cada muestra.

Este muestreo se realiza a una frecuencia de 32 kHz, es decir, si la frecuencia de la sinusoide es de unos 50 Hz y tomamos 640 puntos de muestras, obtenemos que el valor de la frecuencia de muestreo deberá ser:

$$
f_m = 50[Hz]x640 = 32[kHz]
$$
 (Ecu. 13)

La potencia pretendida es de unos 100 vatios.

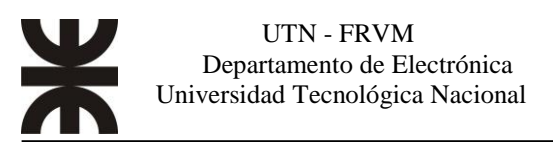

#### **Selección de componentes y dispositivos**

#### **Microcontrolador**

El microcontrolador utilizado es el ATmega328P de 8 bits, perteneciente a la empresa Microchip, ya que nos ofrece 6 canales PWM, 6 conversores A/D de 10 bits, comunicación I2C y varios pines de entrada/salida digital.

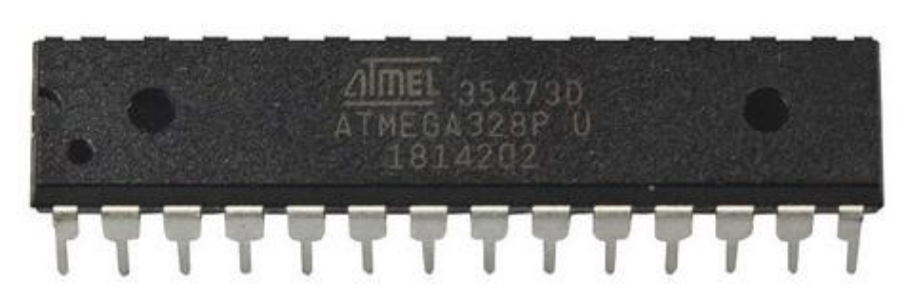

**Fig. N°16** *Microcontrolador ATmega328P.*

#### **Reguladores de tensión LM7805**

Útiles para alimentar a los microcontroladores, al sensor de temperatura y demás dispositivos cuya tensión de trabajo es de 5V o menos. Posee protección contra cortocircuito y sobre temperatura. Soporta hasta 35 V de tensión de entrada.

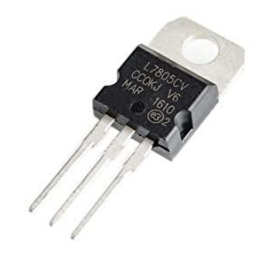

**Fig. N°17** *Regulador de tensión LM7805.*

#### **Diodos led**

Se usan para señalizar las condiciones de operación del inversor.

#### **Sensor de temperatura**

Para censar la temperatura del inversor, se utiliza el LM35. Es un sensor de temperatura analógico con salida lineal, con rango de operación entre -55 y 150°C. Por cada grado su salida entrega 10 mV de tensión, y no requiere circuitos de calibración.

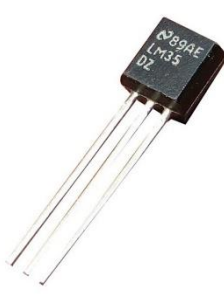

**Fig. N°18** *Sensor de temperatura LM35.*

#### **Amplificador Operacional**

El LM358 consta de dos amplificadores operacionales independientes de alta ganancia, compensados internamente en frecuencia. Puede ser alimentado con una sola fuente de alimentación y también con fuentes partida. Su voltaje de alimentación oscila desde 3V a 32V.

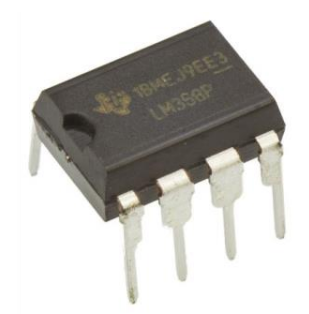

**Fig. N°19** *Amplificador Operacional LM358.*

#### **Transistores Mosfet para el puente H**

Como esta etapa es de potencia, y es atravesada por una corriente de varios amperios, es necesario usar transistores que operen bajo esta condición. Por costos y disponibilidad, se utiliza el transistor IRFZ44N, cuyos parámetros son:  $V_{DSS} = 55V$ ,  $I_D =$ 49A,  $R_{DS(0n)=17,5}$  m $\Omega$ .

Se deben tener algunas consideraciones al momento de elegir el transistor:

Pérdidas por conducción: Depende de  $R_{DS(0n)}$  y del ciclo de trabajo. Cuanto menor sea el valor  $R_{DS(on)}$ , menores perdidas.

• Pérdidas por conmutación: Depende principalmente de la frecuencia de conmutación, el voltaje y la corriente. Sucede cuando el transistor pasa del corte a la saturación y viceversa.

Las pérdidas de potencia de los transistores, son una combinación de pérdidas de conducción y de conmutación. Las pérdidas de conducción se deben a las pérdidas I <sup>2</sup>R dentro del mosfet cuando está saturado, y las pérdidas de conmutación son el resultado de las transiciones desde sus estados de corte y saturación.

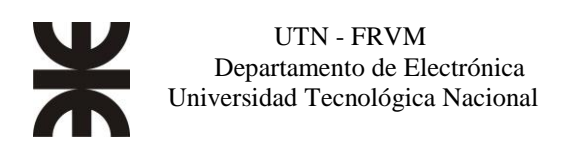

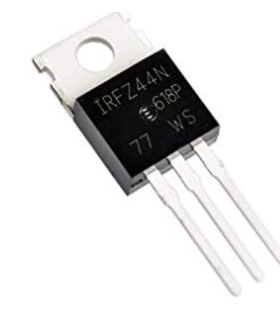

**Fig. N°20** *Transistor MOSFET IRFZ44N.*

#### **Drivers para los transistores**

El control de los transistores del puente H, se realiza con el integrado IR2111. Recibe la señal de control suministrada por el microcontrolador y genera a las salidas las tensiones necesarias para activar los transistores. Más adelante se profundiza sobre su funcionamiento y cálculos.

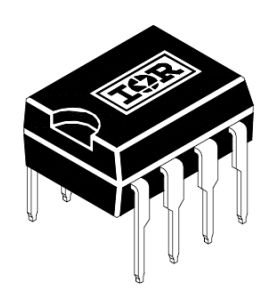

**Fig. N°21** *Driver IR2111.*

#### **Circuito integrado CN3767**

Se encarga de controlar la carga de la batería mediante el panel solar. Más adelante se describe su funcionamiento.

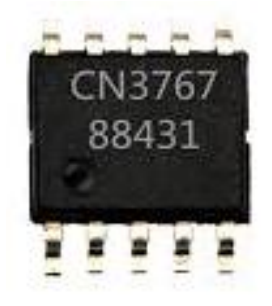

**Fig. N°22** *Circuito integrado CN3767.*

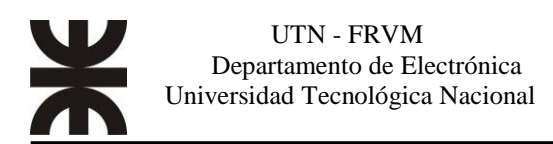

#### **Pantalla LCD**

La pantalla de cristal líquido se utiliza para la visualización de información. Posee 4 líneas de 20 caracteres cada una con control analógico de contraste. La comunicación con el microcontrolador se realiza mediante el protocolo I2C usando solo dos líneas de datos es directa.

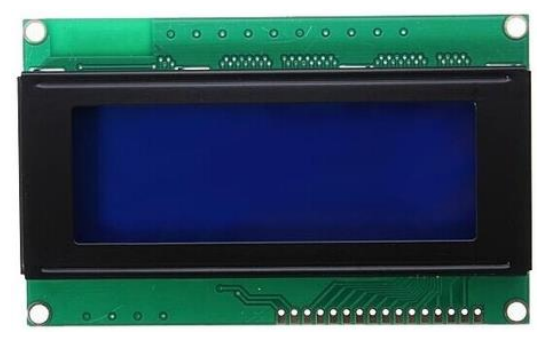

**Fig. N°23** *Pantalla LCD.*

#### **Tomacorriente capsulada**

Utilizada para suministrar la energía generada a cualquier dispositivo.

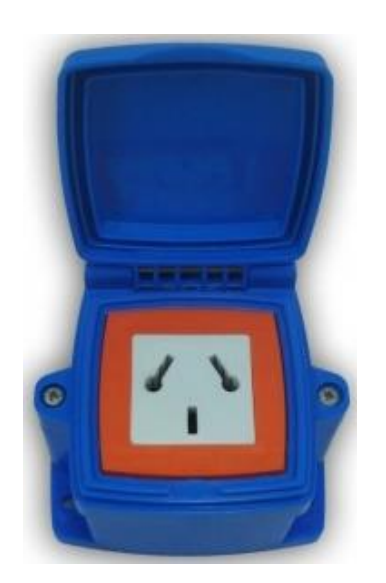

**Fig. N° 24** *Tomacorriente capsulada.*

#### **Fusibles**

Utilizados como protección tanto en la etapa de regulación y carga de la batería, como en la salida del inversor.

#### **Conectores MC4**

Utilizados para conectar el panel solar al inversor, figura N°25.

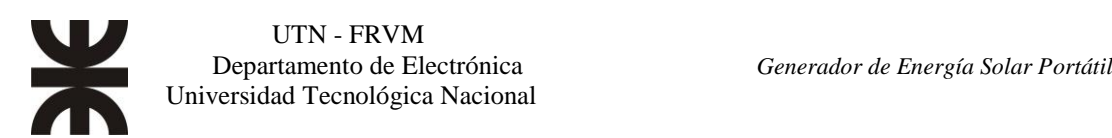

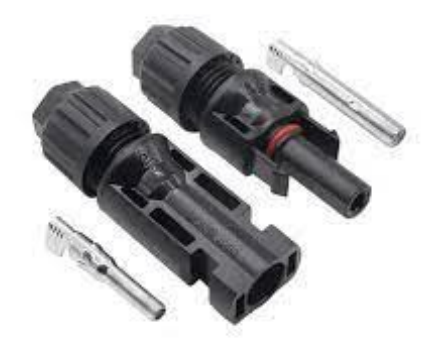

**Fig. N°25** *Conectores MC4.*

#### **Pinzas Cocodrilo**

Utilizadas para alimentar el inversor con la batería.

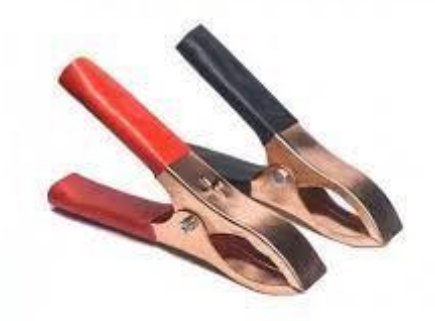

**Fig. N°26** *Pinzas cocodrilo.*

#### **Transformador 220V/ 6V**

S 500  $\epsilon$ 

Utilizado para generar los 220V a la salida del inversor.

**Fig. N°27** *Transformador 220V/6V.*

#### **Panel Solar policristalino.**

Utilizado para suministrar energía a la batería, su potencia nominal es de 80W.

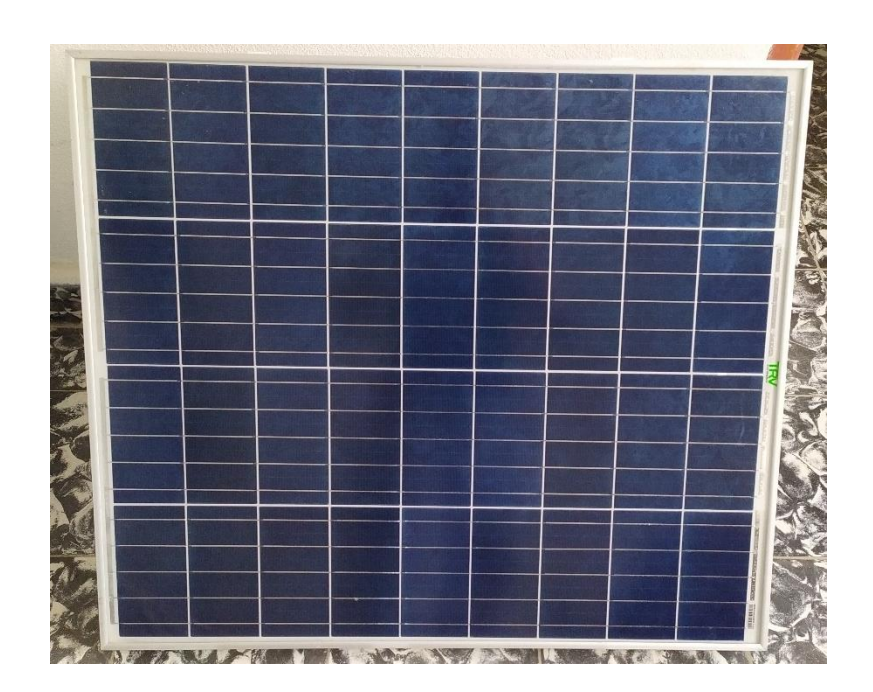

**Fig. N° 28** *Panel solar de 80W*
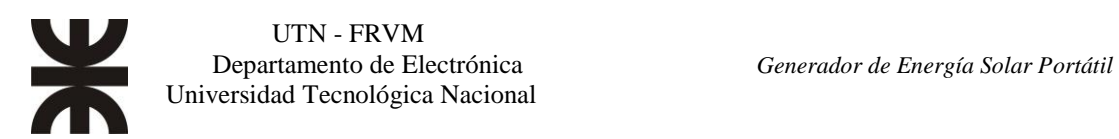

#### **Diseño y construcción de las inductancias de filtro.**

Debido a la necesidad de contar con las inductancias de un valor especifico, se llevo a cabo el cálculo y fabricación de las mismas

Ecuaciones utilizadas para saber la cantidad de espiras necesarias:

$$
A_{L}\left[\frac{nH}{N^{2}}\right] = \frac{L[Hy]}{N^{2}x10^{-9}}
$$
 (Ecu. 14)

$$
N = \sqrt{\frac{L[Hy]}{A_L[\frac{TH}{N^2}]x10^{-9}}}
$$
 (*Ecu. 15*)

Donde:

 $A_L$  = Indice de autoinducción del núcleo.  $L = Inductancia$  requerida  $N = N^{\circ}$  de espiras.

Como núcleo de las inductancias, se utilizaron toroides de ferrita, modelo KT68- 26, el cual tiene un índice de autoinducción  $A_L = 43.5 \left[ \frac{nHy}{v^2} \right]$  $\left[\frac{ln y}{N^2}\right] \pm 10\%$ . Para lograr una inductancia de 32,5 uHy, el número de vueltas de arrollamientos alrededor del núcleo será, usando la ecuación 15:

$$
N = \sqrt{\frac{32.5[\mu Hy]}{43.5\left[\frac{nHy}{N^2}\right] \times 10^{-9}}} \approx 27 \text{ Vueltas}
$$

Las inductancias se enrollaron formando un hilo de Litz, el cual, está constituido por varios alambres recubiertos con una película aislante, trenzados y conectados en paralelo en sus extremos, figura N° 29.

El uso de muchos alambres en paralelo incrementa el área de la superficie conductora y con ello se reduce la influencia del efecto pelicular. Por otro lado, el trenzado se realiza de modo que cada alambre ocupe todas las posiciones posibles en el cable por aproximadamente la misma extensión. De este modo, a pesar de que en un punto determinado los alambres conductores del centro sean atravesados por mayor cantidad de líneas de campo magnético que los que se hallan cerca de la superficie del cable, el flujo que atraviesa a cada alambre en toda la extensión del cable será esencialmente el mismo para todos los alambres.

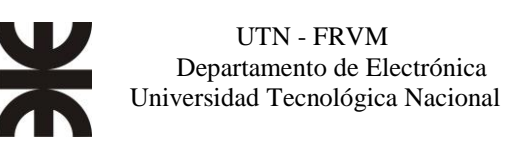

Todo esto resulta en la división en partes iguales de la corriente total y la minimización de la influencia del efecto proximidad, llevando a casi la unidad la relación entre la resistencia a la corriente alterna y la resistencia a la corriente continua. Así, se minimizan las pérdidas de potencia asociadas cuando se usa en aplicaciones de alta frecuencia.

Las capacitancias entre alambres (así como, en la práctica, las irregularidades en el trenzado), hacen al hilo de Litz poco efectivo a frecuencias muy elevadas. En un inductor construido con este tipo de conductor, la relación impedancia/resistencia se incrementa respecto a la de un inductor construido con un conductor sólido de la misma sección, dando como resultado un factor Q más elevado en frecuencias altas.

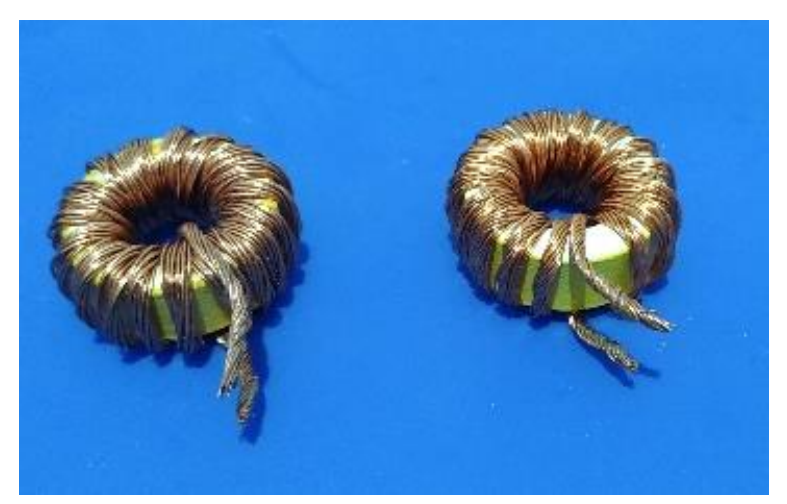

**Fig. N°29** *Inductancias construidas con el hilo de Litz y núcleo toroidal.*

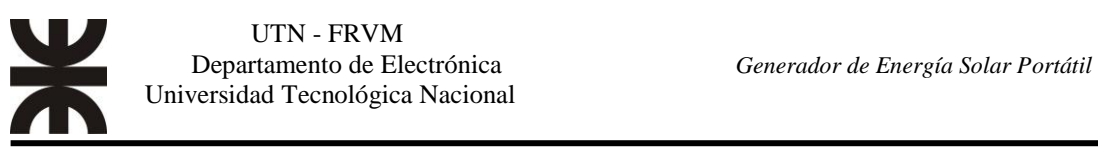

## **Diagrama en bloques del dispositivo**

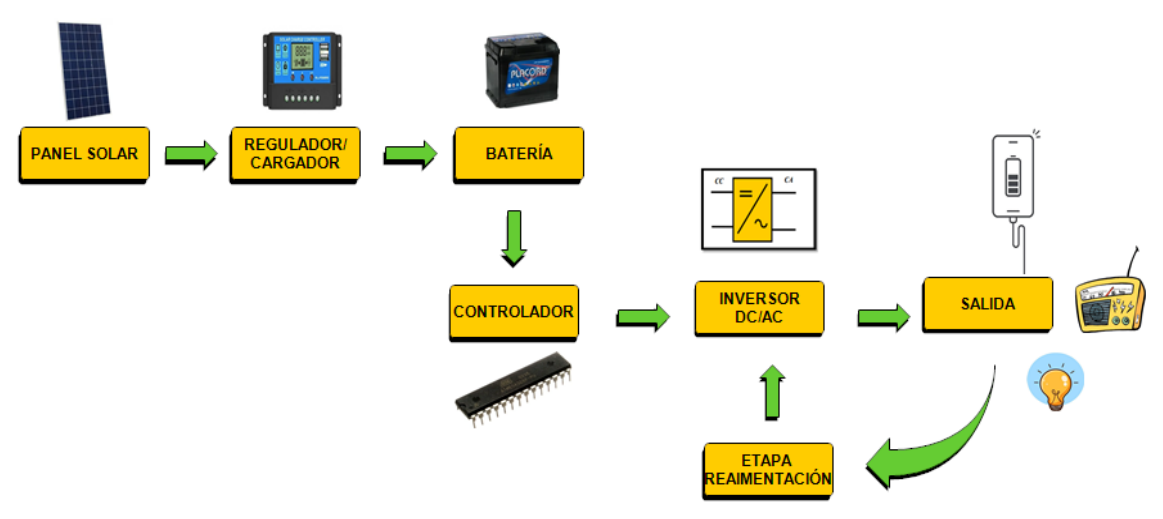

**Fig. N° 30** *Diagrama en bloques del inversor.*

# **Descripción y diseño de cada bloque**

# *Regulador/Cargador*

El corazón de esta etapa es el integrado CN3767, el cual es un controlador y cargador de baterías que adopta una arquitectura de conmutación reductora (buck) PWM.

El dispositivo está especialmente diseñado para baterías de plomo-ácido de 12 V con varios modos de carga: Carga lenta, corriente constante, sobretensión y flotación.

La corriente de carga se establece mediante una resistencia shunt externa, el voltaje de regulación de la batería en el modo de sobrecarga se establece internamente en 14,8V (Vco, tensión de sobrecarga) con una precisión de  $\pm 1.5$  %.

El ciclo de carga comienza cuando el voltaje en el pin Vcc se eleva por encima del nivel UVLO (Tensión umbral de bajo voltaje, 5,2V) y es mayor que el voltaje de la batería. Al iniciar el ciclo de carga, si el voltaje de la batería es inferior al 75 % × Voc, el cargador entra en modo de carga lenta.

La corriente de carga lenta es aproximadamente el 17,5% de la corriente de carga completa, si el voltaje de la batería sube por encima del 75%  $\times$  Voc, el cargador ingresa al modo de corriente constante.

En el modo de corriente constante, se volverá al modo de carga lenta si cae el voltaje de la batería debajo del 75% de Voc.

Cuando el voltaje de la batería se eleva hasta un valor predeterminado, el cargador entra en el modo de sobrecarga. En este modo, la corriente de carga comienza a disminuir y cuando se reduce al 38% de la corriente de carga constante, el cargador entra en modo de carga flotante. El voltaje en el modo de carga flotante está regulado a 13,55 V.

En modo de carga lenta, corriente constante y sobrecarga, el pin CHRG se pone a nivel bajo por medio de un transistor interno, para indicar que el ciclo de carga está en curso y en este pin se conecta un led rojo como señalización. El pin DONE está en estado de Alta impedancia.

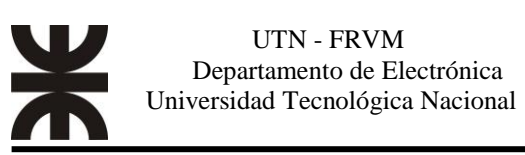

Durante el modo de carga flotante, el pin DONE se pone a nivel bajo, para indicar que se está en dicho modo y en este caso se usa un diodo led verde como señalización y el pin CHRG está en estado de alta impedancia.

Un nuevo ciclo de carga comenzará si el voltaje de la batería cae por debajo del voltaje umbral de recarga de  $83,95\% \times \text{VOC}$ .

Cuando el voltaje de entrada no está presente, el cargador entra en modo de reposo.

Un comparador de sobrevoltaje protege contra sobre impulsos transitorios de tensión. En este caso, la salida se apaga hasta que se elimine la condición de sobrevoltaje. Esta función es útil para descargas repentinas o extracción de la batería.

En la fig. n°31 se puede ver la curva de tensión y corriente en las diferentes fases durante la carga

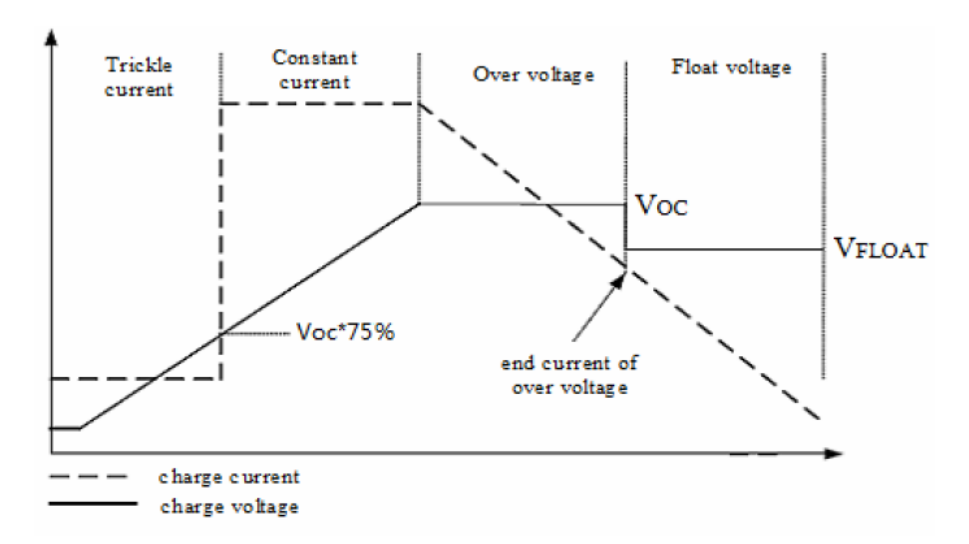

**Fig N° 31** *Curva de carga tensión y corriente*. [8]

En la etapa inicial, (goteo de corriente) la corriente es de bajo valor y constante, al aumentar la tensión, hasta alcanzar el 75% de Voc, la corriente se dispara al valor máximo, entrando así a la etapa de corriente constante. Una vez alcanzada la tensión de sobrecarga, la corriente empieza a disminuir lentamente, hasta que la tensión llegue a la de flotación, entrando así a la última fase. En esta condición la corriente disminuye hasta un valor mínimo, pero nunca es 0, manteniendo la batería con un voltaje estable. Este es el método que se debe usar para cargar una batería correctamente, ya que se alarga la vida útil de la misma.

En las fig n°32 y fig n°33 se pueden ver el diagrama esquemático del regulador/cargador, utilizando para su diseño el PROTEUS 8.13, que es un sistema completo de diseño electrónico que combina un avanzado programa de captura de esquemas, un sistema de simulación mixto (analógico y digital) basado en Spice.

En el módulo se incorpora un circuito protector que evita la circulación inversa de corriente, es decir, desde la batería hacia el panel solar, evitando así la destrucción de las células fotovoltaicas, en caso que el dispositivo quede conectado al panel solar durante la noche, por ejemplo. Está conformado por un amplificador operacional configurado como

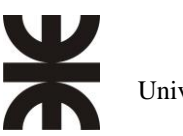

comparador de tensión, donde se comparan las tensiones del panel solar y la batería. Si la tensión de la batería es mayor que la tensión que aporta el panel, la salida del comparador es de nivel alto, haciendo que el transistor Q1 conduzca Q3 se sature y que Q2 pase al corte.

Otra protección añadida, es contra la inversión de polaridad del panel solar, en este caso, se ilumina un led rojo advirtiendo la mala maniobra. También se la incorporaron fusibles, tanto a la entrada como a la salida del circuito.

En la fig n°34 se muestra el diseño 3D del PCB del regulador/cargador

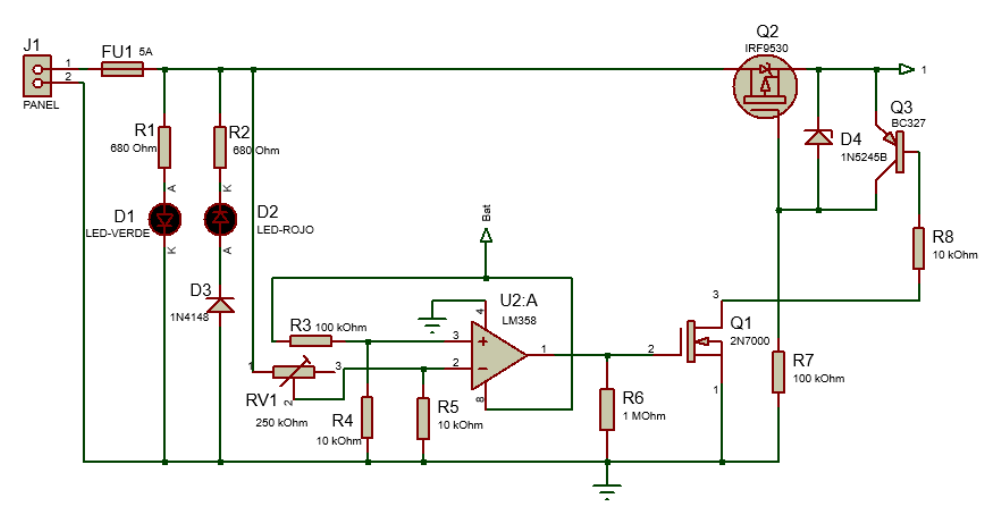

**Fig N°32** *Diagrama eléctrico del regulador/cargador (Parte 1).*

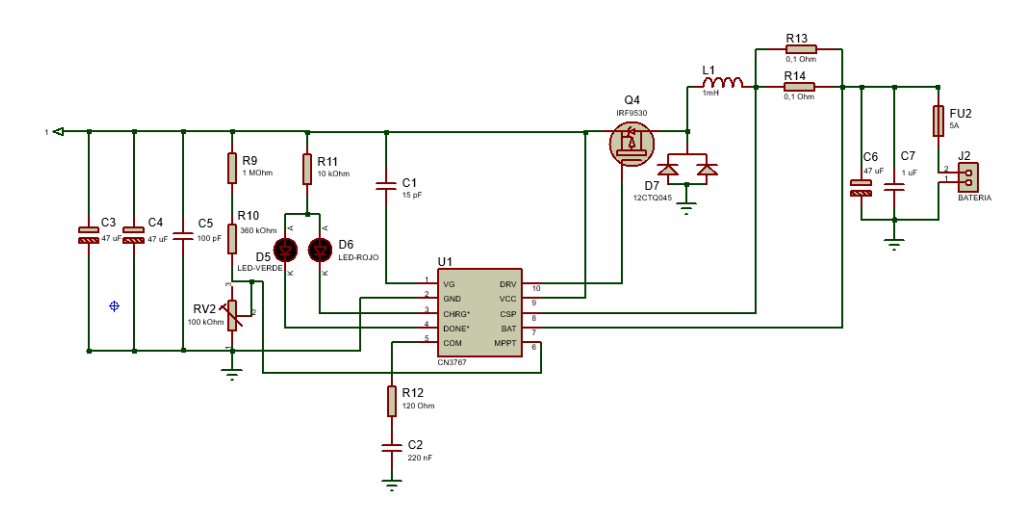

**Fig N°33** *Diagrama eléctrico del regulador/cargador (Parte 2).*

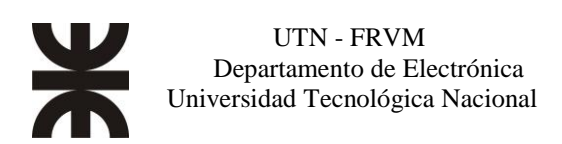

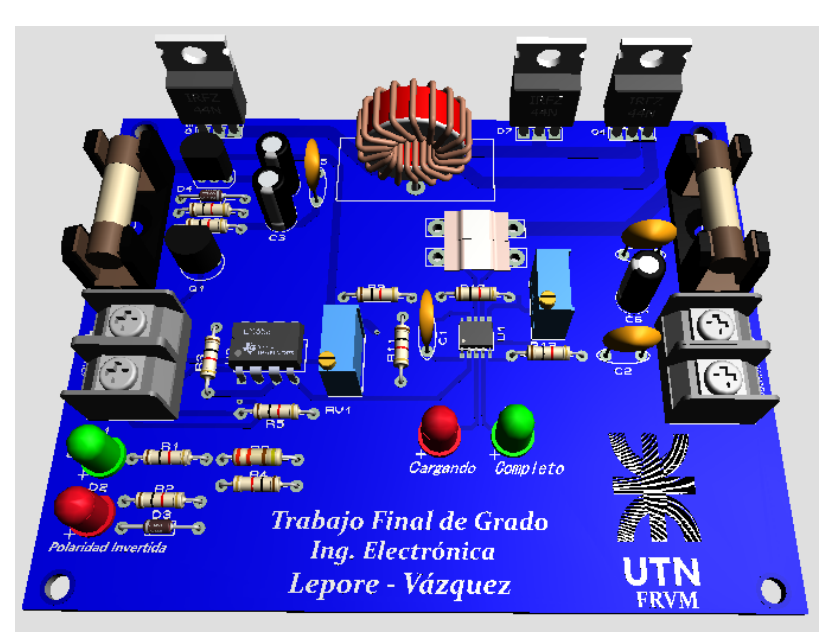

**Fig N°34** *Diseño del PCB en 3D del regulador/cargador*

# *Controlador*

Este circuito se encarga del encendido y apagado del inversor, figura n°35. El encendido se produce cuando la tensión de la batería y la temperatura del sistema son óptimas para el funcionamiento del dispositivo, mientras que el apagado se da, por una descarga de la batería, (cuando su tensión cae por debajo de los  $10.6$  V ya que, si la tensión de descarga es menor, la vida útil de la batería se acorta significativamente), y/o una elevada temperatura de los transistores que conforman el puente H (Mayor a 80 °C).

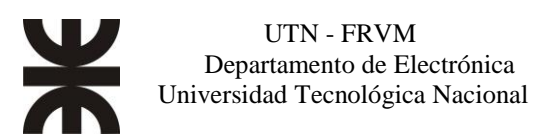

Para llevar a cabo estas operaciones, se hace uso de un microcontrolador Atmega328p, con su correspondiente programa, se hace uso de un amplificador configurado como comparador con histéresis, y un circuito encargado de conmutar la alimentación al inversor, figura n°36. Se agrega una pantalla LCD para mostrar información relevante, como el voltaje de la batería, si hay o no un panel solar conectado, y mensajes de posibles fallas.

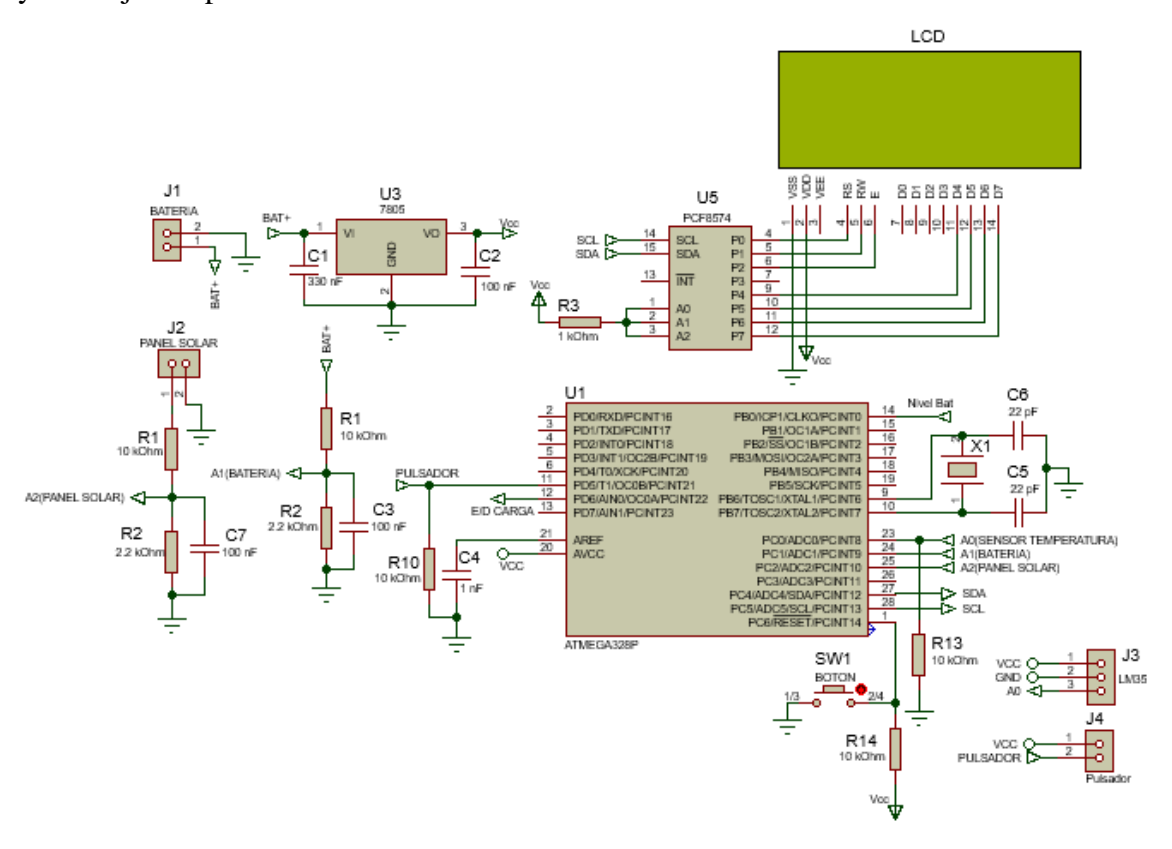

**Fig N°35** *Esquema eléctrico del controlador.*

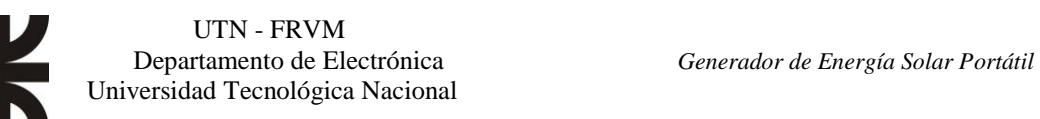

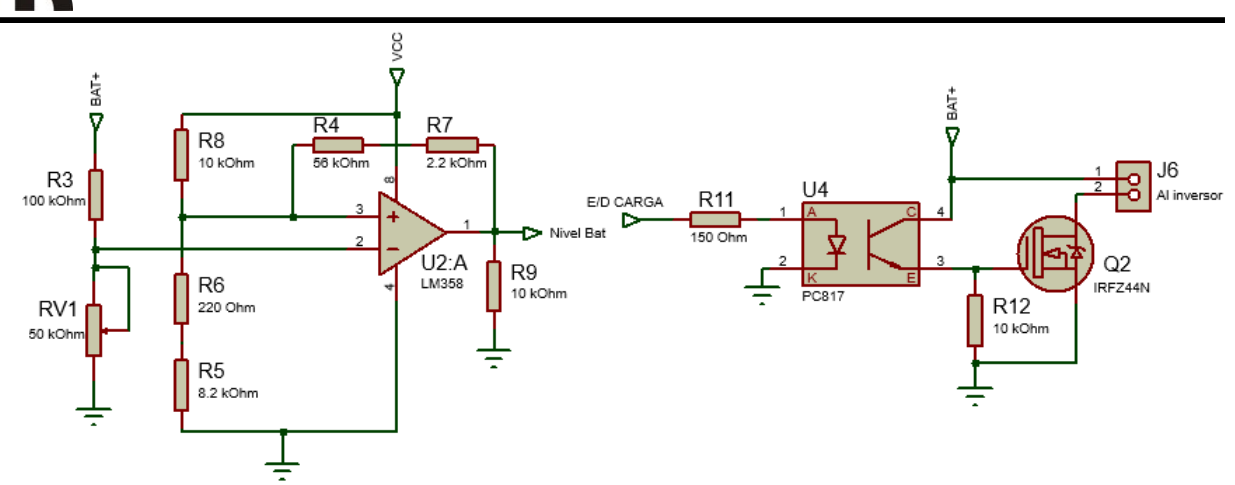

**Fig N°36** *Esquema eléctrico del comparador y el circuito conmutador.*

El funcionamiento es el siguiente, a través del conector J1 ingresa la tensión proveniente de la batería, se reduce el voltaje por medio del regulador lineal Lm7805, encargado de suministrar alimentacion entre otros al microcontrolador y demas dispositivos.

Al microcontrolador ingresan dos señales analógicas, una de ellas al pin 23 (ADC0) para leer la temperatura de los transistores que integran el puente H, y la otra por el pin 24 (ADC1) encargado de medir el nivel de tension de la batería, este se toma a traves de un divisor de tension, formado por R1 y R2.

Si la bateria esta con el nivel de carga correcto, el inversor comenzara a operar, pero si la tensión de la batería alcanza los 10,6 V, la salida del comparador con histéresis (U2:A) se pone a nivel alto y es detectado atraves del pin 14 del microcontrolador, esto produce que el pin 12 se ponga en bajo, lo que deja de excitar al optoacolplador (U4), lo que a su vez provoca que el transistor Q2 llegue al corte y desconecta la alimentacion del inversor.

Cuando esto sucede se visualiza en la pantalla LCD el mensaje "BATERIA DESCARGADA". Una vez que el nivel de tension de la batería alcanza los 12,4 V, la salida del comparador pasa a nivel bajo y el microcontrolador habilita la alimentacion al inversor. Dado este caso, en la pantalla LCD podrá leerse lo valores normales.

La señal que ingresa al pin AN0 proviene del sensor de temperatura LM35, el cual es un circuito integrado de precisión, genera una tensión de salida linealmente proporcional a la temperatura, en grados centígrados (1 °C equivale a 10mV), con la gran ventaja de que no es necesario el agregado de otros dispositivos para calibrarlo externamente.

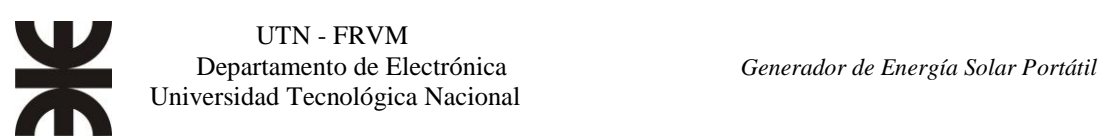

Por medio de la programacion, si la temperatura en los transistres que forman el puente H, excede los 80 °C, la salida digital D6 pasa a Nivel Bajo e interrumpe la alimentacion del inversor, a la vez que se visualiza en la pantalla LCD el mensaje "SOBRE TEMPERATURA". Una vez que la temperatura disminuye a hasta los 45 °C se reactiva la alimentacion al inversor. De esta forma se evita el daño de los semiconductores por exceso de temperatura.

Por el pin 11 se recibe un pulso proveniente de un pulsador, necesario para encender la retroiluminacion de la pantalla LCD cuando se quiera visualizar algun parámetro, de esta forma se ahorra energia al no estar constantemente encendido. La pantalla LCD se comunica con el microcontrolador a traves del protocolo I2C usando los pines 27 (SDA) y 28 (SCL) que son exclusivos para esa función

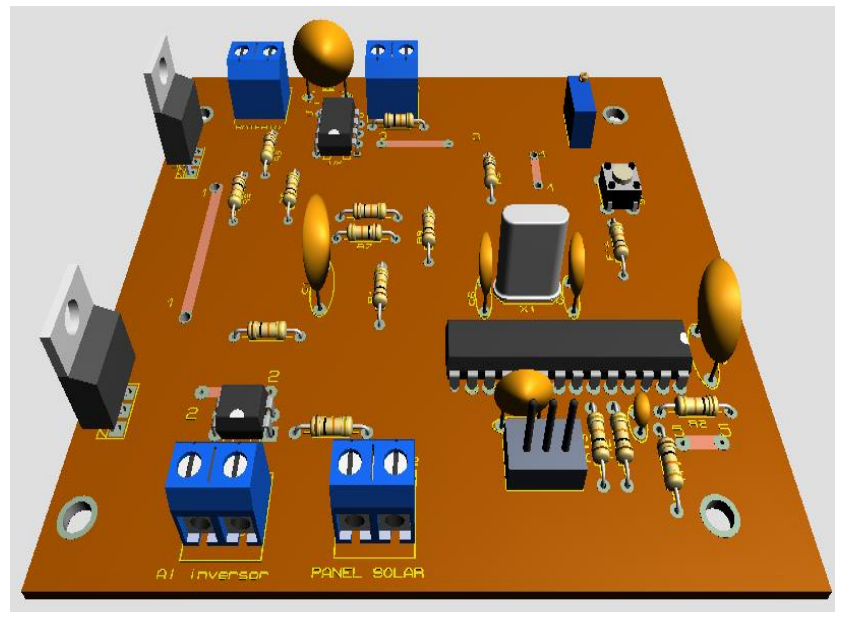

**Fig. N°37** *Diseño del PCB en 3D del circuito controlador.*

### **Comparador con histéresis**

Se opta por esta configuración para el control del nivel de batería, ya que se lo puede configurar para que opere con dos niveles de tensión según la necesidad, Vhigh (valor al cual la salida del comparador pasa a nivel bajo) y Vlow (Valor al cual el comparador pasa a nivel alto).

#### **Funcionamiento del comparador con histéresis**

La Figura  $N^{\circ}$  38 muestra una configuración típica para un comparador que no usa histéresis. Esta configuración utiliza un divisor de voltaje (Rx y Ry) para configurar el voltaje de umbral. El comparador comparará la entrada señal (Vin) a la tensión de umbral (Vth). La señal de entrada del comparador se aplica a la entrada inversora, por lo que la salida tendrá una polaridad invertida. Cuando Vin > Vth, la salida conducirá al suministro negativo (GND o lógica baja en este ejemplo). Cuando Vin < Vth, la salida conducirá al suministro positivo (Vcc = 5V o lógica alta en este caso).

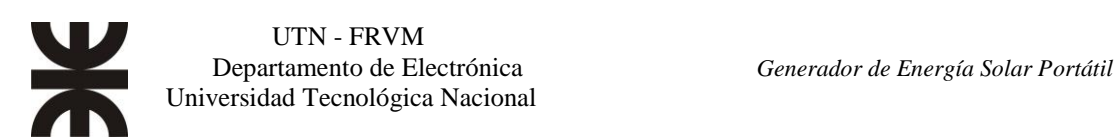

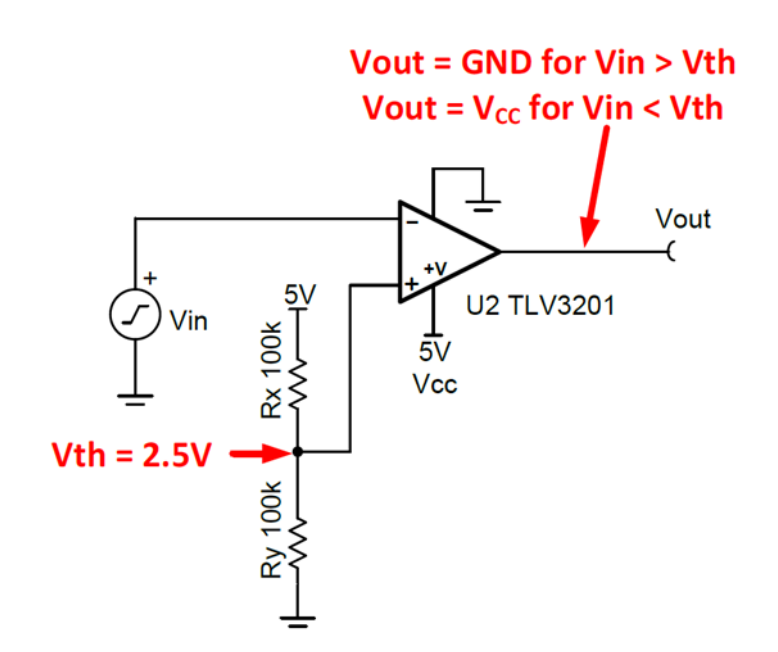

**Fig N°38** *Esquema Comparador.* [9]

Este método simple se puede utilizar para determinar si una señal del mundo real como la temperatura está por encima de algún valor crítico. Sin embargo, este método tiene un inconveniente que es el ruido en la entrada, la señal puede hacer que la entrada pase por encima y por debajo del umbral, lo que provoca una salida errática.

Esto se aplica a nuestro caso, ya que, al llegar el nivel de tensión de la batería al límite inferior de 10,6 V (límite de descarga), se interrumpe la alimentación del inversor, esto hace que la tensión de la batería empiece a subir lentamente (es normal cuando la batería no tiene carga entre sus bornes), y se produciría la reconexión de la energía al inversor, provocando nuevamente que la batería llegue a los 10,6 V rápidamente, haciendo que se interrumpa nuevamente la energía. Esto crearía un ciclo de marcha y parada que perjudica al sistema completo, por lo que incorporar este artilugio se evita el inconveniente.

Se puede hacer un pequeño cambio en el circuito del comparador para agregar histéresis. La histéresis utiliza dos tensiones de umbral para evitar las múltiples transiciones introducidas en el circuito anterior. La señal de entrada debe supere el umbral superior (VH) para hacer una transición baja o por debajo del umbral inferior (VL) para hacer una transición alta.

La figura  $N^{\circ}$  39 ilustra la histéresis en un comparador. La resistencia Rh establece el nivel de histéresis. Cuando la salida tiene un nivel lógico alto 5V, Rh está en paralelo con Rx. Esto conduce más corriente a Ry, elevando el voltaje de umbral (VH) a 2,7V. La señal de entrada tendrá que conducir por encima de VH = 2,7V para que la salida sea de lógica baja (0V).

Cuando la salida está en lógica baja (0V), Rh está en paralelo con Ry. Esto reduce la corriente en Ry, reduciendo el voltaje de umbral a 2,3V. La señal de entrada tendrá que conducir por debajo de VL=2,3V para que la salida transición a lógica alta (5V).

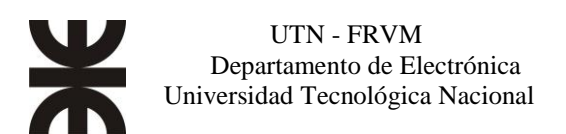

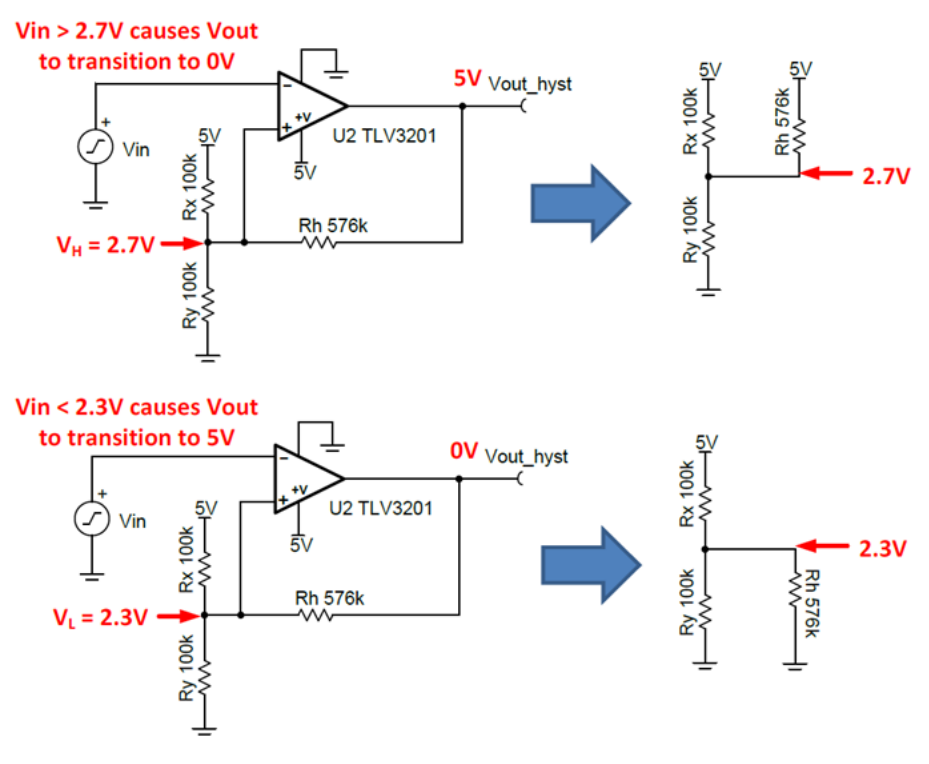

**Fig. N°39** *Comparador con histéresis.* [9]

#### **Diseño del comparador con histéresis.**

Las ecuaciones 16 y 17 se pueden utilizar para seleccionar las resistencias necesarias para establecer los voltajes de umbral de histéresis  $V_H$  y  $V_L$ . Un valor (Rx) debe seleccionarse arbitrariamente. En este ejemplo, Rx se configuró en 100 kΩ para minimizar consumo de corriente. Rh se calculó en 575 kΩ, por lo que se utilizó el valor estándar más cercano de 576 kΩ.

#### **Ecuaciones**

$$
\frac{R_h}{R_x} = \frac{V_L}{V_H - V_L} = \frac{2.3[V]}{2.7[V] - 2.3[V]} = 5.75
$$
 (Ecu. 16)

$$
\frac{R_y}{R_x} = \frac{V_L}{V_{CC} - V_H} = \frac{2.3[V]}{5[V] - 2.7[V]} = 1
$$
 (Ecu. 17)

Resolviendo:

$$
R_h = 5.75R_x \rightarrow R_h = 5.75x100[k\Omega] = 575[k\Omega]
$$

$$
R_y = R_x \rightarrow R_y = 100[k\Omega]
$$

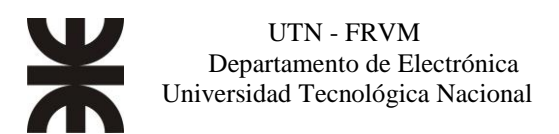

## **Umbrales de histéresis**

La Figura N°40 muestra la prueba de la simulación verificando los voltajes de umbral en el comparador con histéresis. La entrada es una forma de onda triangular ideal (sin ruido). Los cursores se utilizaron después de la simulación para determinar los voltajes de umbral. El error es principalmente del voltaje compensado del comparador y la diferencia entre el valor de resistencia estándar y el valor ideal (es decir, Ideal Rh = 575kΩ y Estándar Valor Rh = 576kΩ).

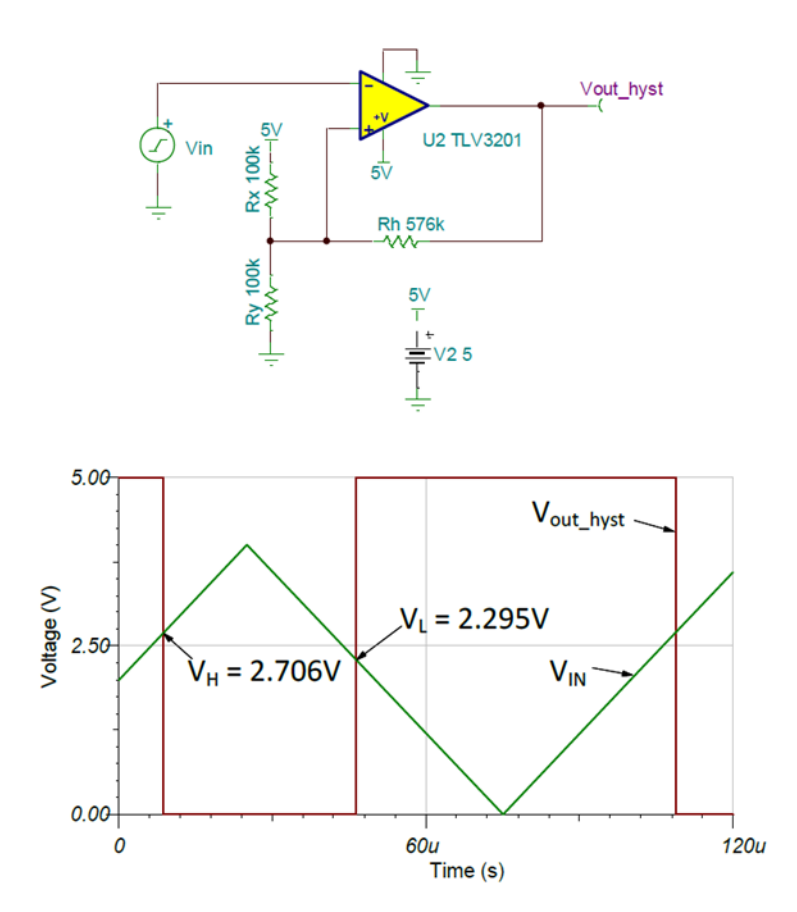

**Fig. N°40** *simulación histéresis ejemplo.* [9]

En la figura n°41 se muestra el circuito eléctrico del comparador con histéresis que incorporamos en el proyecto.

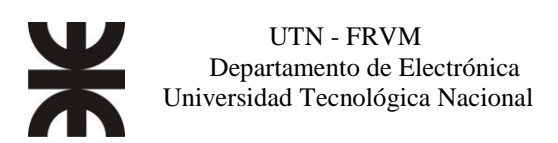

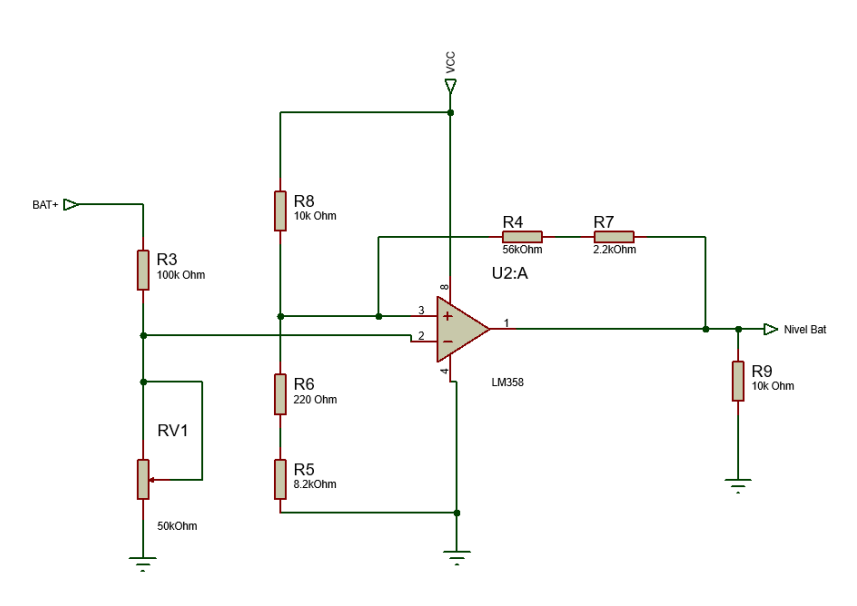

**Fig. N°41** *Comparador con histéresis usado*

A la **compuerta inversora del AO** conectamos la tensión proveniente de la batería, previamente reducida a 1/5 de su valor, a través de  $R_3 = 100k\Omega$  y  $RV_1 = 50k\Omega$ (Preset Multivuelta). Utilizamos el Preset Multivuelta para hacer el ajuste fino, ya que los valores de resistencias comerciales difieren de los medidos.

Establecemos el límite inferior de tensión de batería en unos 10.6V, valor de tensión en el cual tomamos como descargada a la batería. Teniendo en mente que buscamos reducir  $1/5$  del valor calculamos el  $V_L$ .

$$
V_L = \frac{V_{Bat-}}{R_3 + RV_1} \, xRV_1 = \frac{10,6[V]}{100[k\Omega] + 25[k\Omega]} \, x25[k\Omega] = 2,12[V] \quad (Ecu. 18)
$$

Para el límite superior de tensión de batería, en el cual el comparador cambia de estado para volver a habilitar la conexión al Inversor, se eligió un valor de unos 12,4V.

$$
V_H = \frac{V_{Bat+}}{R_3 + RV_1} \chi RV_1 = \frac{12.4[V]}{100[k\Omega] + 25[k\Omega]} \chi 25[k\Omega] = 2,48[V] \quad (Ecu. 19)
$$

Se calculan de las resistencias  $R_h y R_v$ , a través de las ecuaciones 16 y 17. Definimos  $R_x = 10 \text{ k}\Omega$ 

$$
R_h = \frac{V_L}{V_H - V_L} x R_x = \frac{2,12[V]}{2,48[V] - 2,12[V]} x 10[k\Omega] = 58,89[k\Omega]
$$

R<sup>h</sup> está conformado por dos resistencias en serie, con valores comerciales.

$$
R_h = 56[k\Omega] + 2{,}2[k\Omega] = 58{,}2[k\Omega]
$$

$$
R_y = \frac{V_L}{V_{CC} - V_H} xR_x = \frac{2{,}12[V]}{5[V] - 2{,}48[V]} x10[k\Omega] = 8{,}41[k\Omega]
$$

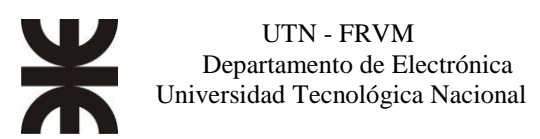

R<sup>y</sup> está conformado por dos resistencias en serie con valores comerciales.

 $R_{\nu} = 8,2[k\Omega] + 220[\Omega] = 8,4[k\Omega]$ 

### **Simulación**

En la siguiente figura se muestra la simulación ,en OrCad Capture CIS LITE, con los valores calculados de resistencias  $(R_h y R_v)$ , en ella ingresa a la entrada inversora una señal triangular de 5 V de amplitud con una frecuencia de 1[Hz], la respuesta es una onda cuadrada, y en el cruce de ambas señales se obtienen los valores de  $V_H$  = 2,403[V]  $yV_L = 2,122[V]$ , los cuales condicen con los buscados.

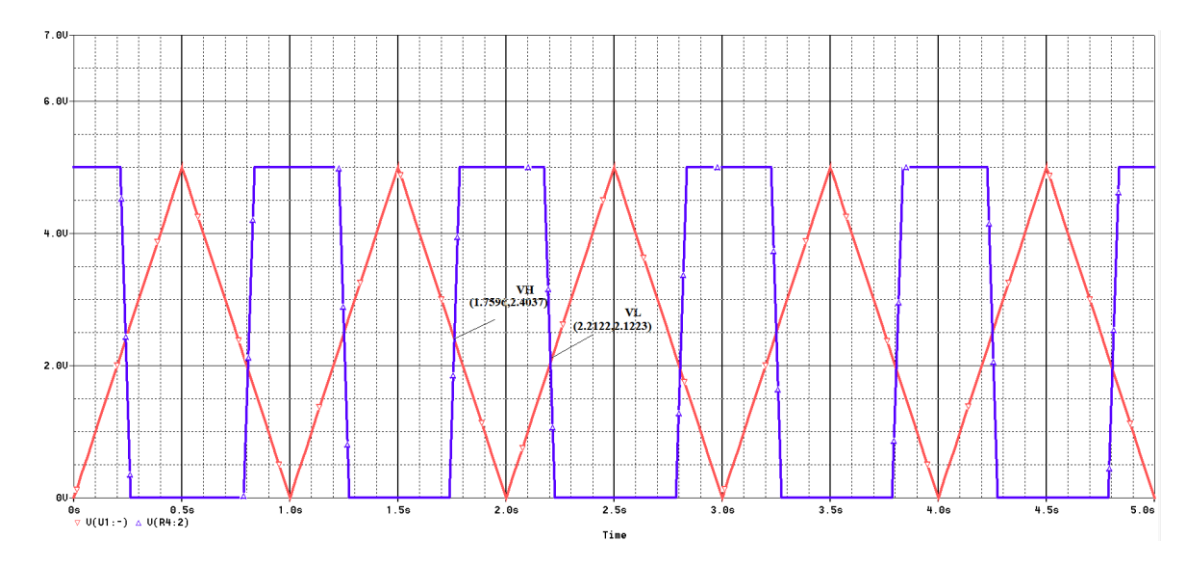

**Fig N°42** *Comparador con histéresis*

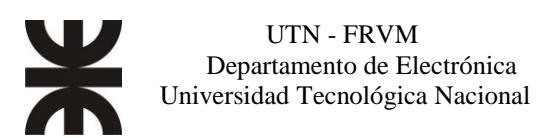

# *Inversor DC/AC*

El inversor está constituido por dos módulos, el primero de ellos, es el encargado de generar los pulsos SPWM, contiene el microcontrolador ATMega328p como elemento principal, junto a los demás componentes que se encargan de realimentar la tensión de salida proveniente del secundario del transformador, figuras n° 43 y n°44. El módulo restante es el puente H junto a sus drivers (IR2111) y compontes de filtrado, figura n°45.

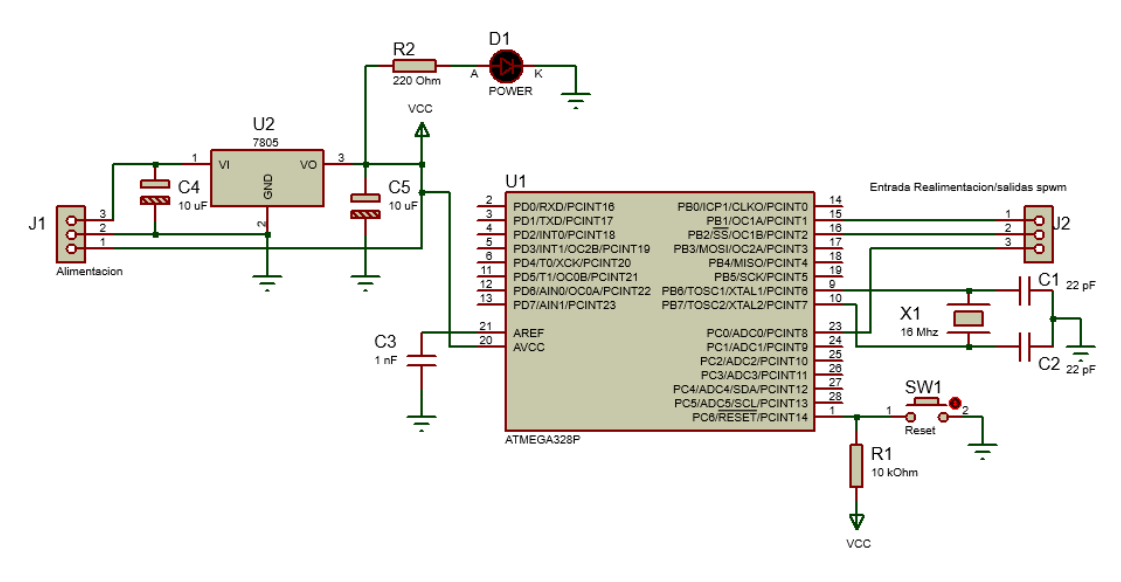

**Fig N°43** *Microcontrolador generador de SPWM*

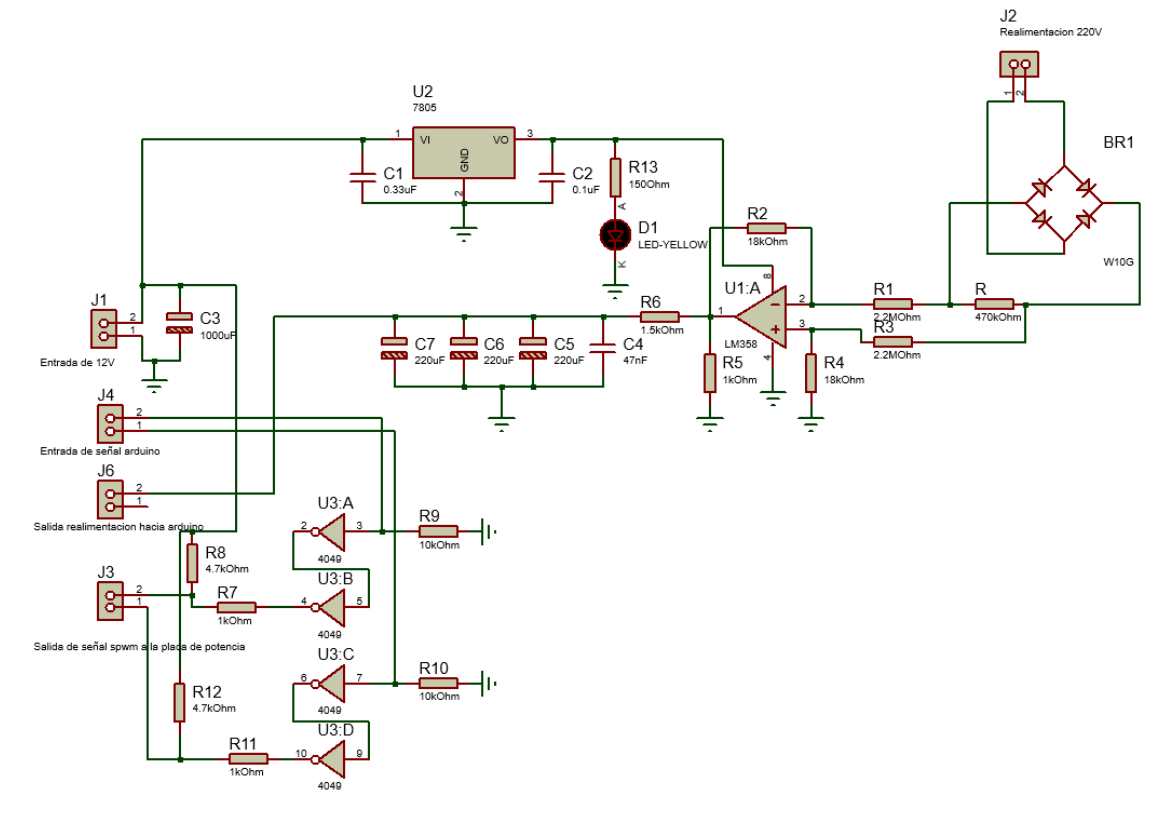

**Fig N°44** *Circuito de realimentación.*

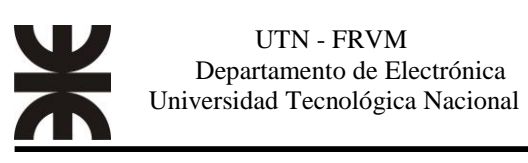

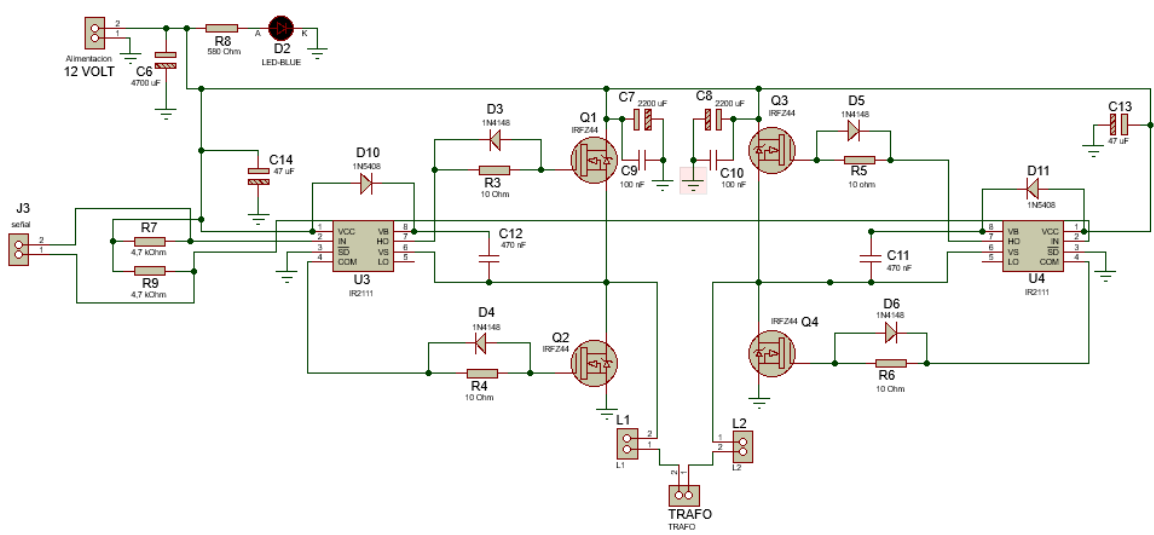

**Fig N°45** *Circuito del puente H.*

En las figuras n°46, n°47 y n°48, se muestran los diseños en 3D de las placas de circuito impreso, que corresponden a los circuitos del generador SPWM, realimentación y puente H, respectivamente.

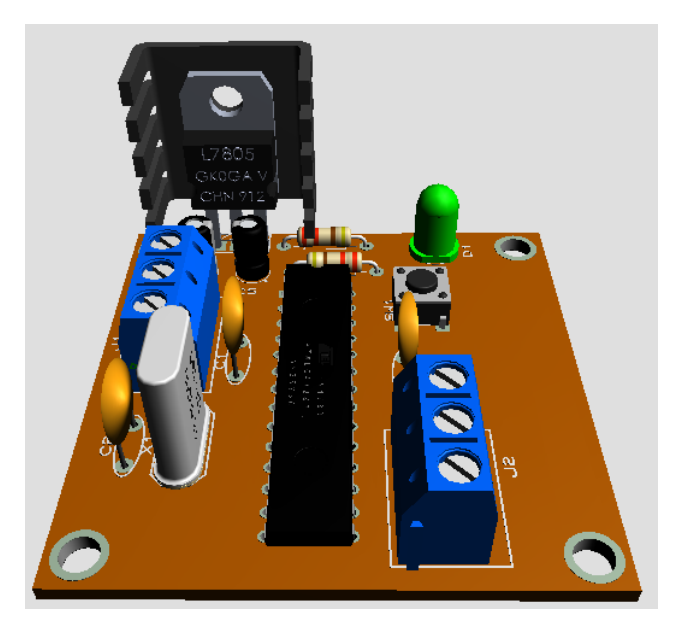

**Fig N°46** *Modelo 3D del PCB generador del SPWM.*

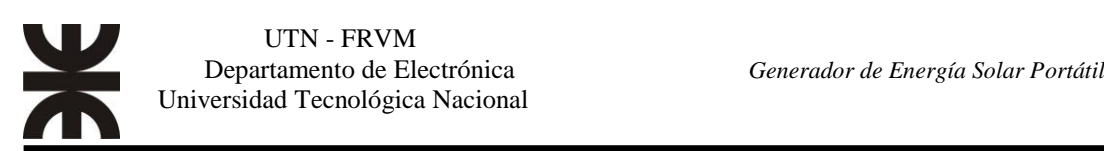

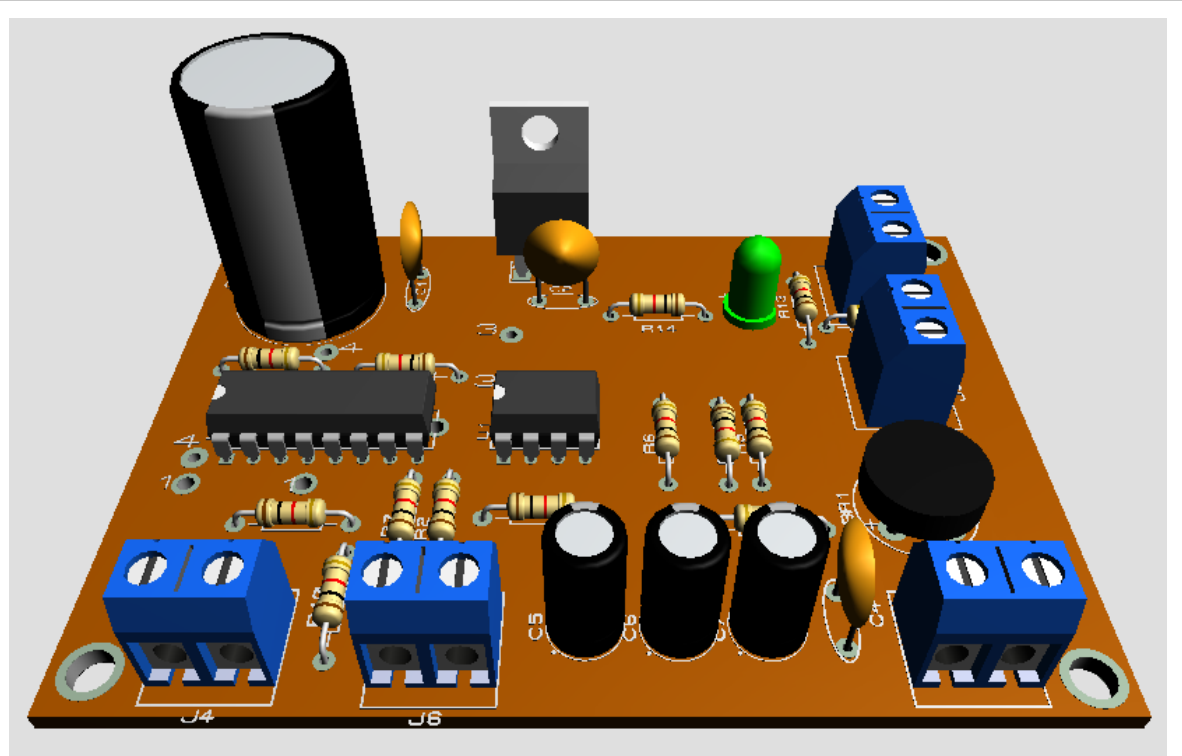

**Fig N°47** *Modelo 3D del PCB de la etapa de realimentación.*

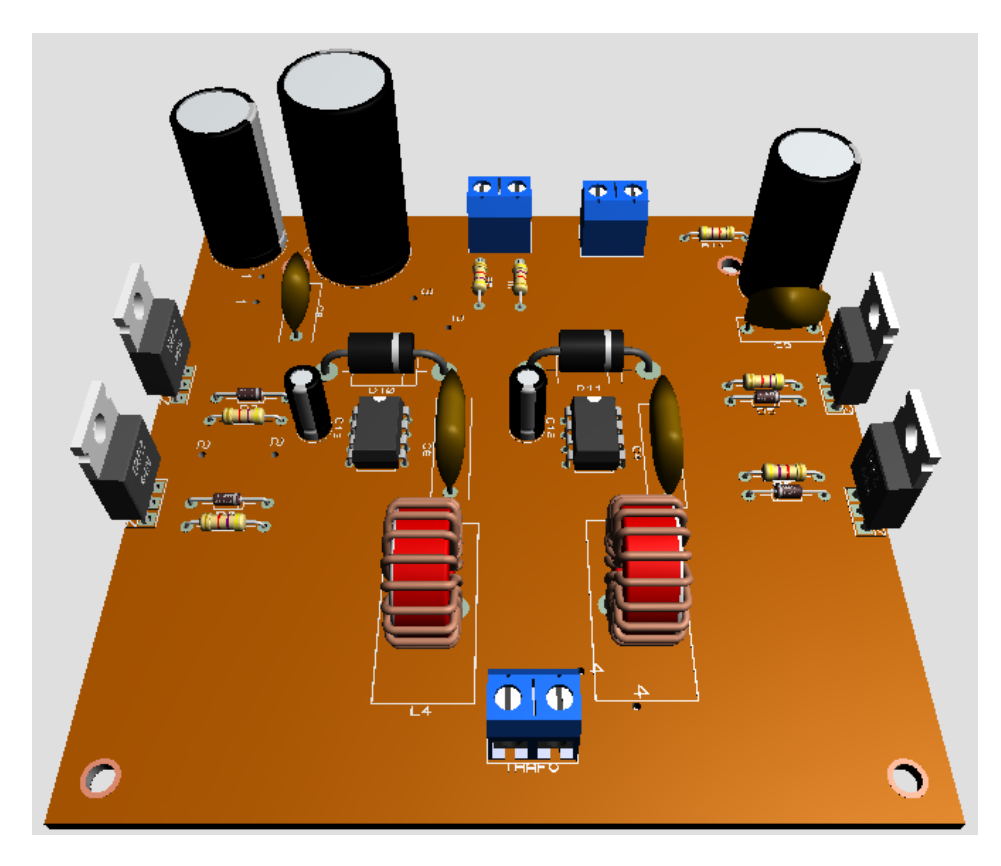

**Fig N°48** *Modelo 3D del PCB del puente H.*

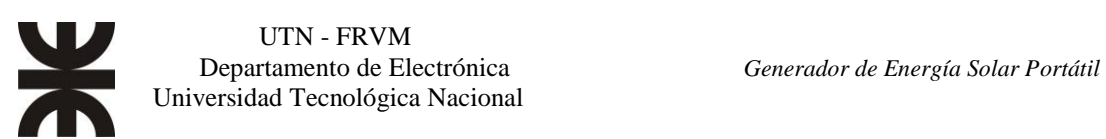

De los pines 15 (PB1-OC1A) y 16 (PB2-OC1B) del microcontrolador se obtienen los pulsos SPWM, que pasan a través del CD4049 (integrado de compuertas inversoras, se utilizó para tener una especie de aislación entre la etapa de control y la etapa de potencia) y llegan al pin 2 de cada driver ir2111. Los pines 4 y 7 son las salidas del mismo, y manejan las compuertas de los transistores de manera complementaria, es decir, en el momento que el pin 2 recibe un nivel lógico bajo, el pin 7 poseerá un nivel lógico bajo y el pin 4 habrá un nivel lógico alto. Cuando en el pin 2 exista un nivel lógico alto, se invierten los niveles lógicos de los pines 4 y 7.

Cada driver se encarga de controlar un par de transistores de potencia del puente H. Observando la figura n° 49, el driver (U3) controla los transistores Q1 y Q2, mientras que el otro controla los transistores Q3 y Q4.

Cuando el pin 15 del microcontrolador este en 1, el pin 16 estará en 0, por lo que los drivers harán conducir solo los transistores Q1 y Q4. La corriente circula por el primario del transformador en el sentido que se muestra en la figura n°49.

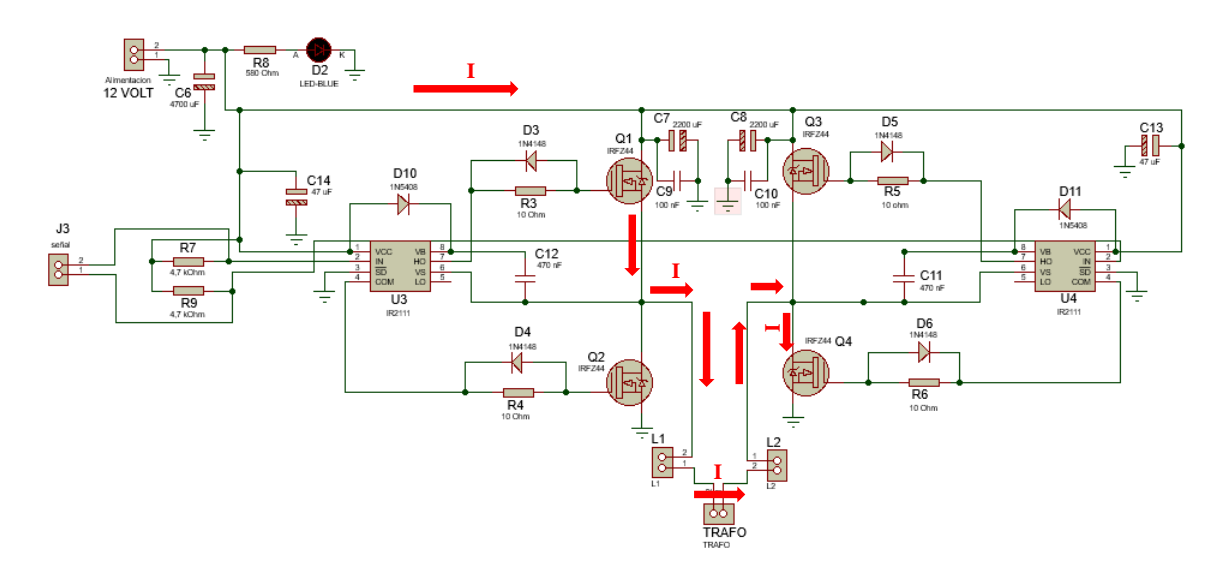

**Fig. N° 49** *Circulación de la corriente por Q1 y Q4.*

Cuando el pin 16 del microcontrolador está en 1, el pin 15 estará en 0, por lo que los drivers harán conducir solo los transistores Q2 y Q3. La corriente circula por el primario del transformador en el sentido que se muestra en la figura n°50.

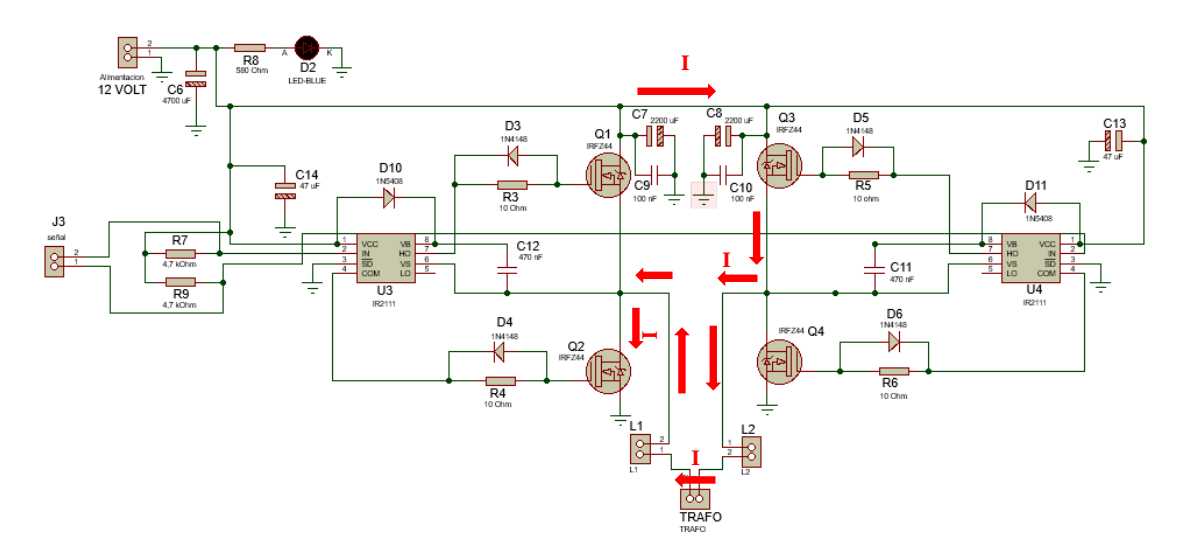

**Fig N° 50** *Circulación de la corriente por Q2 y Q3.*

Los inductores L1 y L2 cuyas inductancias son de 32,5 μHy constituyen un filtro pasa bajos y tiene la función de dejar pasar el valor medio cada pulso, se busca de esta manera una onda senoidal con una amplitud de 6 V eficaces que ingresa al primario del transformador para ser convertido en una tensión senoidal de 220 V eficaces.

En el secundario del transformador se agregó un capacitor de poliéster de 1uF, tiene la función de eliminar los rastros de armónicas propias de la técnica de conversión, para que se tenga en la salida una onda senoidal pura. Se utilizó un transformador de láminas de hierro, por cuestiones de practicidad y economía.

### **Control de la tensión de salida**

Se realiza tomando la tensión alterna presente en los contactos del secundario del transformador y luego rectificándola al pasar por un puente de diodos, a posterior se la reduce con un divisor resistivo y se aplica a la entrada inversora del amplificador operacional que debe presentar una ganancia menor a 1. Ver figura N° 51

A la salida del operacional se obtiene una tensión rectificada del doble de frecuencia, cuyo valor pico es aproximadamente 2,5 V cuando la tensión en la salida del inversor es de 220V rms, y es enviada al pin 23 (ADC0) del microcontrolador donde es contantemente monitorizada, regulando el ciclo de trabajo de la señal SPWM para mantener la tensión de salida al valor deseado.

Para lograr la realimentación, el amplificador operacional se usa en configuración diferencial. Figura N°51.

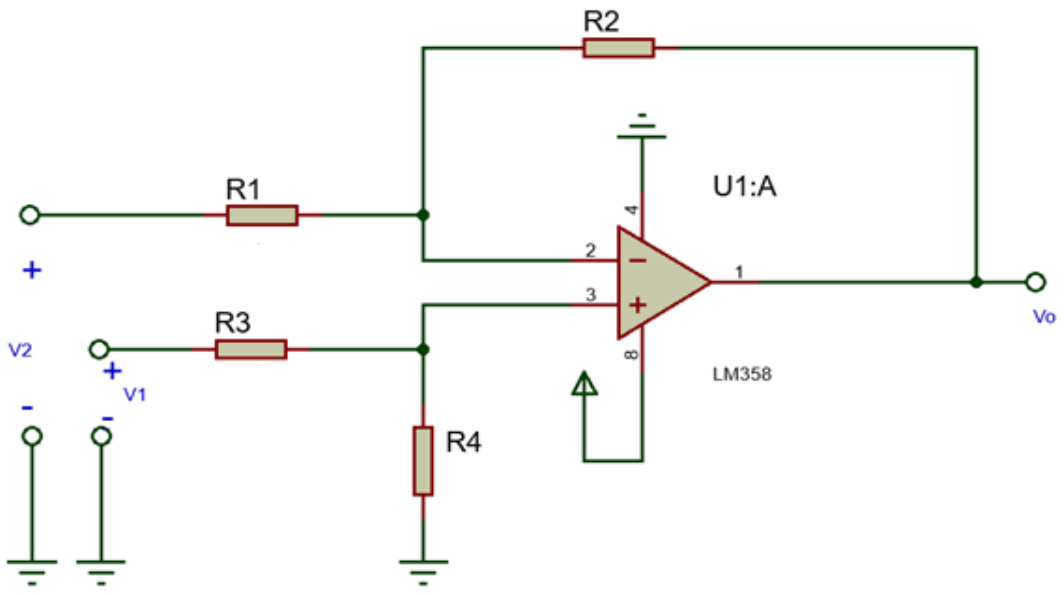

**Fig. N° 51** *Modelo de Amplificador en configuración diferencial.*

Donde V1 es la media onda positiva proveniente del puente rectificador, al igual que V2 que es la media onda negativa. Para encontrar el valor de Vo se aplica el teorema de superposición.

Primeramente, se calcula la expresión de Vo<sub>2</sub>, reemplazando la tensión V1 por una puesta a masa. El circuito equivalente es el de un amplificador inversor, como se puede apreciar en la Figura N°52.

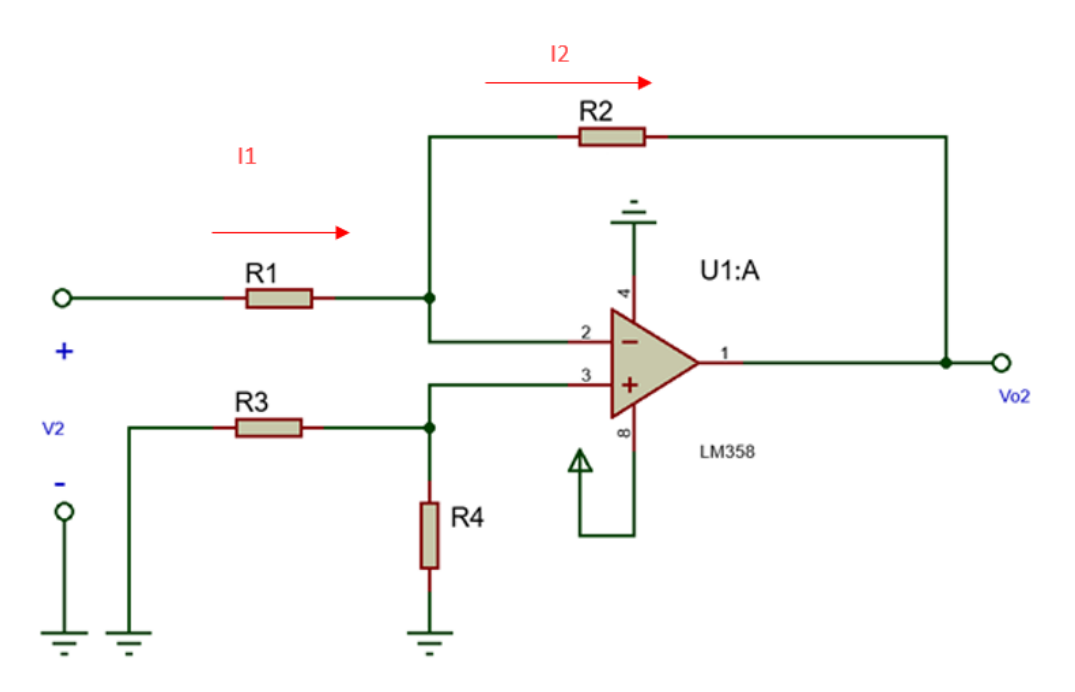

**Fig. N°52** *Modelo Amplificador Inversor.*

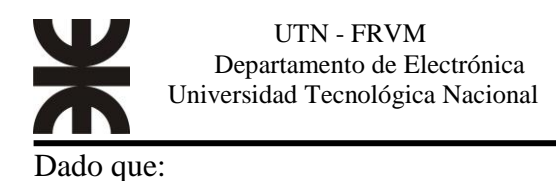

Generador de Energía Solar Portátil

 $I_1 = \frac{V_2}{R_1}$ R<sub>1</sub>  *(Ecu. 20)*

Como la corriente que entra por los terminales de entrada del amplificador operacional es cero, la corriente que atraviesa R2 es:

$$
I_2=I_1
$$

Por lo tanto, se obtiene:

$$
I_2 = \frac{V_2}{R_1} \tag{Ecu. 21}
$$

Al escribir una ecuación de la tensión en el bucle que incluya los terminales de salida, la resistencia R2 y los terminales de entrada, se obtiene:

$$
V_{o2} + R_2 I_2 = 0
$$
 (Ecu. 22)  

$$
V_{o2} + \frac{R_2}{R_1} V_2 = 0
$$
  

$$
V_{o2} = -(\frac{R_2}{R_1}) V_2
$$
 (Ecu. 23)

Ahora calculamos la Vo<sub>1</sub>, volviendo a colocar la fuente V1 y reemplazando V2 por una puesta a masa. El circuito equivalente es el de un amplificador no inversor. Figura N°53.

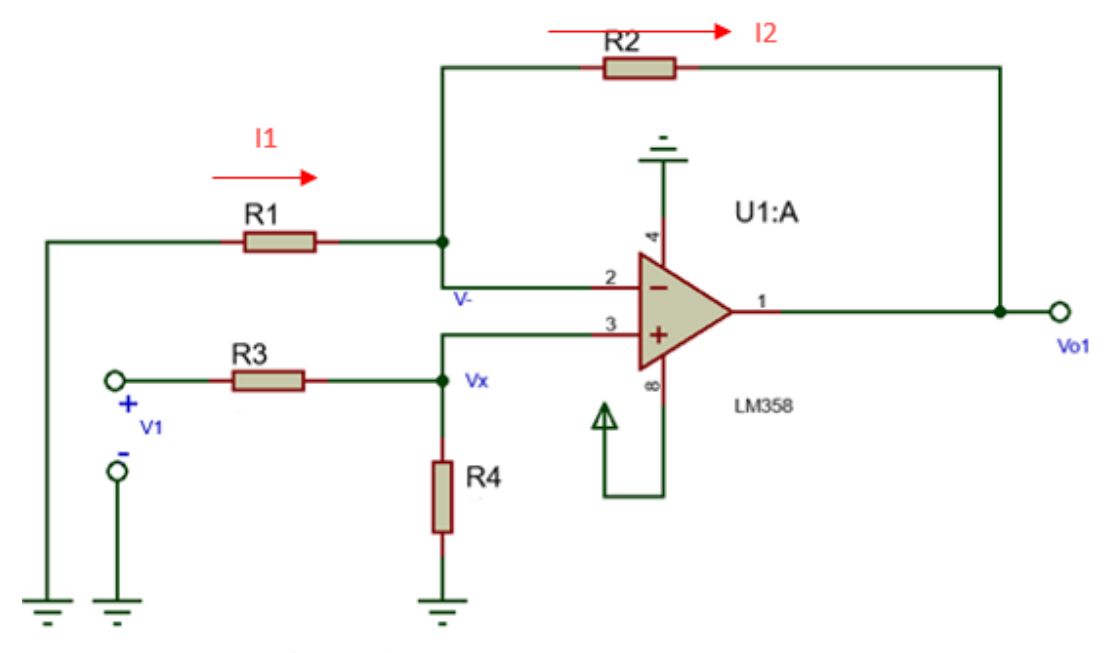

**Fig N° 53** *Modelo Amplificador No Inversor.*

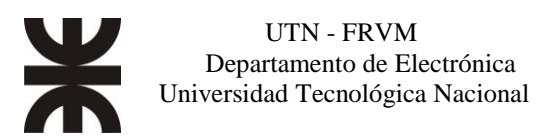

Por lo tanto:

Se calcula la tensión en el divisor resistivo Vx, y es igual a:

$$
V_{x} = \frac{R_{4}}{R_{3} + R_{4}} V_{1}
$$
 (Ecu. 24)

Como la corriente que entra por los terminales de entrada del amplificador operacional es cero, la corriente que atraviesa R1 e R2 es la misma:

$$
I_1 = I_2
$$
  

$$
\frac{0-V_-}{R_1} = \frac{V_- - V_{01}}{R_2}
$$
 (*Ecu. 25*)

Como la tensión V- es igual a Vx, reemplazando valores en la ecuación 25:

$$
\frac{0-V_{x}}{R_{1}} = \frac{V_{x}-V_{01}}{R_{2}}
$$
  
\n
$$
V_{01} = V_{x} \left(1 + \frac{R_{2}}{R_{1}}\right)
$$
  
\n
$$
V_{01} = V_{1} \left(\frac{R_{4}}{R_{3}+R_{4}}\right) \left(1 + \frac{R_{2}}{R_{1}}\right)
$$
 (Ecu. 26)

Para minimizar los efectos de la corriente de polarización se debería seleccionar  $R2 = R4$  y  $R1 = R3$ , reemplazando valores en la ecuación 26:

$$
V_{01} = V_1 \left(\frac{R_2}{R_1 + R_2}\right) \left(1 + \frac{R_2}{R_1}\right)
$$
  
\n
$$
V_{01} = V_1 \left(\frac{R_2}{R_1 + R_2}\right) \left(\frac{R_1 + R_2}{R_1}\right)
$$
  
\n
$$
V_{01} = V_1 \left(\frac{R_2}{R_1}\right) \qquad (Ecu. 27)
$$

Habiendo deducido Vo<sub>1</sub> (ecuación 27) y Vo<sub>2</sub> (ecuación 23) podemos llegar a la expresión final Vo=Vo<sub>1</sub>+Vo<sub>2</sub>

$$
V_0 = V_1 \left(\frac{R_2}{R_1}\right) - V_2 \left(\frac{R_2}{R_1}\right)
$$
  

$$
V_0 = (V_1 - V_2) \left(\frac{R_2}{R_1}\right)
$$
 (*Ecu.* 28)

Usando la ecuación 28 se pueden calcular los valores de R1 y R2. Se debe tener en cuenta que la ganancia sea menor a 1, por lo cual se escoge una **R1** de **2,2M,** y se determina R2.

$$
R_2 = \frac{V_o}{V_1 - V_2} R_1 = \frac{2.5[V]}{311[V]} \times 2.2[M\Omega] = 17684.89[\Omega]
$$

Con lo cual se elige el valor comercial más próximo,  $R_2 = 18$  [ $k\Omega$ ].

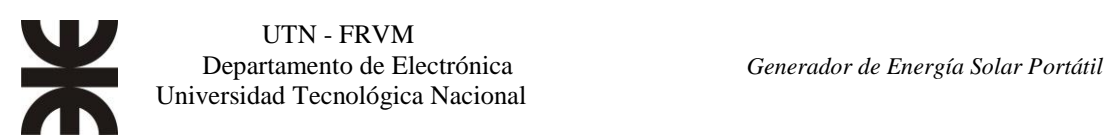

#### **Drivers para los transistores y el circuito bootstrap**

Para el control de los transistores en el puente H se usa el driver IR2111, Figura N°54, ya que provee alta velocidad de conmutación y voltaje. Permite, mediante una sola señal de entrada poder concatenar dos transistores y controlarlos. Cuenta con dos salidas, HO (accionamiento de salida nivel alto) y LO (accionamiento de salida nivel bajo), una fuente flotante de lado alto  $V_B$  y un retorno de la fuente flotante  $V_S$ . Posee un generador de tiempo muerto, con lo cual se evitan cortocircuitos durante la conmutación de los transistores mosfet.

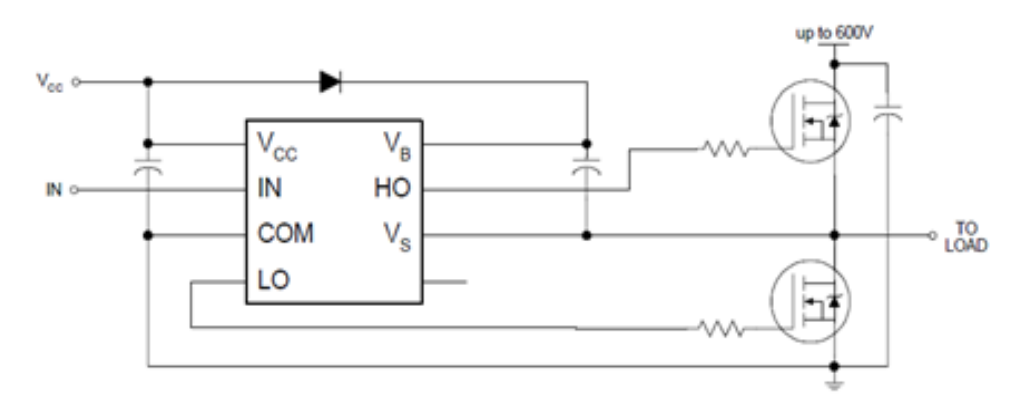

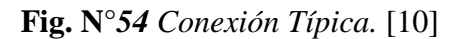

Se utiliza este tipo driver, ya que proporciona más potencia para saturar los transistores, (sin que se disipe tanta potencia, ya que pasa por la región óhmica de una manera más rápida), de la que podría obtenerse al conectarlo directamente del microcontrolador, además están diseñados para trabajar en alta frecuencia.

El transistor mosfet del lado alto (High Side) necesita un valor de tensión más grande en la compuerta (Gate) que en la fuente (Source), para poder obtener un Vgs tal que le permita entrar en saturación. Para esto se implementa el circuito Bootstrap, el cual se encarga de suministrar la tensión suficiente.

El circuito bootstrap está compuesto por un diodo y un condensador como se muestra en la Figura N°55

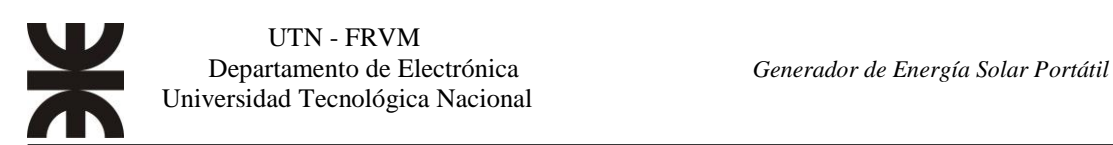

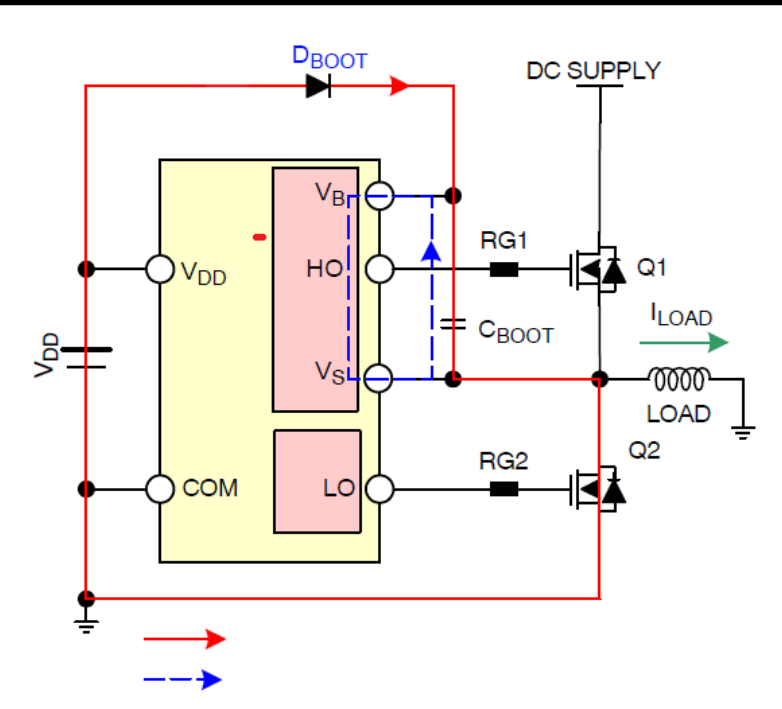

**Fig. N°** *55 Circuito Bootstrap.* [11]

Su principio de funcionamiento consiste en que cuando el transistor superior se encuentra al corte, el inferior se encuentra en saturación (es decir, VS a tierra), el condensador  $C_{\text{BOOT}}$  se carga a través del diodo  $D_{\text{BOOT}}$  de la fuente  $V_{\text{DD}}$  proporcionando una fuente VBS para el transistor superior cuando el inferior se encuentra apagado (trayectoria de color rojo). Esta fuente se denomina fuente flotante. De esta manera se asegura que el MOSFET en la parte superior entre en saturación.

#### **Selección de los componentes para el bootstrap**

Como se muestra en el esquema eléctrico del inversor, el diodo de arranque y el capacitor son los únicos componentes externos estrictamente necesario para el funcionamiento en una aplicación PWM estándar. El voltaje visto por el capacitor de arranque es solo el suministro de  $V_{DD}$ , en este caso la batería.

Su capacitancia se determina por las siguientes variables:

- 1. Voltaje de compuerta requerido por transistor.
- 2. IQBS: corriente de reposo para el circuito del controlador del lado alto.
- 3. Corrientes dentro del driver.
- 4. Corriente de fuga directa de la compuerta del transistor.
- 5. Corriente de fuga del condensador bootstrap.

El punto 5 es solo relevante si se utiliza un condensador electrolítico, puede ignorarse si se utiliza otro tipo de condensador.

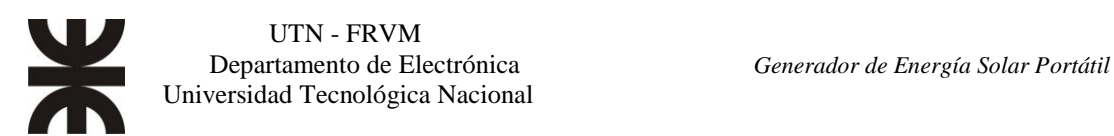

El valor mínimo de Capacidad se puede calcular a partir de la siguiente ecuación:

$$
C \ge \frac{2\left[2Q_g + \frac{I_{Qbs(max)}}{f} + Q_{ls} + \frac{I_{Cbs(leak)}}{f}\right]}{V_{CC} - V_f - V_{LS} - V_{Min}}
$$
(Ecu. 29)

Donde:

- $Q_g = C \text{arg} a$  de compuerta de High Side FET (63 nC para el IRFZ44N).
- $Q_{ls}$  = Carga por cambio de nivel requerido por ciclo, (Tipicamente 5nC para 500V / 600V, y 20nC para 1200V)
- $f =$  Frecuencia de operación (32[kHz]).
- ICbs(leak) = Corriente de fuga del condensador de arranque, 0 A para un condensador de poliester.
- IQbs(max) = Corriente de reposo en VBS máximo (100 μA) para el IR2111.

 $V_{CC}$  = Fuente de Alimentación (12V).

 $V_f$  = Caída de tension directa en diodo de Arranque. (0,5V para el BYV36)

 $V_{LS} =$ Caida de voltaje a través del transistor del lado bajo. (0,4V)

 $V_{\text{Min}}$  = Voltaje Minimos entre  $V_B$  y  $V_S$ 

 $V_{\text{Min}}$ = Se elige un valor de 10 V para asegurar que se sature el transistor.

Sustituyendo los valores en la ecuacion 29:

$$
C \ge \frac{2\left[2x63[nC] + \frac{100[\mu A]}{32[kHz]} + 5[nC] + \frac{0[A]}{32[kHz]}\right]}{12[V] - 1[V] - 0.4[V] - 10[V]} = 447,08[nF]
$$

El valor comercial mas cercano es el de 470[nF].

**Diodo de Arranque**: Para minimizar las pérdidas asociadas con la recuperación inversa del diodo, se recomienda usa un diodo de recuperación rápida o diodo Schottky con baja caída de voltaje directo y juntura de baja capacidad.

Cuando el pin V<sub>S</sub> (nodo de conmutación) llega a un voltaje más alto, el diodo debe poder revertir la polarización lo suficientemente rápido para bloquear que la carga del capacitor de arranque llegue hasta la fuente de suministro V<sub>DD</sub>. Este diodo de arranque debe elegirse cuidadosamente de modo que sea capaz de manejar las corrientes transitorias máximas durante el arranque; y tal que su voltaje nominal sea más alto que el voltaje total del sistema con márgenes suficientes.

El diodo de recuperación rápida que se utiliza es el BYV36.

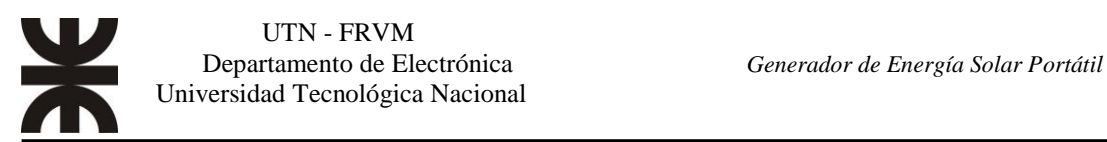

# *Diagramas de flujo*

A continuación, se muestra el diagrama de flujo del programa encargado de realizar las tareas del controlador.

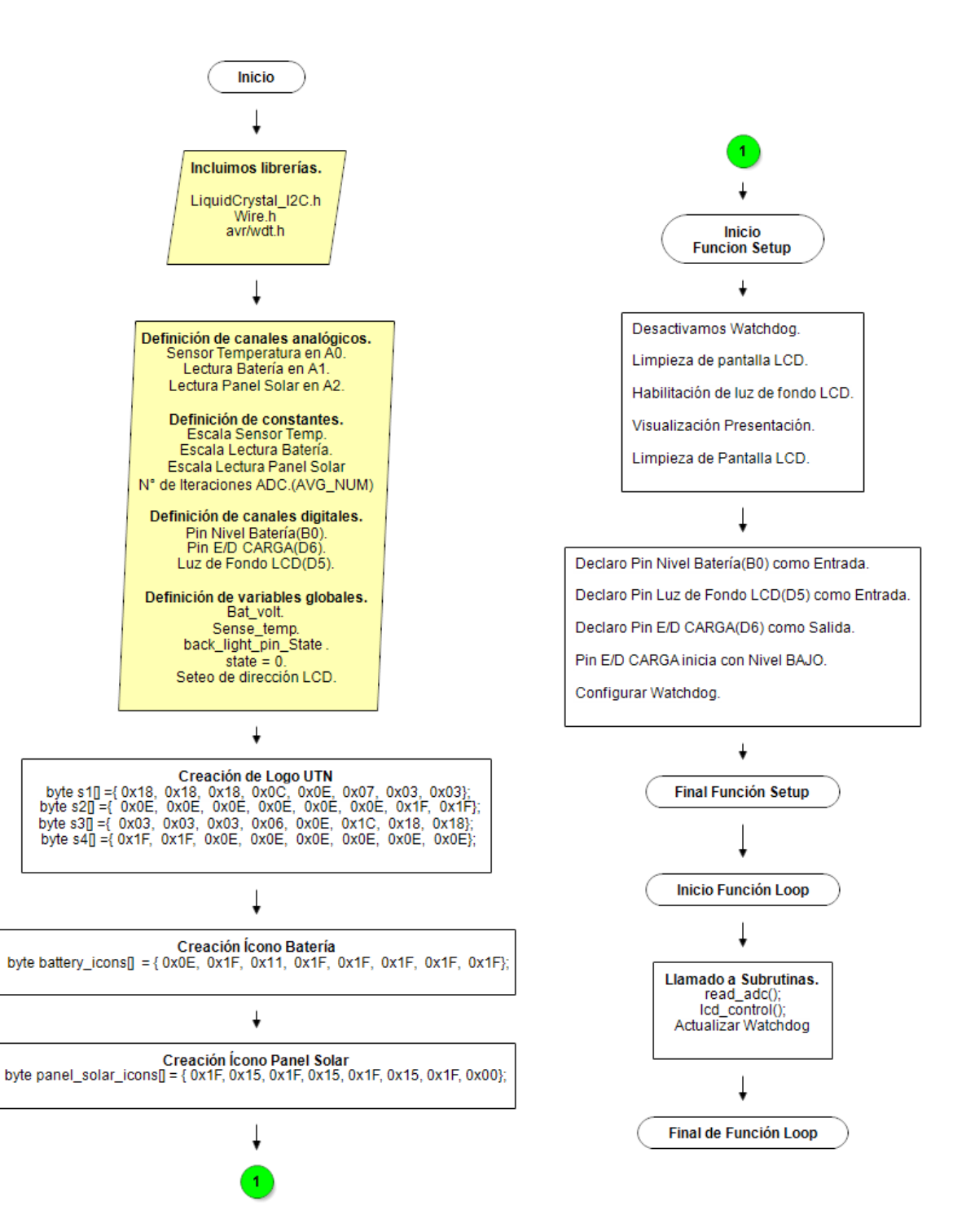

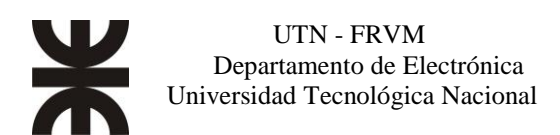

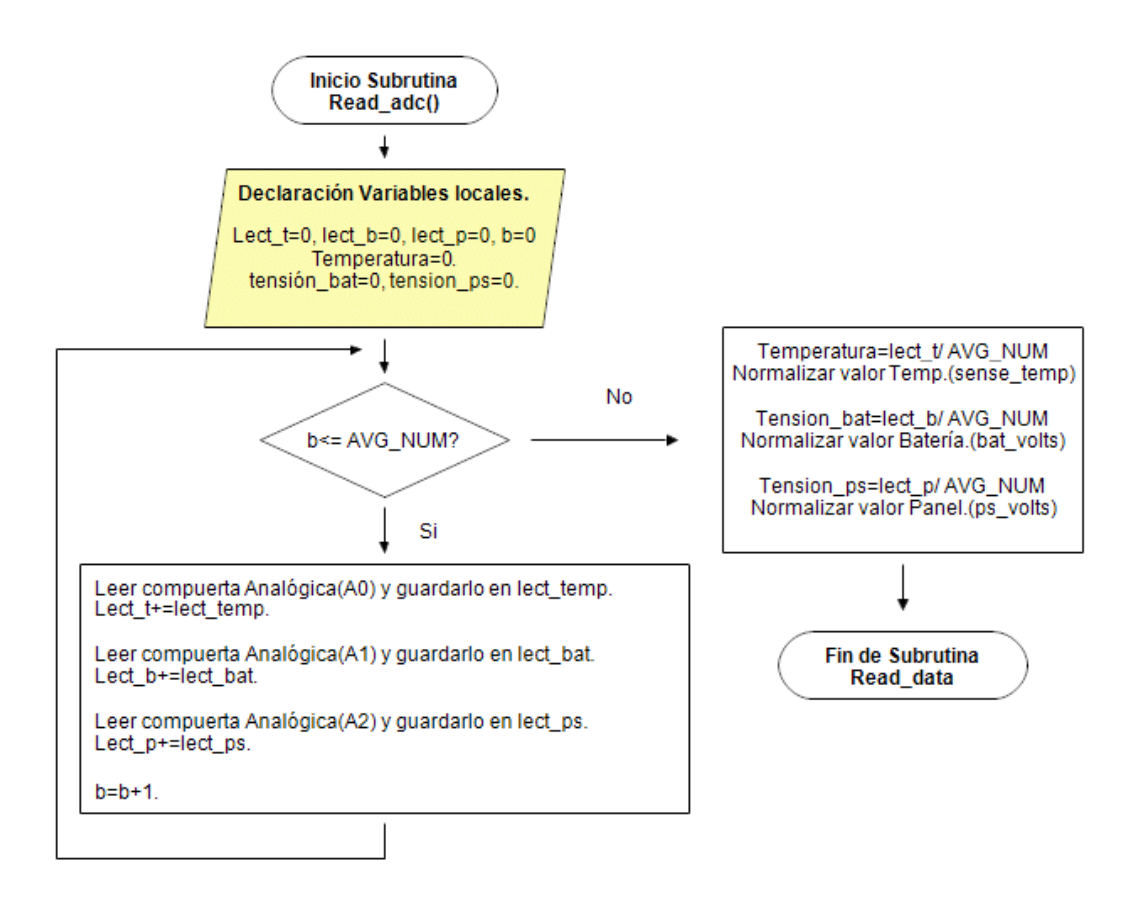

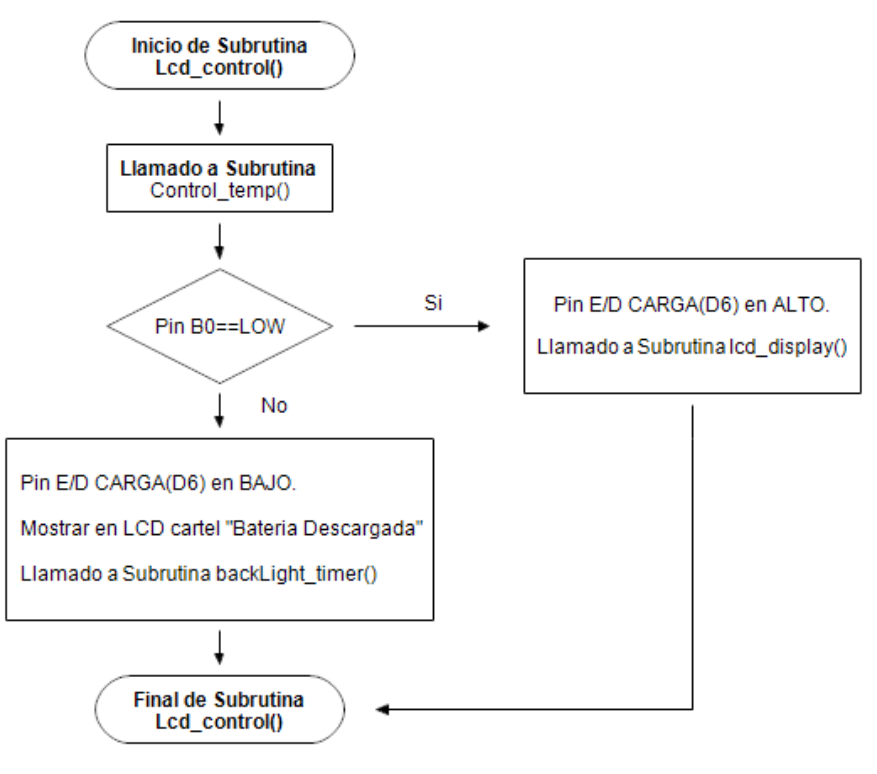

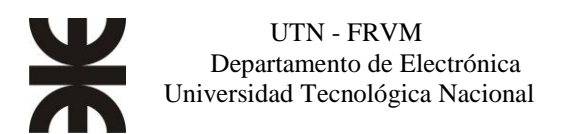

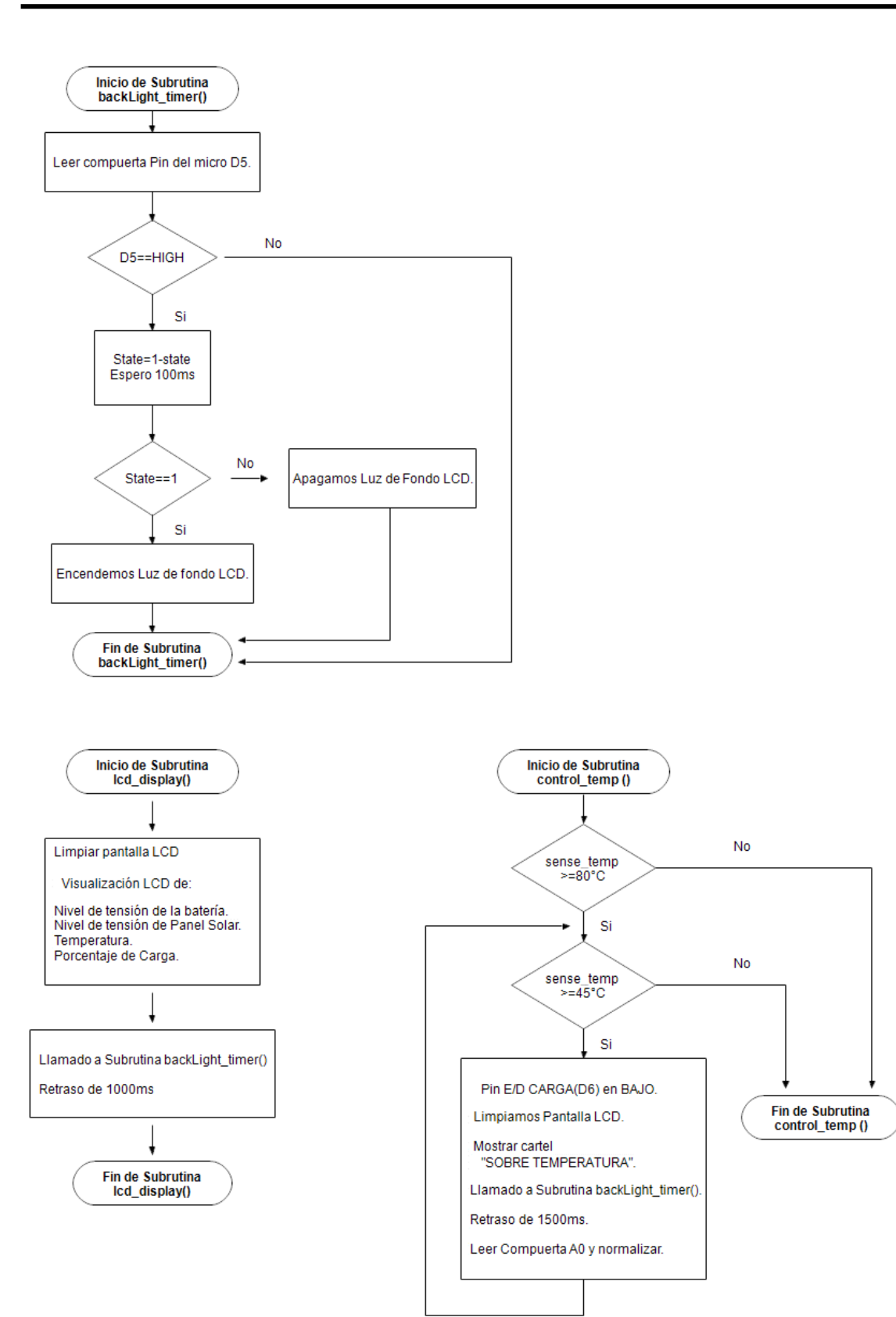

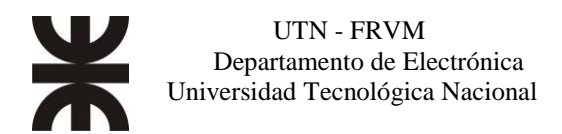

## *Diagrama de flujo del programa SPWM*

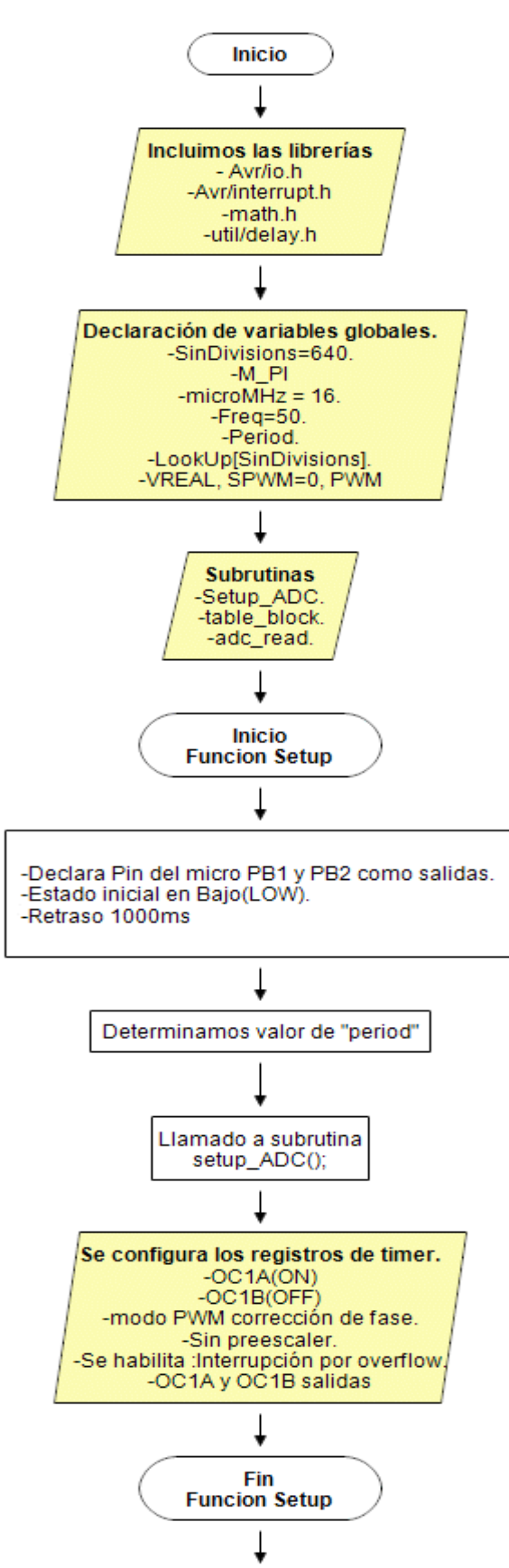

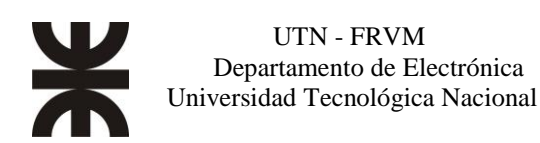

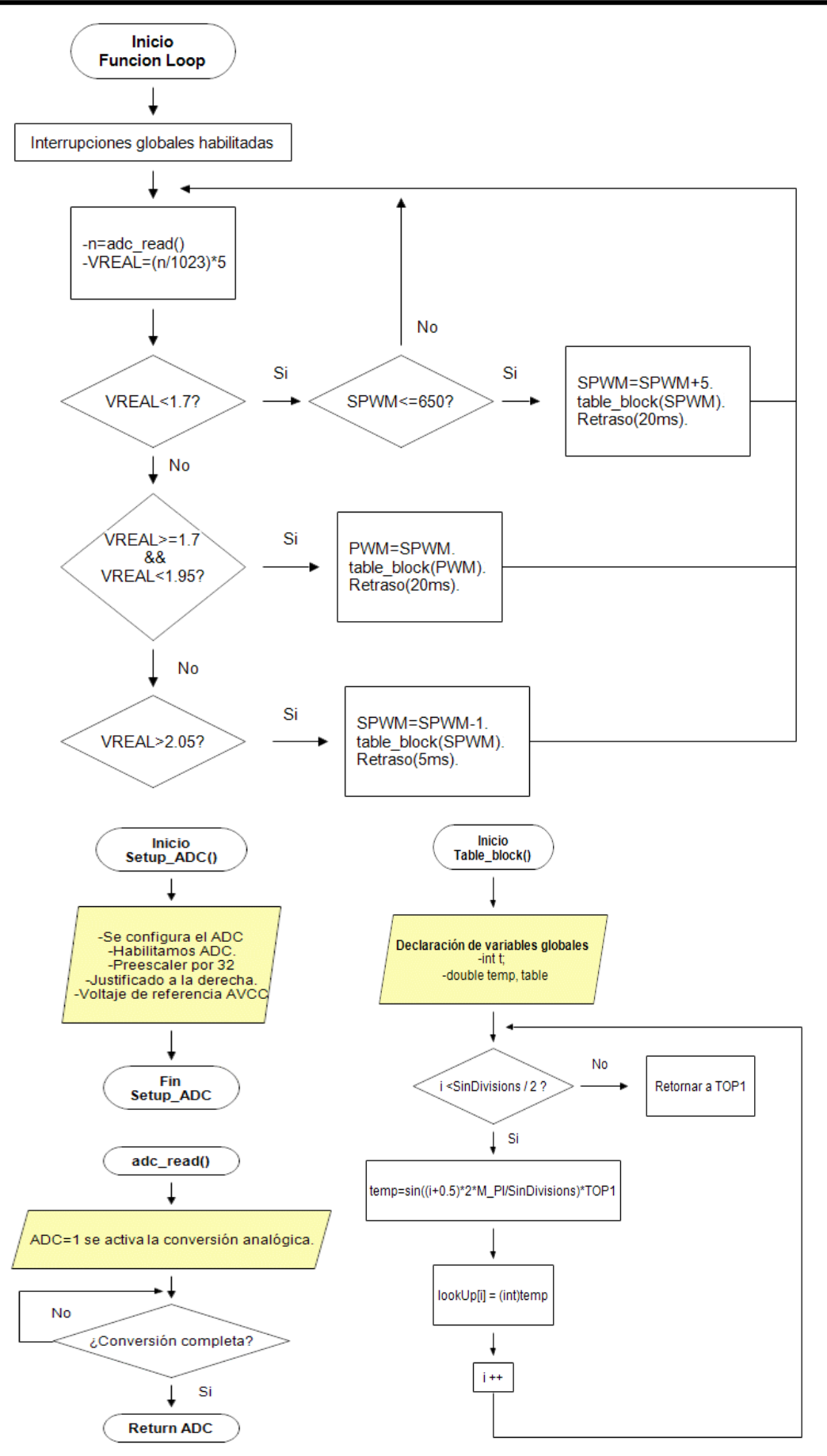

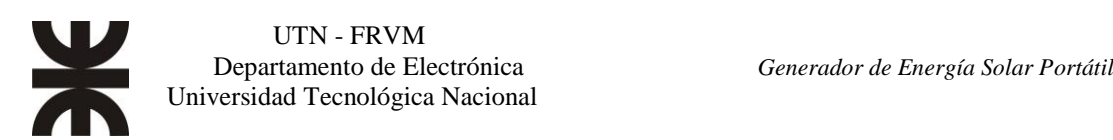

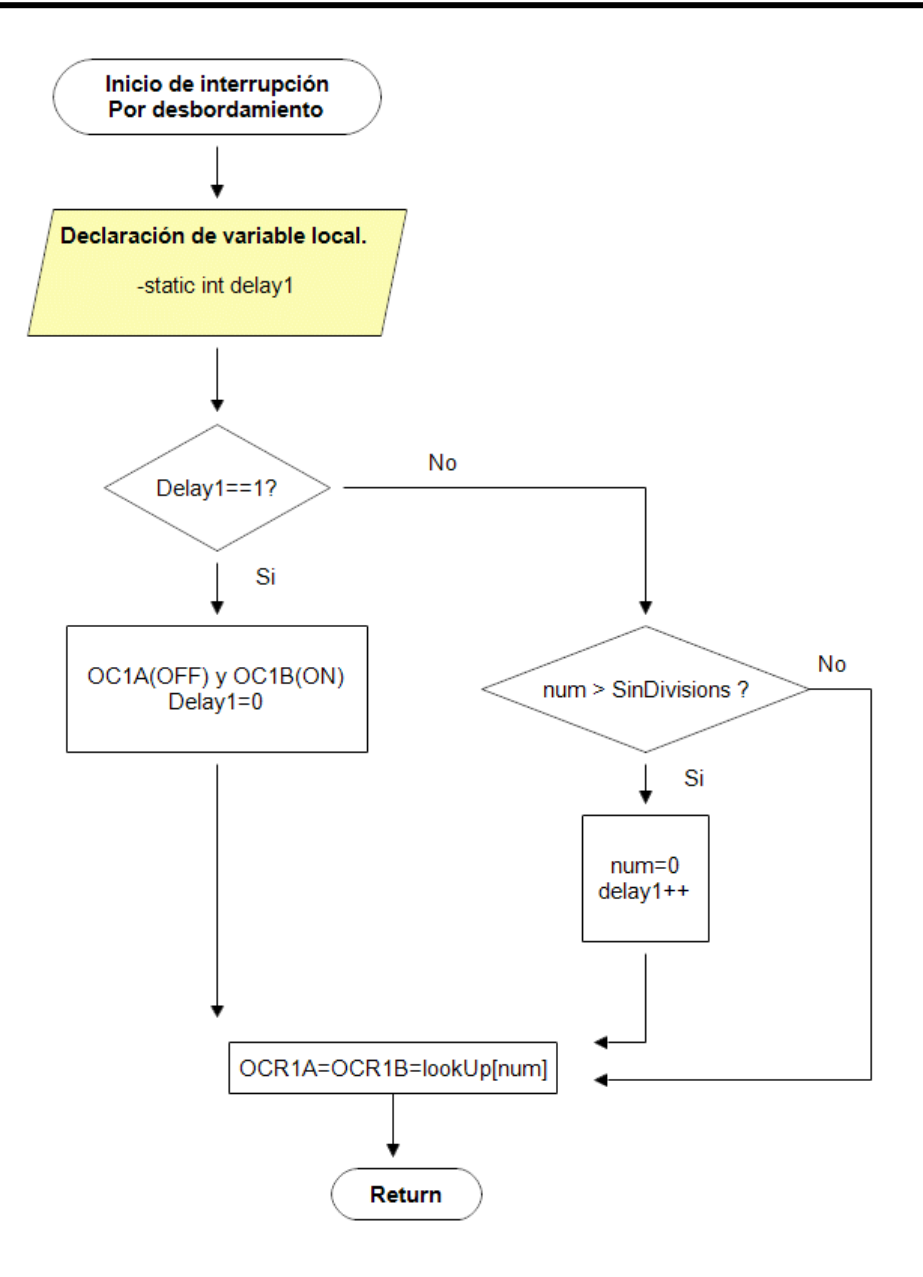

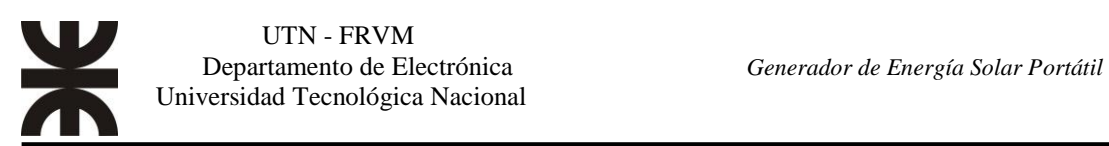

# **Evaluación Final del Sistema Simulaciones**

Mediante el programa de simulación de circuitos OrCad Capture CIS LITE se implementa el modelo del inversor con modulación unipolar, y se hace uso de la función matemática FFT para visualizar los armónicos generados. Los componentes utilizados son ideales con pérdidas por conmutación mínimas. Cabe aclarar que la señal SPWM se genera de forma analógica, mientras que, en el circuito real, la misma se genera de forma digital.

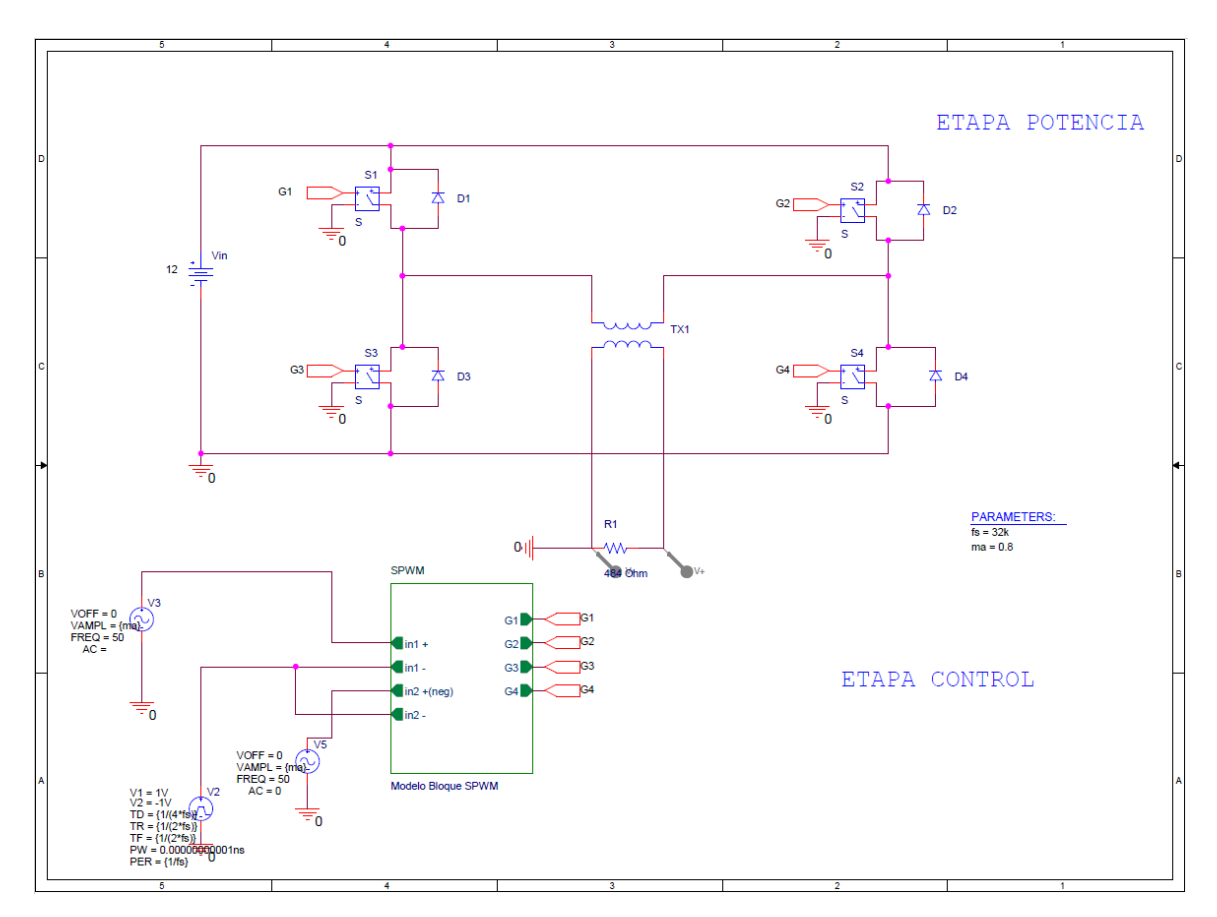

**Fig N°56** *Circuito usado para la simulación.*

En la modulación unipolar se controla por separado cada rama del puente. La rama izquierda formada por los interruptores S1 y S3 y la rama derecha formada por S2 y S4 como se observa en la figura N°56.

Ambas ramas comparten la señal portadora, la cual es una onda triangular cuya amplitud es de 2Vpp y una frecuencia de 32 kHz; a una de las ramas se le aplica la señal modulante, constituida por una señal senoidal de 50 Hz, y a otra rama la misma señal con desfasaje. Con un desfasaje de 180° se anulan los armónicos en la cercanía de la frecuencia de portadora y los múltiplos de la misma, es decir los armónicos de orden cercano mf, 3mf, 5mf. Para esta simulación se usó un índice de modulación de amplitud  $m_a = 0,8$ .

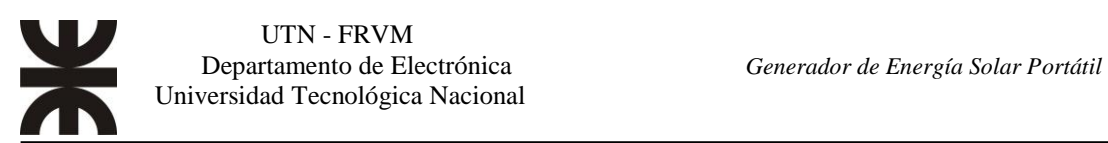

Mediante la modulación unipolar se consigue que, para semiciclos positivos, la tensión de salida conmute entre  $+V_{dc}$  y 0 mientras que para los semiciclos negativos lo haga entre - $V_{dc}$  y 0 como se aprecia en la figura N°57.

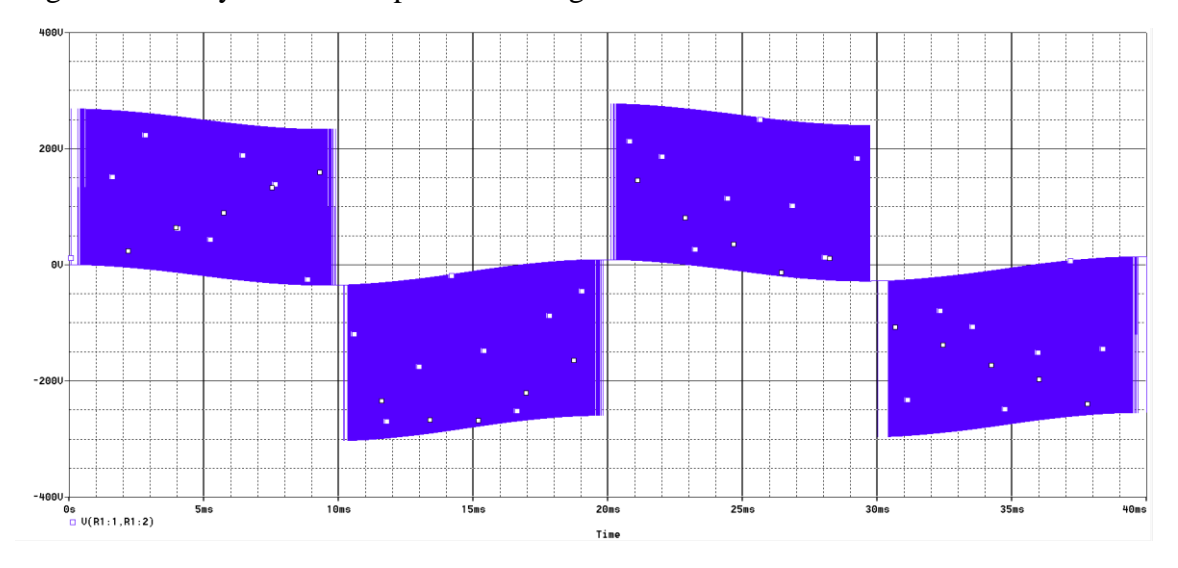

**Fig N°57** *Forma de onda en el secundario del transformador sin filtrado.*

La característica principal de este tipo de modulación es que los primeros armónicos en la tensión de salida, aparecen a dos veces la frecuencia de conmutación (2mf), por lo que será más "sencillo" filtrarlo como se puede observar en la figura  $N^{\circ}58$ ,

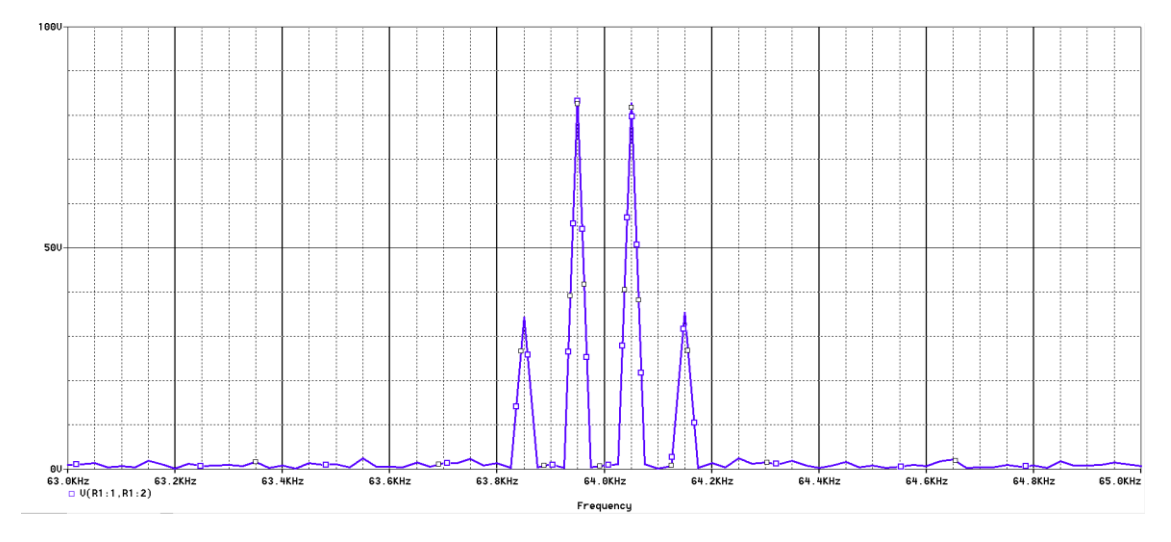

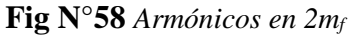

Para simplificar el diseño, se considera la condición de carga resistiva pura. Así, con el inversor funcionando a plena carga, la resistencia equivalente RL será:

$$
R_L = \frac{V_{out}^2}{P_o} = \frac{(220[Vrms])^2}{100[W]} = 484[\Omega]
$$
 (Ecu. 30)

El valor de P<sup>o</sup> se escogió para la simulación.

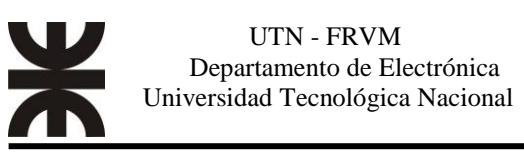

Se detalla en la tabla N° 1 los valores de amplitud y frecuencia de los distintos armónicos, y se procede al análisis del mismo, para obtener los distintos factores de calidad.

| ARMÓNICO<br>$N^{\bullet}$ | <b>FRECUENCIA</b><br>[Hz] | Ampl.<br>Componente<br><b>Fourier</b> | <b>Amp RMS</b><br>Componente<br><b>Fourier</b> [V] | <b>Factor</b><br>Armónico de<br>enésima<br>Potencia % |
|---------------------------|---------------------------|---------------------------------------|----------------------------------------------------|-------------------------------------------------------|
| $\mathbf{1}$              | 50                        | 207,014                               | 146,381                                            |                                                       |
| $\overline{2}$            | 63850                     | 35,417                                | 25,04                                              | 17,11                                                 |
| $\overline{\mathbf{3}}$   | 63950                     | 83,854                                | 59,29                                              | 40,51                                                 |
| $\overline{\mathbf{4}}$   | 64050                     | 83,333                                | 58,93                                              | 40,25                                                 |
| 6                         | 64150                     | 35,59                                 | 25,17                                              | 17,19                                                 |
| 7                         | 127751                    | 18,021                                | 12,74                                              | 8,71                                                  |
| 8                         | 127851                    | 28,854                                | 20,40                                              | 13,94                                                 |
| $\boldsymbol{9}$          | 127951                    | 23,646                                | 16,72                                              | 11,42                                                 |
| 10                        | 128050                    | 23,802                                | 16,83                                              | 11,50                                                 |
| 11                        | 128151                    | 28,125                                | 19,89                                              | 13,59                                                 |
| 12                        | 128250                    | 17,448                                | 12,34                                              | 8,43                                                  |
| 13                        | 191551                    | 4,05                                  | 2,86                                               | 1,96                                                  |
| 14                        | 191651                    | 11,04                                 | 7,81                                               | 5,33                                                  |
| 15                        | 191751                    | 13,43                                 | 9,50                                               | 6,49                                                  |
| 16                        | 191851                    | 11,979                                | 8,47                                               | 5,79                                                  |
| 17                        | 191951                    | 6,30                                  | 4,45                                               | 3,04                                                  |
| 18                        | 192051                    | 6,25                                  | 4,42                                               | 3,02                                                  |
| 19                        | 192151                    | 12,55                                 | 8,87                                               | 6,06                                                  |
| 20                        | 192251                    | 13,54                                 | 9,57                                               | 6,54                                                  |
| 21                        | 192351                    | 11,82                                 | 8,36                                               | 5,71                                                  |
| 22                        | 192451                    | 3,67                                  | 2,60                                               | 1,77                                                  |

**Tabla N° 1** *Armónicos Sin Filtro.*

Los armónicos de magnitud considerable aparecen en torno a los 2mf, siendo el primero a los 63850 Hz con un valor de 25,04 Vrms y representa un 17,11% de la magnitud de la fundamental, seguido de un armónico de mayor magnitud (59,29 V) en los 63,950 kHz, que representa un 40,51% de la fundamental.

Se procede al cálculo de los factores de calidad de la señal, usando las ecuaciones 5 y 7 respectivamente:

**Distorsión Armónica Total.** 

$$
DAT = \frac{\sqrt{10453,65[V]}}{146,381[V]} \times 100 = 69,85\%
$$

**Factor de distorsión**

$$
DF = \frac{1}{\sqrt{1 + (DAT)^2}} = \frac{1}{\sqrt{1 + (0.6985)^2}} = 0.82 \times 100\% = 82\%
$$

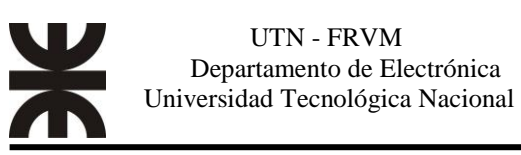

La Armónica de Menor Orden (LOH) es la que se encuentra a los 63,850 kHz y su amplitud es del 17,11% de la amplitud de la fundamental.

Considerando que a los 63,850 kHz se encuentra la armónica de menor orden, se diseña un filtro para atenuarla. Para limitar y reducir el contenido de armónicos en la tensión de salida, después de la conmutación se utiliza el filtro LC.

El hecho de que el filtro en cuestión tenga sólo dos elementos hace que su funcionamiento e implementación sea muy sencillo. El capacitor (paralelo) tiene baja impedancia, sirviendo, así como camino para los componentes armónicos de la corriente de salida (iout), mientras que el inductor (serie) tiene una alta impedancia en frecuencias elevadas, además se encarga de filtrar los armónicos de tensión. El filtro de salida también es responsable de gran parte del volumen y peso del inversor, por lo tanto, se deben elegir los componentes adecuados para la aplicación.

La siguiente figura muestra el esquema general de un inversor con filtro y el modelo (circuito) de un filtro LC típico.

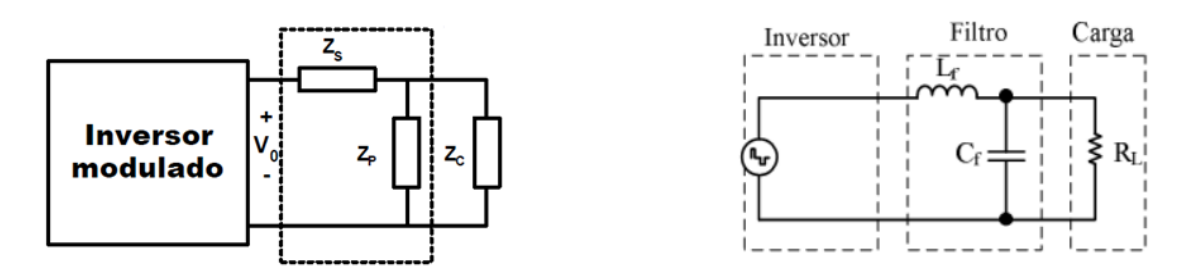

**Fig N°59** *Filtro LC.* [12][13]

A partir de esto, es posible plantear la ecuación de la impedancia equivalente y la relación entre el voltaje de salida y el voltaje de entrada.

$$
V_{out} = I(p)x Z'_{P}
$$
 (Ecu. 31)

Donde:

$$
Z'_{p} = \frac{Z_{P} x Z_{C}}{Z_{P} + Z_{C}}
$$
 (Ecu. 32)

I (p) es la corriente total a la salida.

$$
I(p) = \frac{v_{in}}{z_s + z'_P}
$$
 (Ecu. 33)

Usando las ecuaciones 32 y 33, y reemplazando valores en la ecuación 31, tenemos:

$$
V_{out} = \frac{V_{in}}{Z_S + Z_P'} \chi Z_P' \tag{Ecu. 33}
$$

$$
T(p) = \frac{V_{out}}{V_{in}} = \frac{Z'P}{Z_S + Z'P}
$$
 (Ecu. 34)

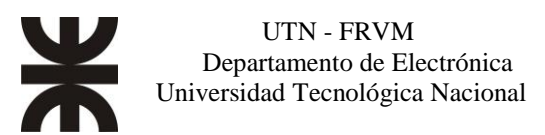

Para el diseño del filtro, Z<sub>c</sub> se considera una carga puramente resistiva, y aplicando la transformada de Laplace, llegamos a las siguientes ecuaciones en el dominio de la frecuencia:

$$
Z_S = pL_S \t Z_P = \frac{1}{pC_p} \t Z_C = R_L
$$
  
Deducimos 
$$
Z'_p = \frac{\frac{1}{pC_p} xR_L}{\frac{1}{pC_p} + R_L} = \frac{R_L}{1 + p^2 R_L C_p}
$$

Reemplazando valores en la ecuación 34, tenemos:

$$
T(p) = \frac{V_{out}}{V_{in}} = \frac{\frac{R_L}{1 + p^2 R_L C_p}}{p L_s + \frac{R_L}{1 + p^2 R_L C_p}} \rightarrow T(p) = \frac{V_{out}}{V_{in}} = \frac{R_L}{p^2 R_L L_s C_p + p L_s + R_L}
$$

$$
T(p) = \frac{V_{out}}{V_{in}} = \frac{1}{p^2 c_p L_s + p_{R_L}^{L_s} + 1}
$$
 (Ecu 35)

Convirtiendo las ecuaciones anteriores del dominio de la frecuencia al dominio del tiempo, donde,  $p=j\omega y p^2 = -\omega^2$ , llegamos a la siguiente ecuación:

$$
T(j\omega) = \frac{V_{out}}{V_{in}} = \frac{1}{(1 - \omega^2 c_p L_s) + j\frac{\omega L_s}{R_L}}
$$
 (Ecu. 36)

La frecuencia de resonancia del filtro debe ser mayor a 50 Hz, y para que el tamaño del filtro no sea muy grande en valor y en dimensiones, se elige una frecuencia de 20 kHz.

$$
\omega_o = \frac{1}{\sqrt{L_s C_p}}\tag{Ecu. 37}
$$

Como  $\omega_o = 2\pi f_o$ , reemplazando en la ecuación 37, tenemos:

$$
f_o = \frac{1}{2\pi\sqrt{L_s C_p}}
$$

Despejando  $L_s C_p$ :

$$
L_s C_p = \frac{1}{(2\pi f_o)^2}
$$
  

$$
L_s C_p = \frac{1}{(2\pi x 20[kHz])^2} = 63,325x10^{-12}
$$
 (Ecu. 38)
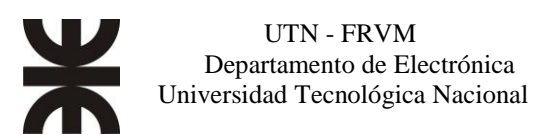

El valor normalizado de la armónica a 63,850 kHz se calcula a partir de la relación de la magnitud de la primera armónica (25,04 V) y la amplitud de la fundamental (146,381 V).

$$
\frac{Ampl. Armónica}{Ampl. Fundamental} = \frac{25,04 \ [V_{rms}]}{146,381 \ [V_{rms}]} = 0,1711
$$

Por lo tanto, si queremos una amplitud a la salida de 220 Vrms, esta armónica tendrá un valor de:  $V_{in} = 220 V x 0.1711 = 37.64 V$ , tensión que deberá ser atenuada por el filtro hasta al 1% de la tensión de salida.

Sustituyendo en la ecuación 36 de filtro deducida  $T(i\omega)$ .

$$
V_{out} = \frac{220 \left[ V_{rms} \right] x \cdot 1}{100} = 2.2 \left[ V_{rms} \right]
$$

$$
\frac{2.2 \left[ V_{rms} \right]}{37.64 \left[ V_{rms} \right]} = \frac{1}{\left( 1 - (2\pi x 63.850 \left[ kHz \right])^2 x 63.325 x 10^{-12} \right) + j \frac{2\pi x 63.850 \left[ kHz \right] x L_s}{484 \left[ \Omega \right]}}
$$

$$
\frac{37,64[V_{rms}]}{2,2[V_{rms}]} = (1 - (2\pi x 63,850[kHz])^2 x 63,325x 10^{-12}) + j\frac{2\pi x 63,850[kHz]xL_s}{484[\Omega]}
$$

$$
j\frac{2\pi x63,850[kHz]xL_s}{484[\Omega]} = \frac{37,64[V_{rms}]}{2,2[V_{rms}]} - 1 + 10,192
$$

Depejando Ls:

$$
L_s = \left(\frac{26,30}{2\pi x 63,850[kHz]}\right) x484[\Omega] = 31,73 \text{ mHy}
$$

Por lo tanto, usando la ecuación 38, y reemplazando el valor de Ls, el capacitor presentará una capacidad de:

$$
C_p = \frac{1}{L_s (2\pi f_o)^2} = \frac{1}{31,73[mHy]x (2\pi x 20[kHz])^2} = 2 [nF]
$$

Por una decisión de diseño, se eleva el valor de Cp en un 1[uF] para así reducir al inductor, por lo que ahora Ls será:

$$
L_s = \frac{1}{C_p (2\pi f_o)^2} = \frac{1}{1 [uF] x (2\pi x 20 [kHz])^2} = 63,325 [\mu H]
$$

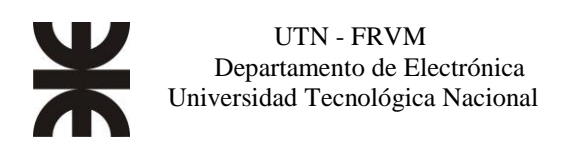

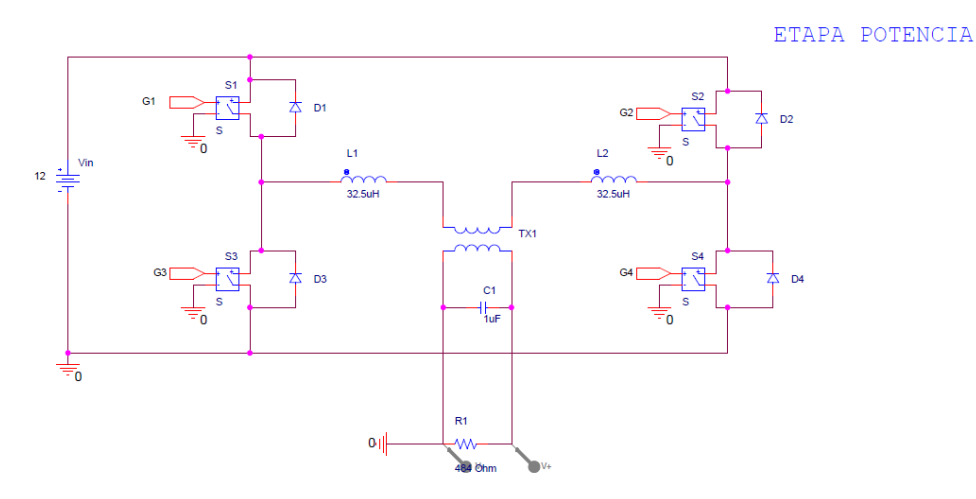

**Fig N° 60** *Inversor con filtro.*

Tal como se puede apreciar en la Figura N° 60, se divide la bobina de filtrado en dos, una en cada rama, con el objetivo de igualar las impedancias vistas desde la entrada de continua, usando conmutación unipolar. En el circuito real se fabricaron dos inductores de 32,5 uHy cada uno, por lo cual en la simulación se usaron estos valores.

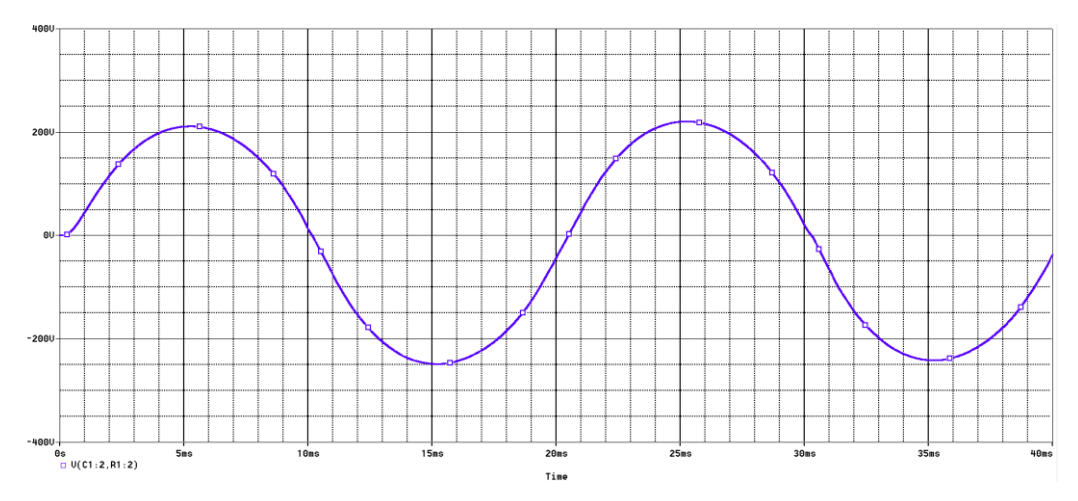

**Fig N° 61** *Forma de onda en el secundario del transformador con filtro.*

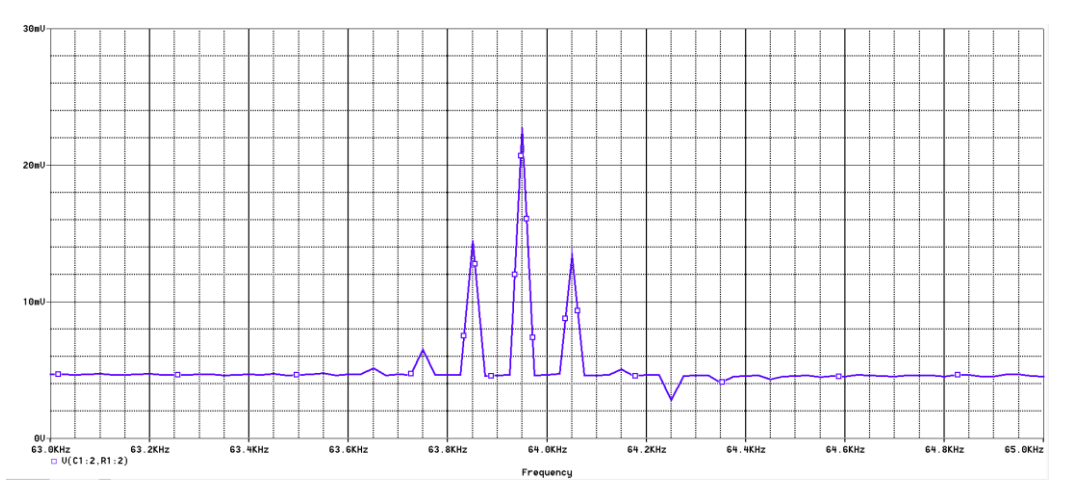

**Fig N° 62** *Armónicos en 2m<sup>f</sup> post filtrado.*

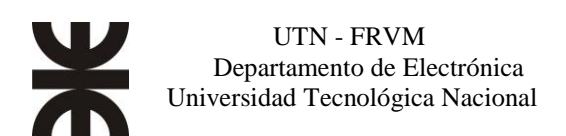

| <b>ARMÓNICOS</b><br>$N^{\circ}$ | <b>FRECUENCIA</b><br>[Hz] | Ampl.<br>Componente<br><b>Fourier</b> | <b>Amp RMS</b><br>Componente<br>Fourier[V] | <b>Factor</b><br>Armónico de<br>enésima |
|---------------------------------|---------------------------|---------------------------------------|--------------------------------------------|-----------------------------------------|
|                                 |                           |                                       |                                            | Potencia %                              |
| $\mathbf{1}$                    | 50                        | 235,417                               | 166,4650                                   | ************                            |
| $\overline{2}$                  | 63850                     | 17,914m                               | 0,0127                                     | 0,0076                                  |
| 3                               | 63950                     | 31,18m                                | 0,0220                                     | 0,0132                                  |
| $\overline{4}$                  | 64050                     | 12,902m                               | 0,0091                                     | 0,0055                                  |
| 6                               | 64150                     | 555,55u                               | 0,0004                                     | 0,0002                                  |
| 7                               | 127751                    | 5,9m                                  | 0,0417                                     | 0,0251                                  |
| 8                               | 127851                    | 5,66m                                 | 0,0400                                     | 0,0240                                  |
| 9                               | 127951                    | 2,42m                                 | 0,0171                                     | 0,0103                                  |
| 10                              | 128050                    | 6,59m                                 | 0,0466                                     | 0,0280                                  |
| 11                              | 128151                    | 3,4m                                  | 0,0240                                     | 0,0144                                  |
| 12                              | 128250                    | 3,08m                                 | 0,0218                                     | 0,0131                                  |
| 13                              | 191551                    | 3,18m                                 | 0,0225                                     | 0,0135                                  |
| 14                              | 191651                    | 3,37m                                 | 0,0238                                     | 0,0143                                  |
| 15                              | 191751                    | 3,45m                                 | 0,0244                                     | 0,0147                                  |
| 16                              | 191851                    | 2,7m                                  | 0,0191                                     | 0,0115                                  |
| 17                              | 191951                    | 3,41m                                 | 0,0241                                     | 0,0145                                  |
| 18                              | 192051                    | 2,54m                                 | 0,0180                                     | 0,0108                                  |
| 19                              | 192151                    | 3,41m                                 | 0,0241                                     | 0,0145                                  |
| 20                              | 192251                    | 2,54m                                 | 0,0180                                     | 0,0108                                  |
| 21                              | 192351                    | 2,48m                                 | 0,0175                                     | 0,0105                                  |
| 22                              | 192451                    | 2,78m                                 | 0,0197                                     | 0,0118                                  |

**Tabla N° 2** *Armónicos post filtrado.*

Cálculo de los factores de calidad de la señal usando las ecuaciones 5 y 7 respectivamente:

$$
DAT = \frac{\sqrt{0.0121[V]}}{166,465[V]} \times 100 = 0,066\%
$$

$$
DF = \frac{1}{\sqrt{1 + (DAT)^2}} = \frac{1}{\sqrt{1 + (660 \times 10^{-6})^2}} = 0,9999 = 99\%
$$

Luego de haber aplicado el filtro la **armónica de menor orden** solo representa el 0,076% de la amplitud de la fundamental.

Como conclusión, puede observarse, tanto en las figuras y como en los valores en la tabla, se eliminaron los armónicos más perjudiciales. En la simulación se ve una mejora considerable de la forma de onda (senoidal pura a 50[Hz]), una reducción significativa de la Distorsión Armónica Total y un mejoramiento del Factor de Distorsión, con lo cual se cumple con el objetivo previsto por el filtro.

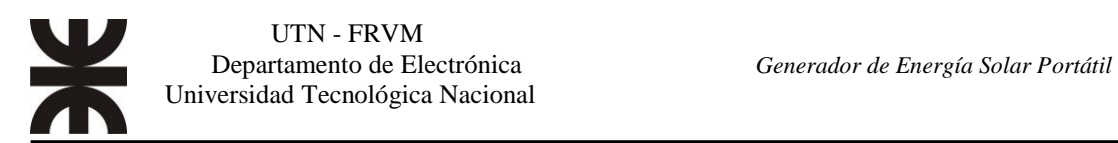

### **Montaje y ensayo real del prototipo**

### **Análisis de armónicos en circuito real**

En las siguientes tablas se detallan los armónicos más relevantes, aquellos que representen aproximadamente el 10% de la amplitud de la fundamental. Para obtener los armónicos en el circuito real se utilizó un osciloscopio UNI-T UTD2052CEX y se hizo uso de la función matemática FFT con ventana rectangular. La función FFT de este osciloscopio solo nos permitió tomar hasta un cierto rango de frecuencias.

El índice de Modulación de frecuencia, por medio de la ecuación 10:

$$
m_f = \frac{f_p}{f_m} = \frac{32[kHz]}{50[kz]} = 640
$$

El índice de modulación en amplitud es, ecuación 11:

$$
m_a = \frac{A_m}{Ap}
$$

Como es un sistema realimentado el índice de amplitud va a variar, y puede llegar a presentar sobre modulación. El control del rango de modulación se puede dividir en tres partes, las cuales se listarán a continuación.

#### **Rango Lineal**  $(m_a \leq 1)$

Para el caso en que el rango de modulación se mantenga igual o menor a la unidad, la tensión de salida estará dada por:

Para el inversor de medio puente:

$$
V_o = m_a \frac{V_{dc}}{2} \tag{Ecu. 39}
$$

Para el puente completo:

$$
V_o = m_a V_{dc} \tag{Ecu. 40}
$$

La amplitud de la componente fundamental variará linealmente con el rango de modulación. En este caso el PWM llevará los armónicos alrededor de la frecuencia de conmutación  $(f_n)$ .

#### Sobre modulación  $(1 < m_a \leq 3, 24)$ .

Para esta condición, la tensión de salida estará dada por

$$
V_{dc} < V_o \le \frac{4V_{dc}}{\pi}
$$

Y esta se encontrará en una zona sobremodulada, en donde la amplitud de la componente fundamental no variará linealmente con  $m_a$ . Además, la sobremodulación causa que la tensión de salida contenga más armónicos en las bandas, en comparación con el rango lineal.

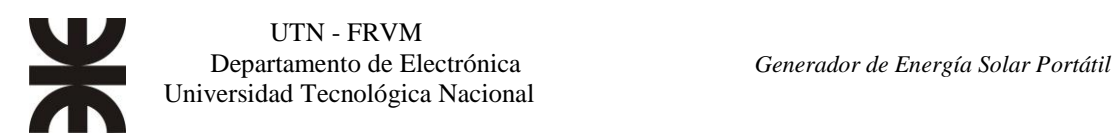

### **Onda Cuadrada**  $(m_a > 3, 24)$ .

En el caso en que el rango de modulación sea mayor a 3,24, la tensión de salida estará dada por

$$
V_o = \frac{4V_{dc}}{\pi} \tag{Ecu. 41}
$$

Y será una onda completamente cuadrada, en donde cada brazo del inversor tendrá el doble de la frecuencia deseada por ciclo. Generalmente, el rango de modulación  $m_f$ , en términos de frecuencia, será un valor relativamente grande (>100), debido a que la frecuencia de conmutación siempre será varias veces mayor que la de salida. El problema con la sobre modulación, es que aparecen armónicos de baja frecuencia.

En la figura N°63 se muestra una gráfica de la relación entre la tensión de salida y el índice de modulación.

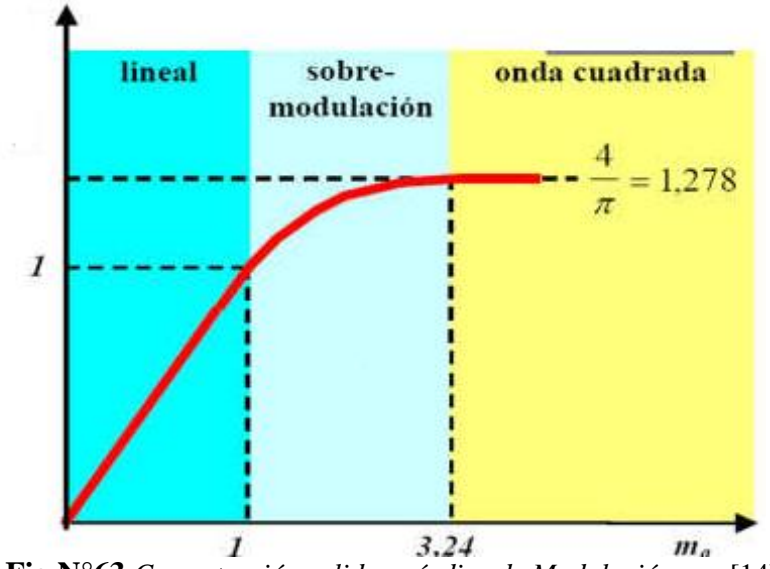

**Fig N°63** *Curva tensión salida vs índice de Modulación*  $m_q$ . [14]

El control de voltaje de la salida del inversor esta dado de tal forma que se puede llegar a producir sobre modulación, ya que este control (por programación), busca obtener y mantener un cierto nivel de tensión a la salida, y para ello, aumenta o disminuye el ciclo de trabajo.

La señal obtenida a la salida del inversor, como se explica en la etapa de realimentación, al no estar filtrada se producen mediciones erróneas en el amplificador, como efecto se obtiene un valor bajo de tensión, para compensarlo el micro controlador eleva el ciclo de trabajo. Por tal motivo se puede observar una forma de SPWM cuasicuadrada, figura n°64, lo que conlleva a que se produzcan armónicos en bajas frecuencias, a diferencia de la simulación en donde la forma de onda está perfectamente definida.

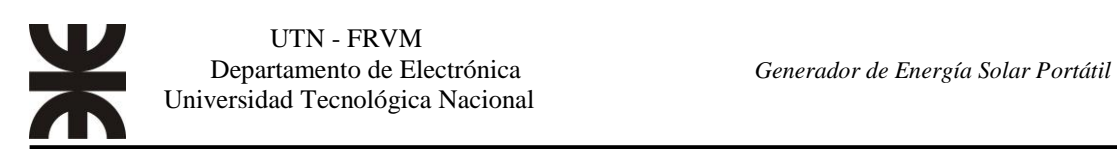

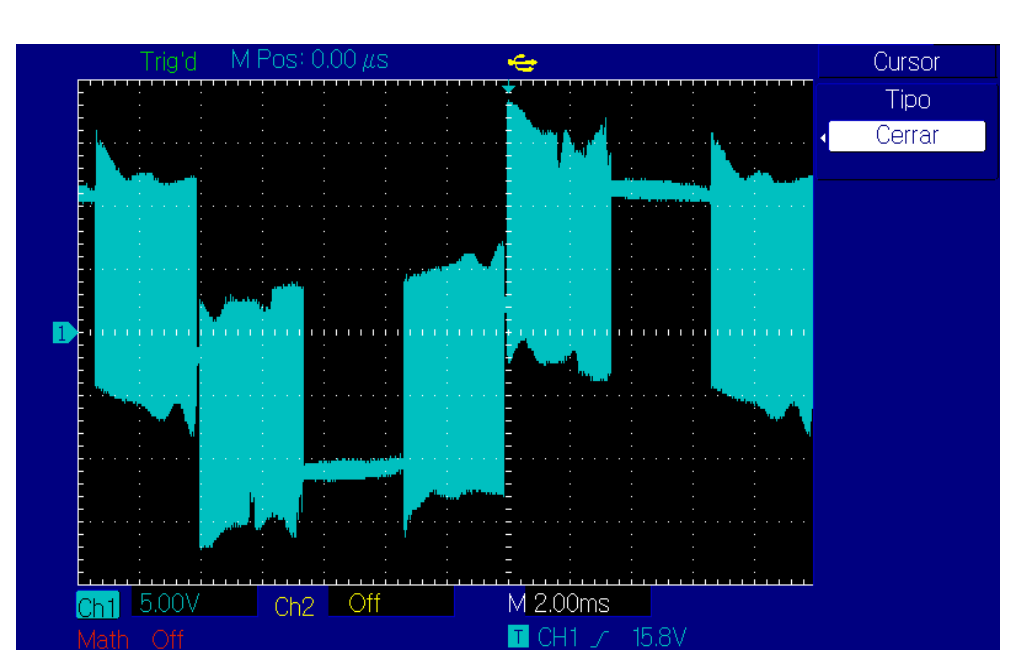

**Fig N°64** *Forma de onda en el primario del transformador, sin filtro.*

Estos efectos indeseables desaparecen al aplicar el filtrado de la señal.

Otros fenómenos indeseables se producen debido a la alta frecuencia de conmutación en el transformador. Éste posee un núcleo de láminas de hierro, lo cual está diseñado para funcionamiento en baja frecuencia. Para frecuencias por encima de 10 kHz, el flujo magnético no penetra dentro del núcleo debido a las corrientes de Foucault y se asume que el núcleo se comporta como un perfecto conductor.

El campo magnético se concentra en una fina capa de la superficie del núcleo provocando la saturación del núcleo. Cuando aparecen estas corrientes se producen dos fenómenos:

- Crean un campo magnético que se opone a la causa de su variación del campo externo (Ley de Lenz).
- Provocan calentamiento por efecto Joule de la masa conductora por donde circulan.

También hay que considerar las perdidas por histéresis magnética, fenómeno que se produce cuando la imantación de los materiales ferromagnéticos no sólo depende del valor del flujo, sino también de los estados magnéticos anteriores. En el caso de los transformadores, al someter el material magnético a un flujo variable se produce una imantación que se mantiene al cesar el flujo variable, lo que provoca una pérdida de energía que se manifiesta en forma de calor.

La potencia perdida por histéresis depende esencialmente del tipo de material y de la frecuencia.

Para trabajar en frecuencias comprendidas entre 10–100. kHz conviene núcleos de ferrita compuestos de microscópicos granitos de hierro unidos por pegamentos especiales que los aíslan unos de otros. Cuanto más ligero es el núcleo menos polvo de hierro hay en su cuerpo, por lo que más alta será su frecuencia de trabajo.

Las siguientes figuras muestran algunas de las mediciones realizadas con el osciloscopio. Fueron tomadas a la entrada del transformador sin aplicar el filtrado.

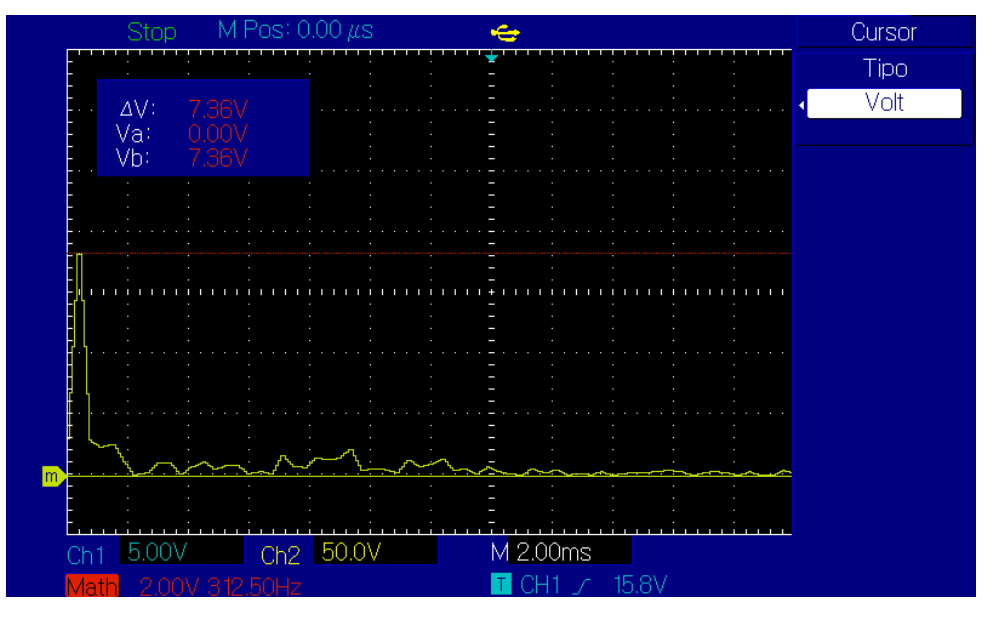

**Fig N°65** Amplitud de la fundamental (50 Hz).

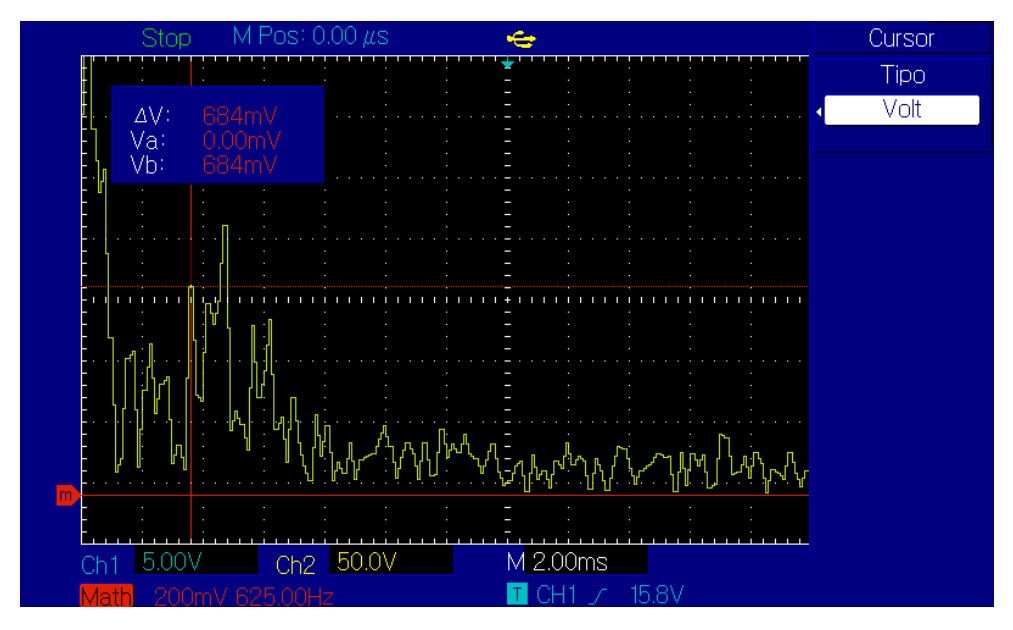

**Fig N°66** *Amplitud armónico a los 1125 Hz.*

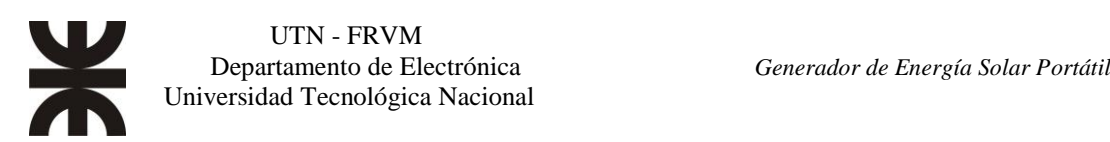

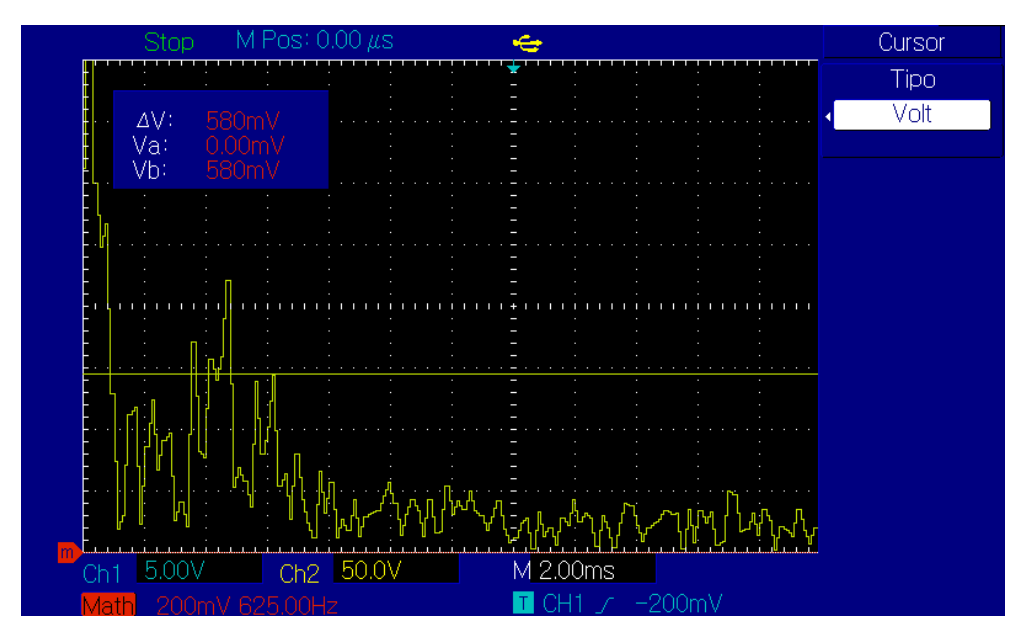

**Fig. N° 67** *Amplitud armónico a los 1938 Hz.*

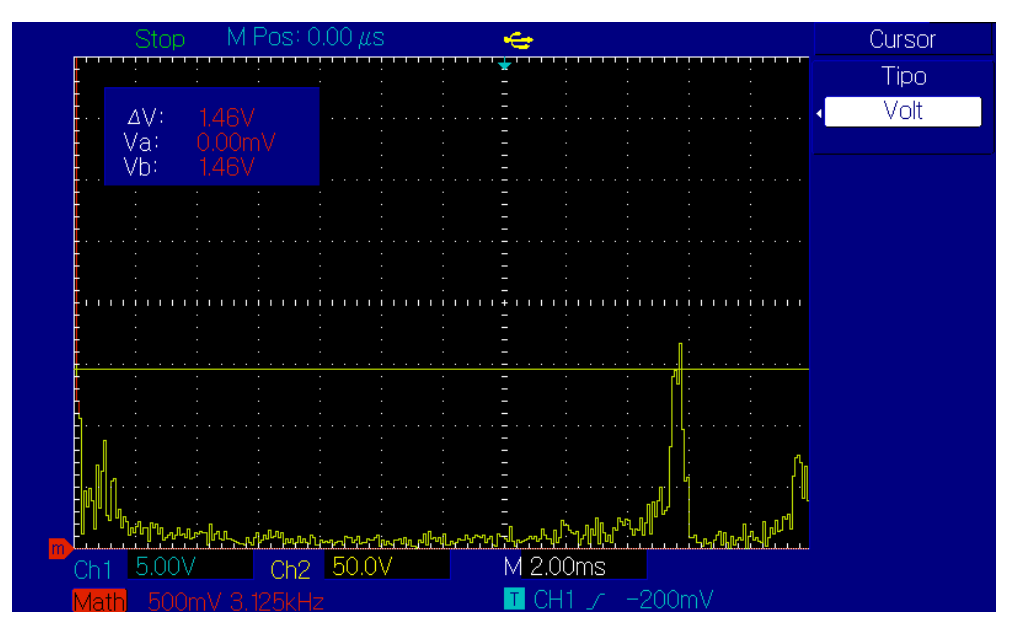

**Fig. N° 68** *Amplitud armónico a los 30,68 kHz.*

|                                                 | Tipo<br>Volt |
|-------------------------------------------------|--------------|
| $\Delta \mathsf{V}$ :<br>1.67V<br>0.00mV<br>Va: |              |
| Vb:<br>$1.67\%$                                 |              |
|                                                 |              |
|                                                 |              |
|                                                 |              |
|                                                 |              |
|                                                 |              |
|                                                 |              |

**Fig N°69** *Amplitud armónico a los 30,93 kHz.*

La tabla N°3 contiene los valores observados de amplitud y frecuencia, y se procede al análisis.

| <b>ARMÓNICO</b><br>$N^{\circ}$ | <b>FRECUENCIA</b><br>[Hz] | <b>Amplitud RMS</b><br>Componente<br>Fourier[V] | <b>Factor Armónico de</b><br>enésima Potencia [%] |
|--------------------------------|---------------------------|-------------------------------------------------|---------------------------------------------------|
| <b>Fundamental</b>             | 50                        | 7,36                                            | ************                                      |
|                                | 1125                      | 684m                                            | 9,29                                              |
| 2                              | 1475                      | 888m                                            | 12,07                                             |
| 3                              | 1763                      | 564m                                            | 7,66                                              |
| 4                              | 1938                      | 580 <sub>m</sub>                                | 7,88                                              |
| 5                              | 30680                     | 1,46                                            | 19,84                                             |
| 6                              | 30930                     | 1,67                                            | 22,69                                             |
| 7                              | 36810                     | 770m                                            | 10,46                                             |
| 8                              | 37310                     | 680m                                            | 9,24                                              |

**Tabla N° 3** *Armónicos sin filtro (Primario del transformador).*

Cálculo de los factores de calidad de la señal usando las ecuaciones 5 y 7, respectivamente:

$$
DAT = \frac{\sqrt{7,887}}{7,36[V]} \times 100\% = 38,16\%
$$

$$
DF = \frac{1}{\sqrt{1 + (0,3816)^2}} = 0.9343 \times 100\% = 93,43\%
$$

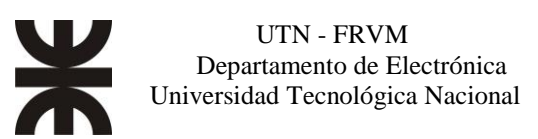

La Armónica de Menor Orden (LOH) es la que se encuentra a los 1125 Hz y su amplitud representa el 9,29% de la amplitud de la fundamental.

Se realiza el mismo procedimiento aplicando el filtrado, con los dos inductores de 32,5 [μHy] uno en cada rama del inversor. En las siguientes figuras se muestran algunas tomas de valores del osciloscopio, en especial se hará la comparación con los ya tomados sin filtrado.

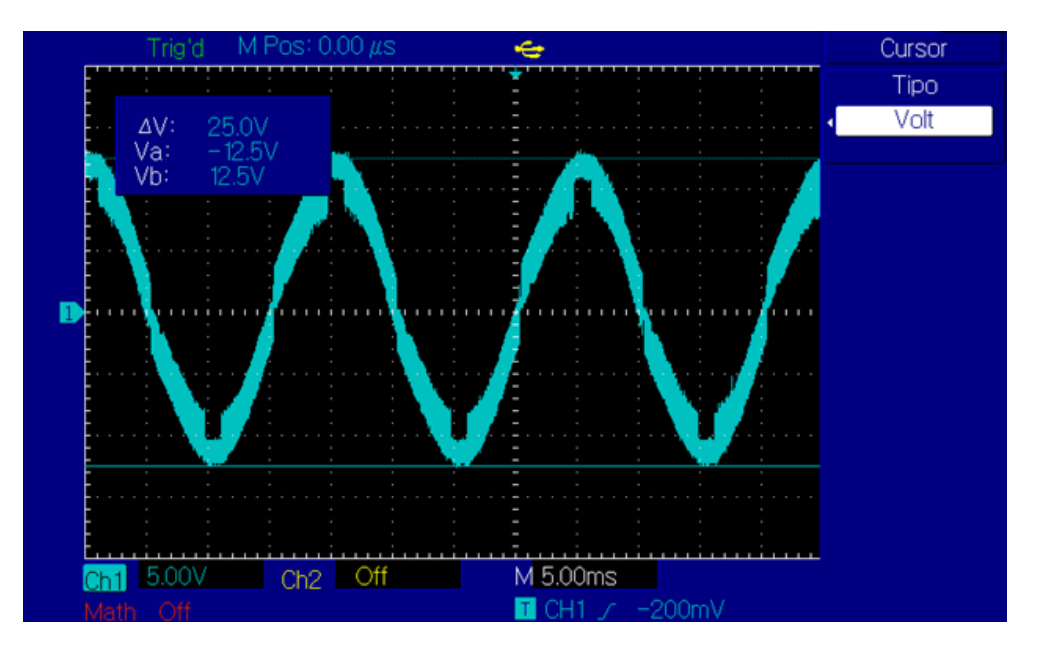

**Fig N°70** *Forma de onda en el primario del transformador, con filtro.*

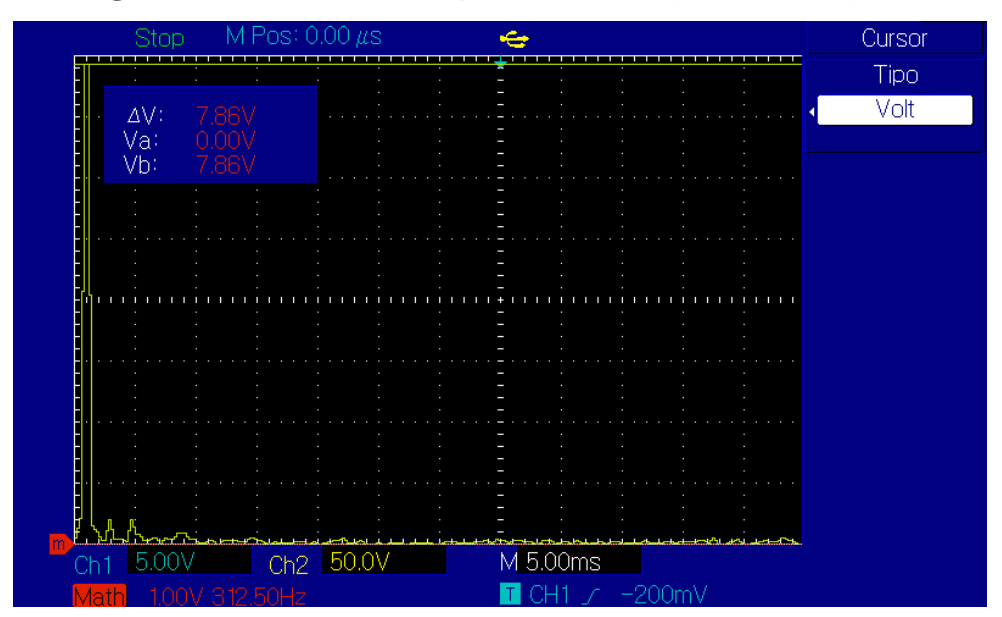

**Fig N°71** *Amplitud de la fundamental (50 Hz).*

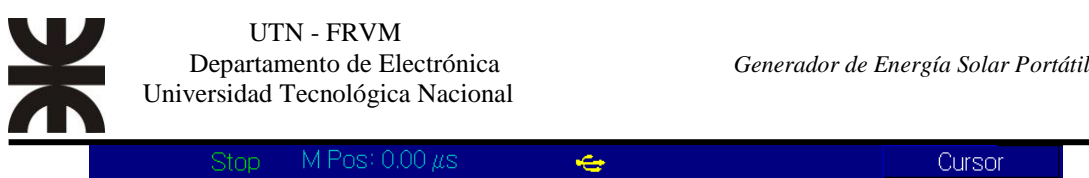

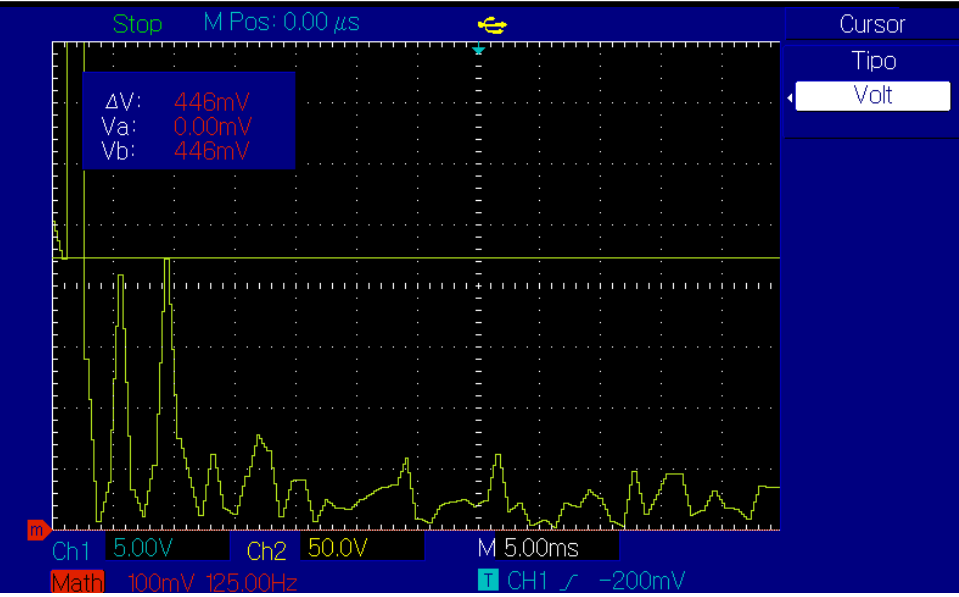

**Fig N°72** *Amplitud armónica 235 Hz.*

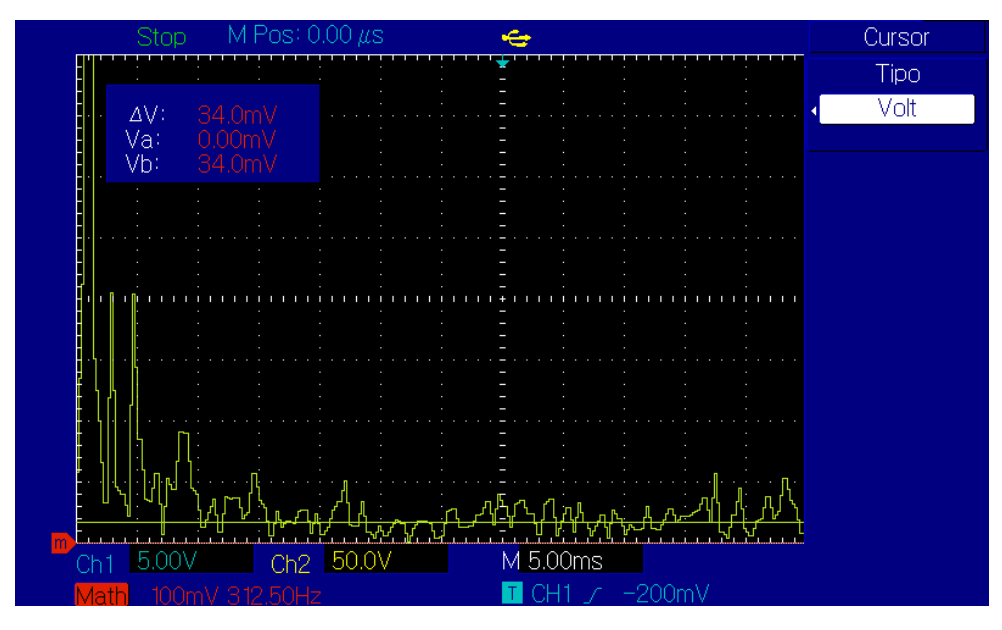

**Fig N°73** *Amplitud armónica 1125 Hz*

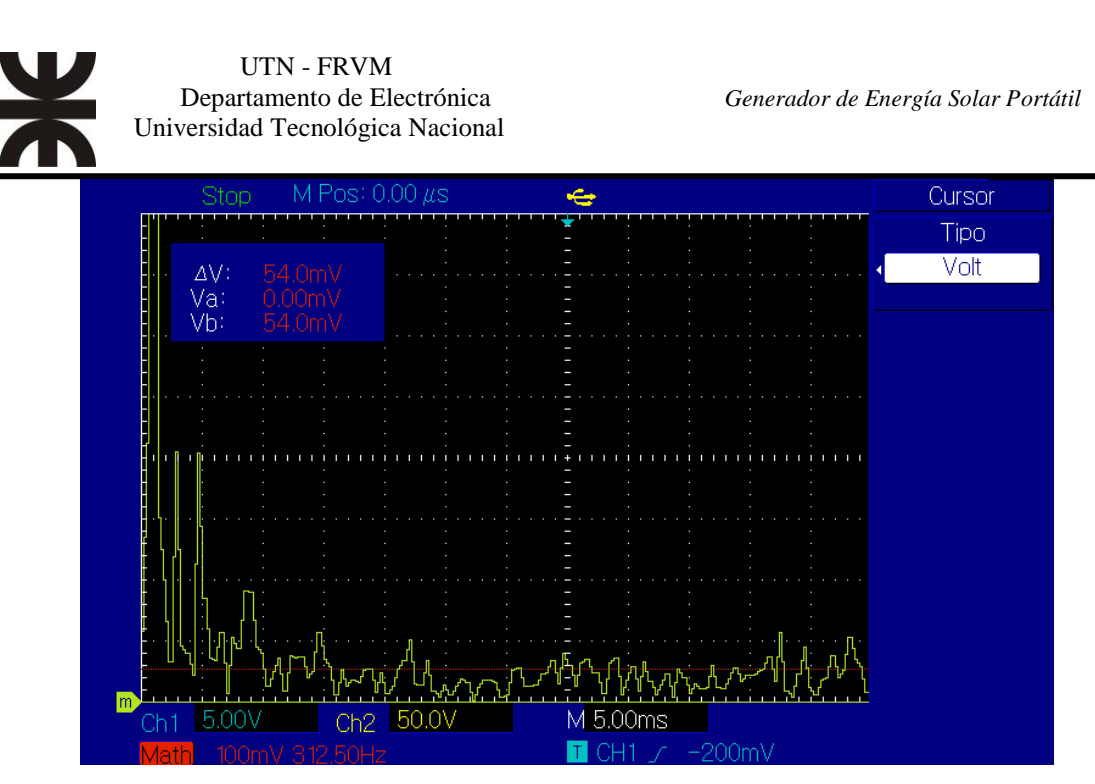

**Fig N°74** *Amplitud armónica 1938 Hz*

| <b>ARMÓNICO</b><br>$N^{\circ}$ | <b>FRECUENCIA</b><br>[Hz] | <b>Amplitud RMS</b><br>Componente<br>Fourier[V] | Factor Armónico de la<br>enésima Potencia [%] |
|--------------------------------|---------------------------|-------------------------------------------------|-----------------------------------------------|
| <b>Fundamental</b>             | 50                        | 7,86                                            | ************                                  |
|                                | 140                       | 420m                                            | 5,34                                          |
| 2                              | 235                       | 446m                                            | 5,67                                          |
| 3                              | 1125                      | 34m                                             | 0,43                                          |
| 4                              | 1475                      | 68m                                             | 0,87                                          |
| 5                              | 1763                      | 38m                                             | 0,48                                          |
| 6                              | 1938                      | 54m                                             | 0,69                                          |
| 7                              | 6525                      | 182m                                            | 2,32                                          |
| 8                              | 6725                      | 290m                                            | 3,69                                          |
| 9                              | 6825                      | 350 <sub>m</sub>                                | 4,45                                          |
| 10                             | 6925                      | 452m                                            | 5,75                                          |

**Tabla N° 4** *Armónicos después del filtrado (Primario del transformador).*

Cálculo de los factores de calidad de la señal usando las ecuaciones 5 y 7, respectivamente:

$$
DAT = \frac{\sqrt{0.829}}{7,86[V]} x100\% = 11,58\%
$$

$$
DF = \frac{1}{\sqrt{1 + (0.1158)^2}} = 0.9934 \times 100\% = 99.34\%
$$

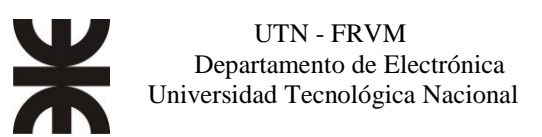

La **Armónica de Menor Orden (LOH)** es la que se encuentra a los 140 Hz y su amplitud representa el 5,34% de la amplitud de la fundamental.

Se repite el mismo procedimiento, pero observando la salida del secundario del transformador, con y sin filtrado en el primario del transformador.

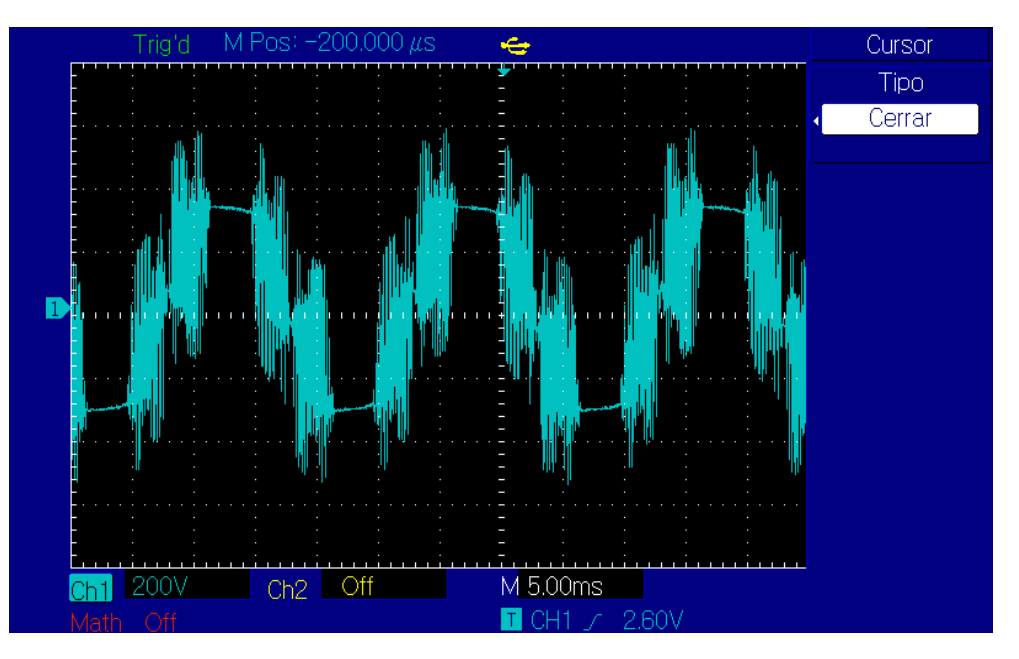

**Fig N°75** *Forma de onda en el secundario del transformador, sin filtro.*

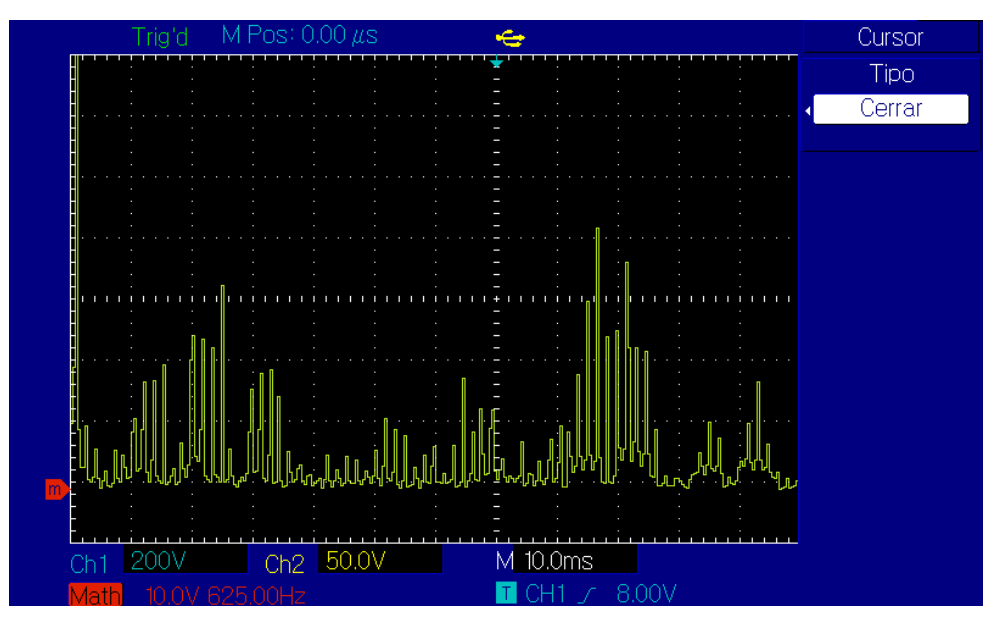

**Fig N°76** *Composición armónica.*

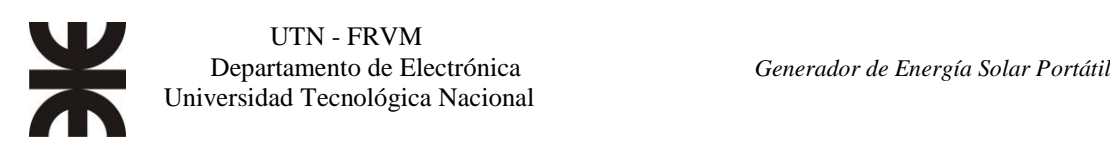

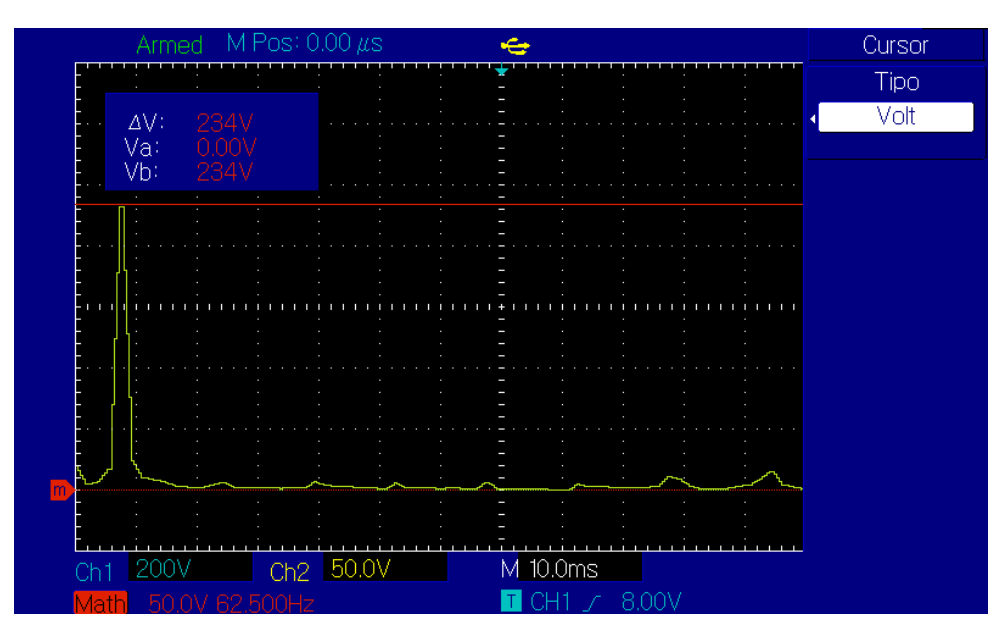

**Fig N°77** *Amplitud de la fundamental 50 Hz*.

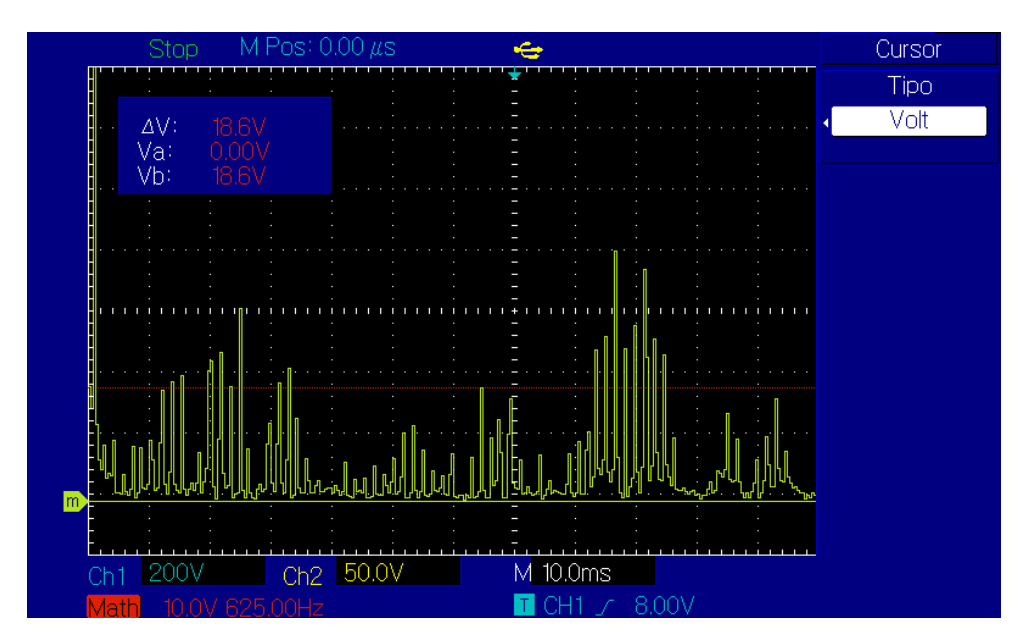

**Fig N°78** *Amplitud amónica a 762,5 Hz*.

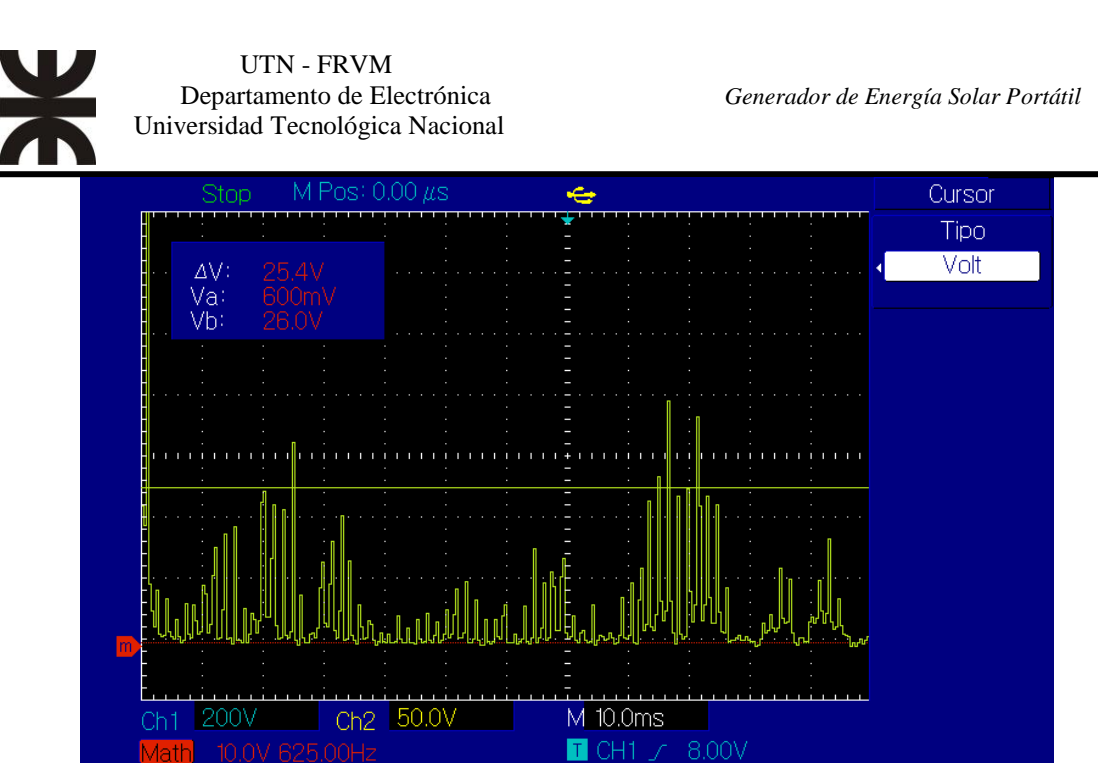

**Fig N°79** *Amplitud amónica a 1263 Hz*.

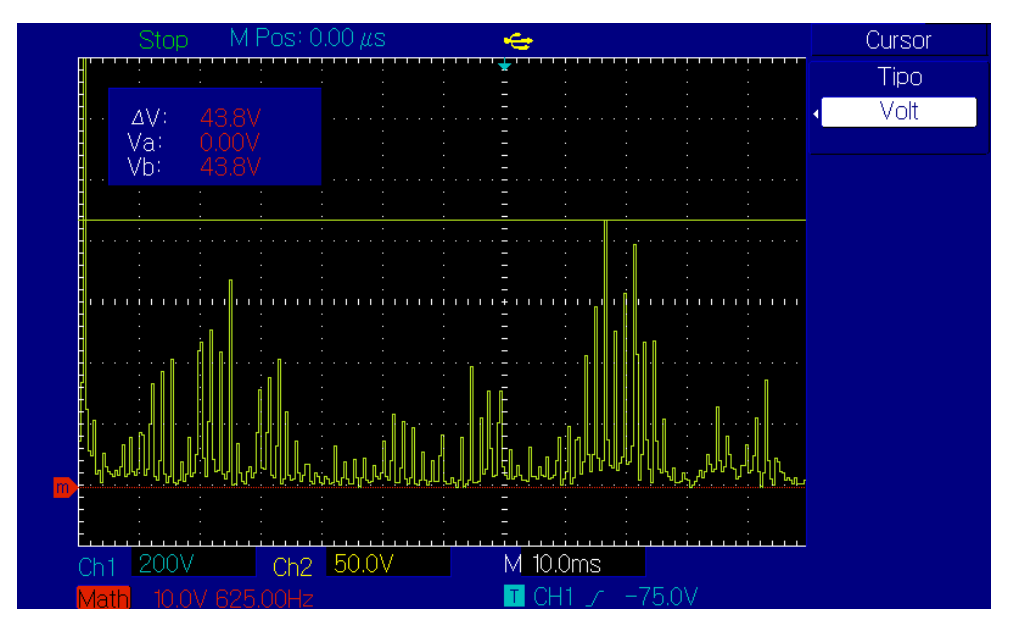

**Fig N°80** *Amplitud amónica a 5413 Hz*.

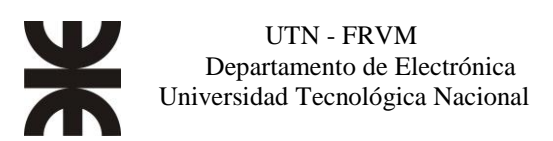

Se tomaron los valores más relevantes, aproximadamente 10% de la fundamental en amplitud.

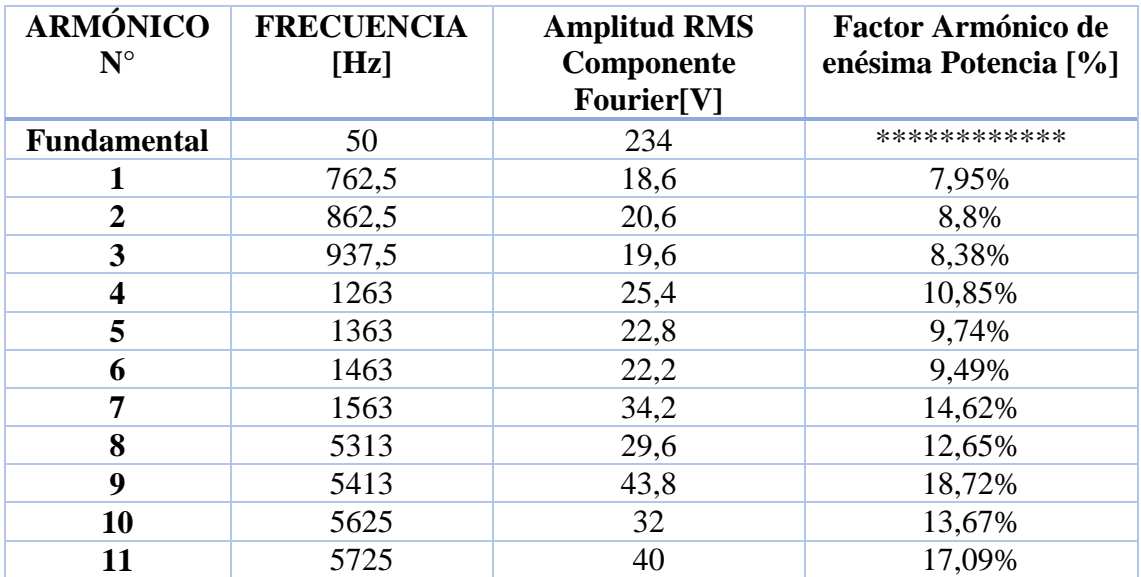

**Tabla N° 5** *Valores de* a*rmónicos en el secundario del transformador, sin filtro.*

Cálculo de los factores de calidad de la señal usando las ecuaciones 5 y 7, respectivamente:

$$
DAT = \frac{\sqrt{9400,56}}{234[V]} \times 100\% = 41,43\%
$$

$$
FD = \frac{1}{\sqrt{1 + (0.4143)^2}} = 0.9238 \times 100\% = 92.38\%
$$

La **Armónica de Menor Orden (LOH)** es la que se encuentra a los 762,5 Hz y su amplitud representa el 7,95% de la amplitud de la fundamental.

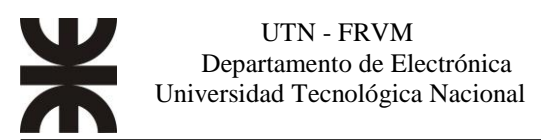

En las siguientes figuras se observan las señales a la salida luego de incorporar el filtrado.

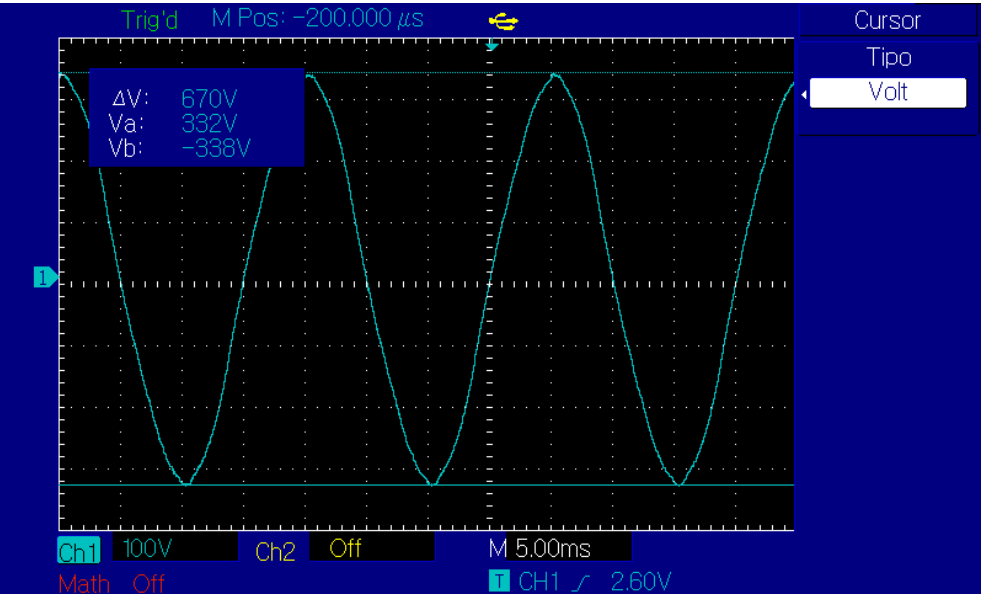

**Fig N°81** *Forma de onda en el secundario del transformador, con filtro.*

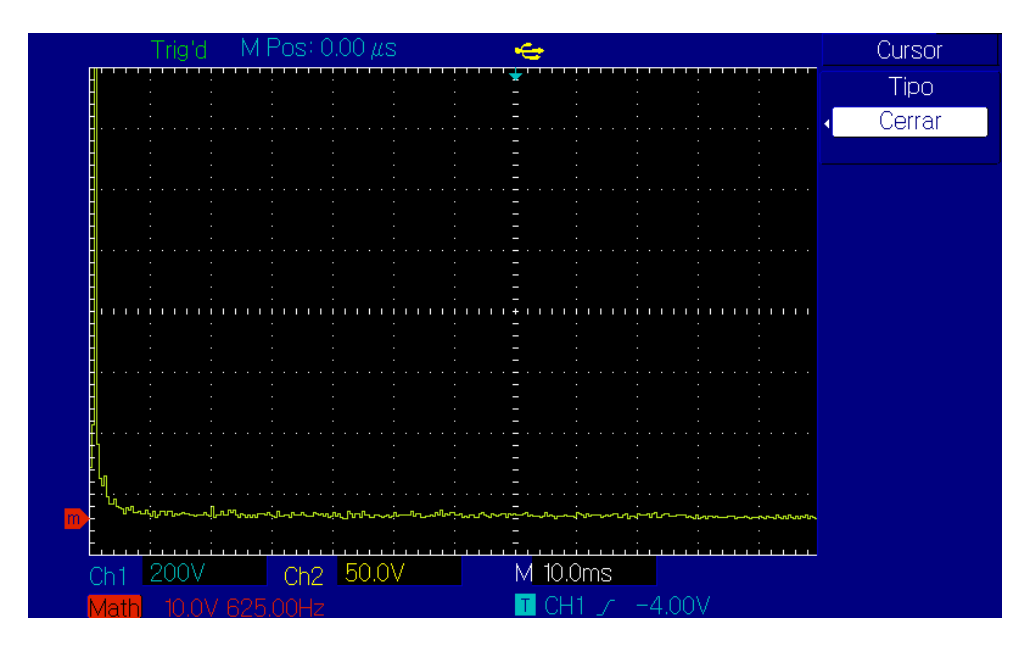

**Fig N°82** *Composición armónica.*

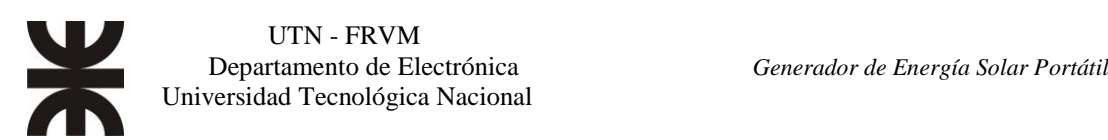

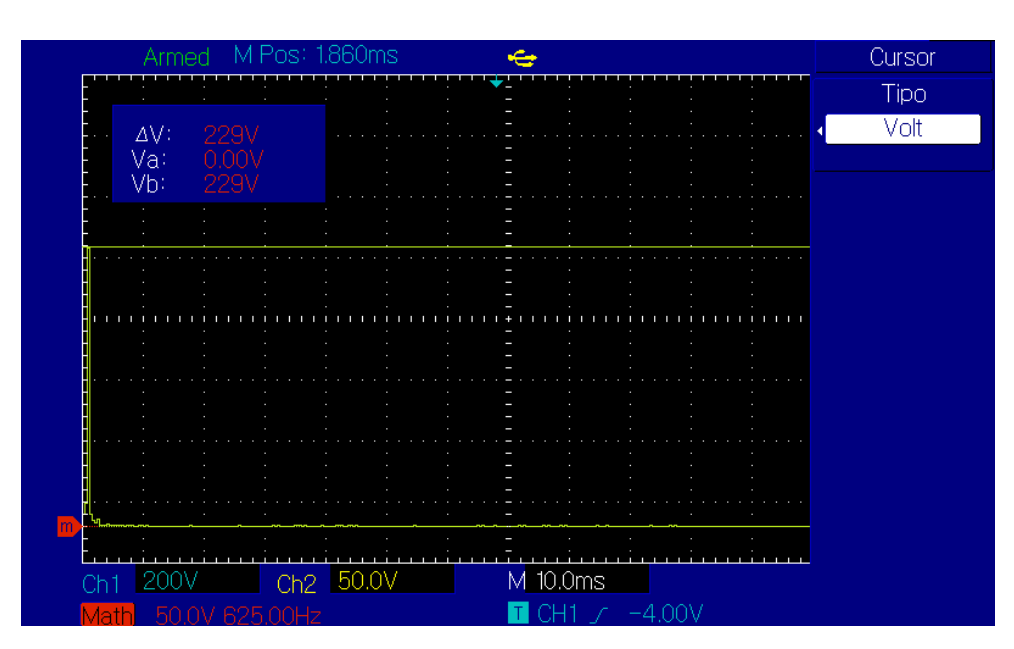

**Fig N°83** *Amplitud de la fundamental 50 Hz*.

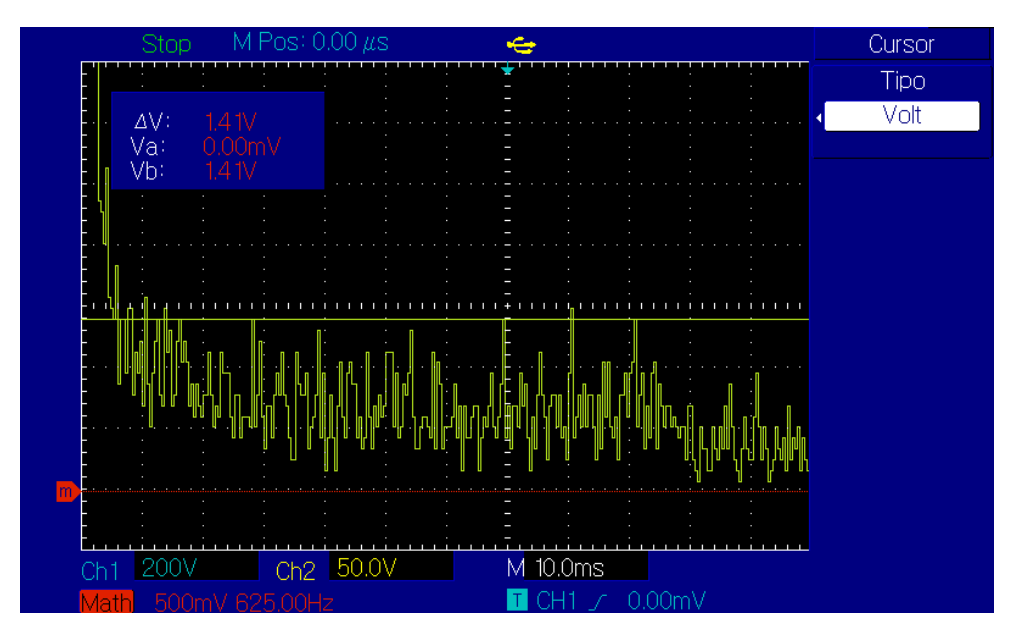

**Fig N°84** *Amplitud amónica a 762,5 Hz*.

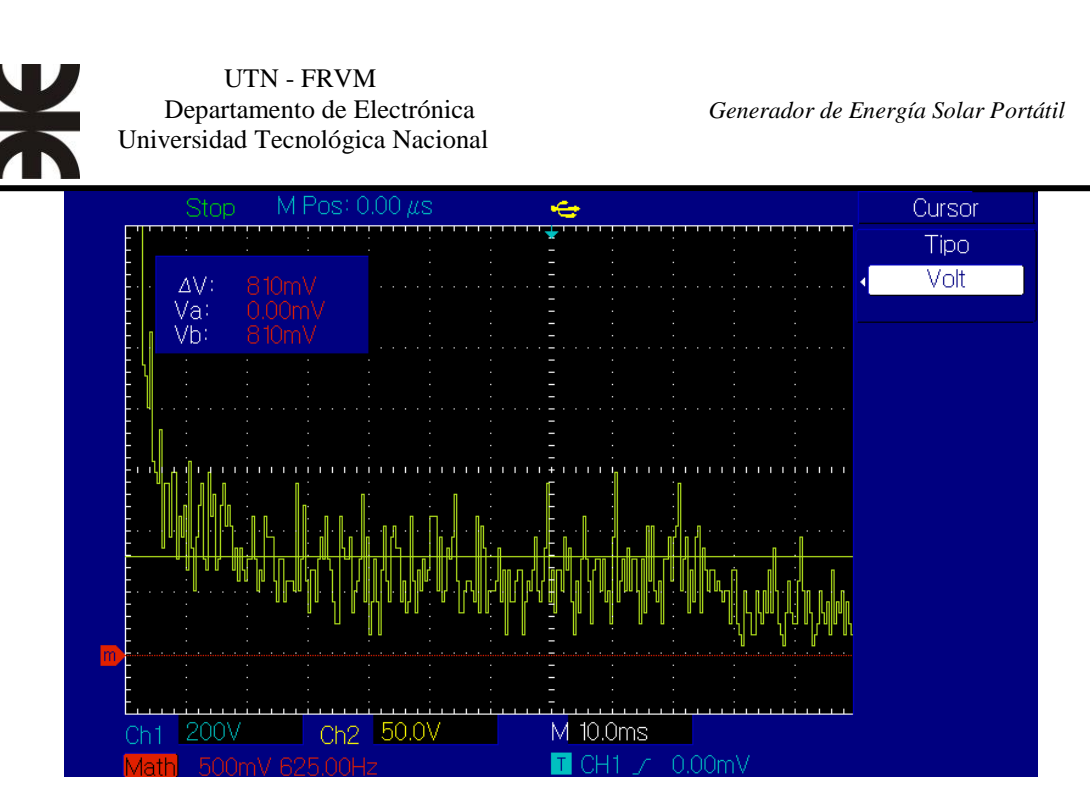

**Fig N°85** *Amplitud amónica a 1263 Hz*.

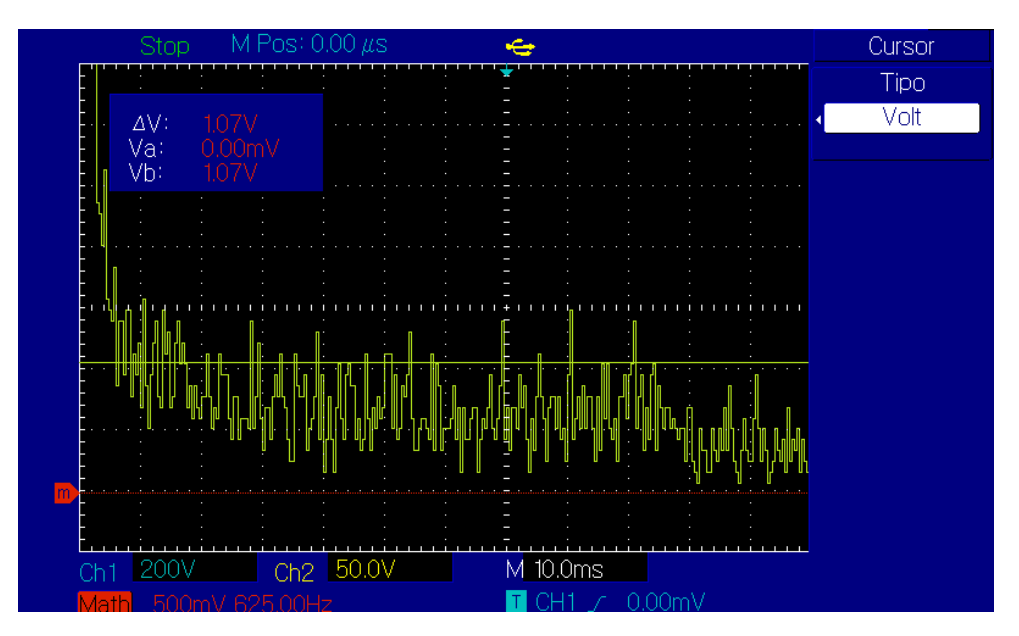

**Fig N°86** *Amplitud amónica a 5413 Hz*.

En la tabla N° 6, se muestran los valores de las armónicas con las mismas frecuencias capturadas anteriormente, para así poder contrastar la reducción de su amplitud.

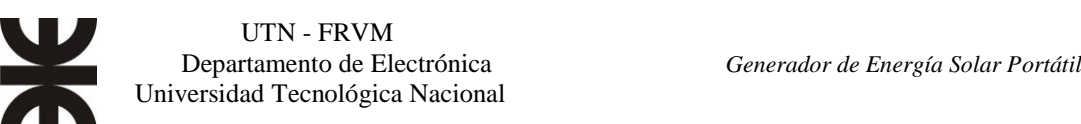

| <b>ARMÓNICO</b><br>$N^{\circ}$ | <b>FRECUENCIA</b><br>[Hz] | <b>Amplitud RMS</b><br>Componente<br><b>Fourier[V]</b> | <b>Factor Armónico de</b><br>enésima Potencia [%] |
|--------------------------------|---------------------------|--------------------------------------------------------|---------------------------------------------------|
| <b>Fundamental</b>             | 47,5                      | 229                                                    | ************                                      |
|                                | 762,5                     | 1,41                                                   | 0,62                                              |
| 2                              | 862,5                     | 1,52                                                   | 0,66                                              |
| 3                              | 937,5                     | 0,32                                                   | 0,58                                              |
| 4                              | 1263                      | 810m                                                   | 0,35                                              |
| 5                              | 1363                      | 530 <sub>m</sub>                                       | 0,23                                              |
| 6                              | 1463                      | 990 <sub>m</sub>                                       | 0,43                                              |
| 7                              | 1563                      | 800 <sub>m</sub>                                       | 0,35                                              |
| 8                              | 5313                      | 800 <sub>m</sub>                                       | 0,35                                              |
| 9                              | 5413                      | 1,07                                                   | 0,47                                              |
| 10                             | 5625                      | 610 <sub>m</sub>                                       | 0,27                                              |
| 11                             | 5725                      | 540 <sub>m</sub>                                       | 0.24                                              |

**Tabla N° 6** *Valores de armónicos en el secundario del transformador, con filtro.*

Cálculo de los factores de calidad de la señal usando las ecuaciones 5 y 7, respectivamente:

$$
DAT = \frac{\sqrt{10,41}}{229[V]} \times 100\% = 1,41\%
$$

$$
DF = \frac{1}{\sqrt{1 + (0.0141)^2}} = 0.9999 \times 100\% = 99.99\%
$$

No se encuentra ninguna **Armónica de Menor Orden (LOH)** que supere el 3% del valor de la Fundamental.

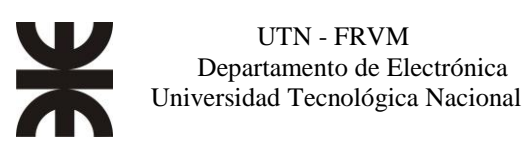

### **Prueba del Regulador/Cargador**

Se probó el circuito encargado de regular y cargar la batería, figura n°87. Para ello, utilizamos el panel solar de 80 W, que suministra unos 21,8 V y 4,35 A en circuito abierto. Bajo carga la tensión que entregaba el panel fue de 19,8 V. Se usaron dos multímetros para medir tanto la tensión como la corriente que recibe la batería. Al momento de la prueba la tensión de la batería era de 11,8 V.

La tensión entregada por el regulador-cargador a la salida es de unos 14,6 V, tensión correcta para la carga de la batería. El multímetro de color amarillo muestra la tensión de la batería en 13,14 V, mientras que el verde, la corriente suministrada, en ese momento era de 2 A. En la imagen no se aprecian los leds indicadores, pero en el momento de la carga, el led rojo estaba encendido.

La carga completa se logró después de 11 hs aproximadamente, el led verde se encendió indicando la carga completa de la batería, la tensión de flotación era de 13,44 V mientras que la corriente de flotación era de 250 mA.

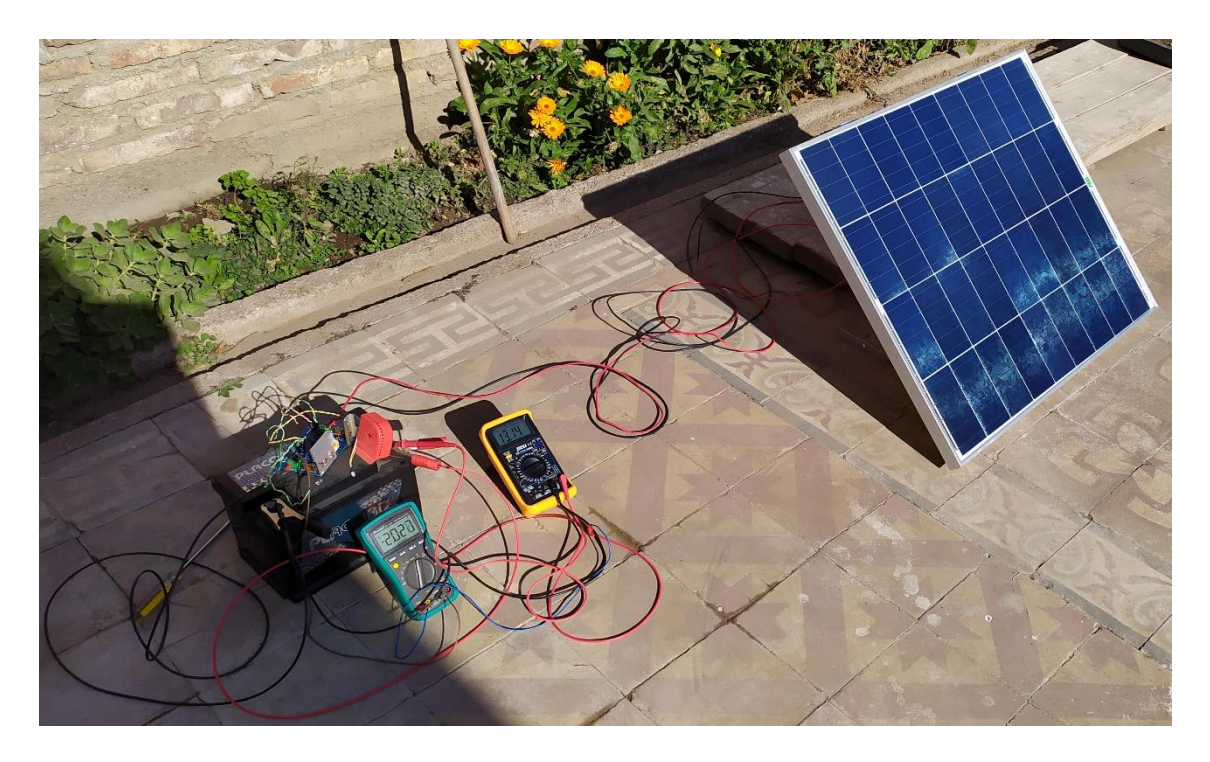

**Fig. N°87** *Prueba del regulador-cargador*.

Este modulo funciono de manera correcta, logrando alcanzar los parametros de tension y corriente requeridas.

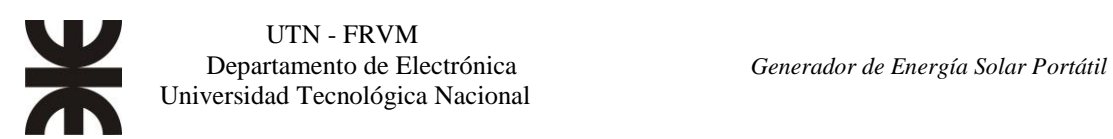

### **Análisis del sistema en campo**

En la figura n° 88 se observa el inversor encendido, alimentado por la batería de 12V y sin carga, y con los leds indicadores ON, P.S. (Panel Solar conectado y funcionando) y CDO ("Cargando" led que indica que la batería está recibiendo carga.). En el display se muestran las tensiones de batería y del panel solar, junto con la temperatura del sistema como así también la capacidad de carga de la batería. El led P.I. (Polaridad Invertida), solo se enciende si se conecta erróneamente el panel solar.

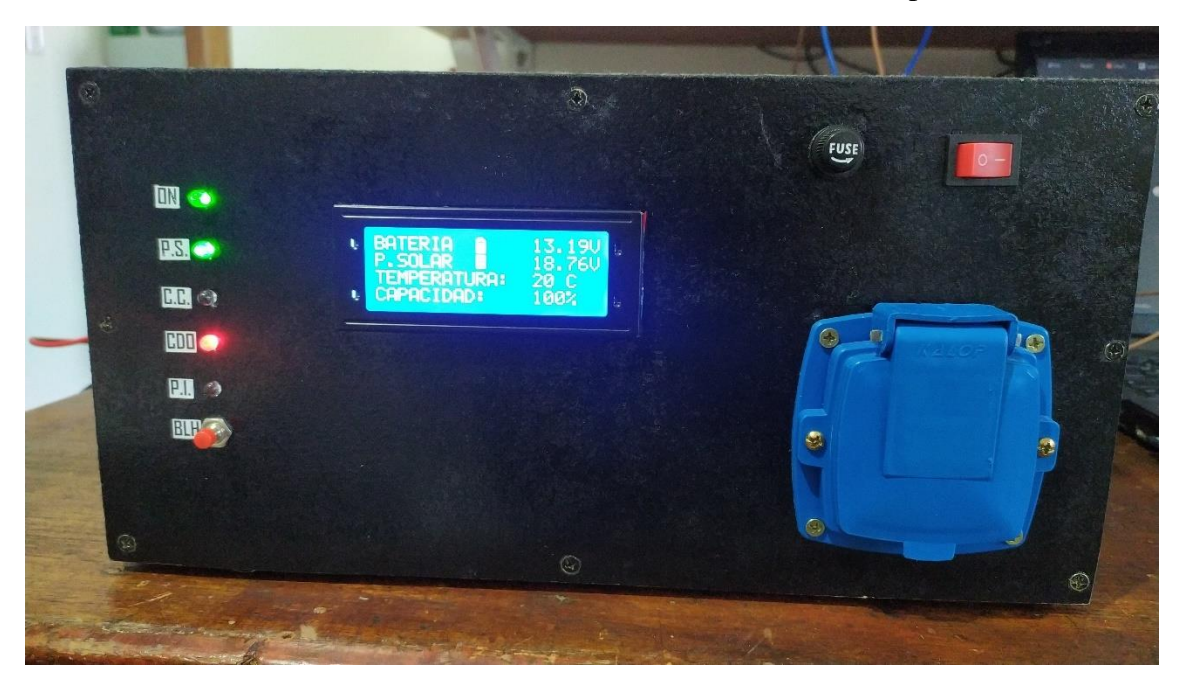

**Fig. N° 88** *Inversor sin carga.*

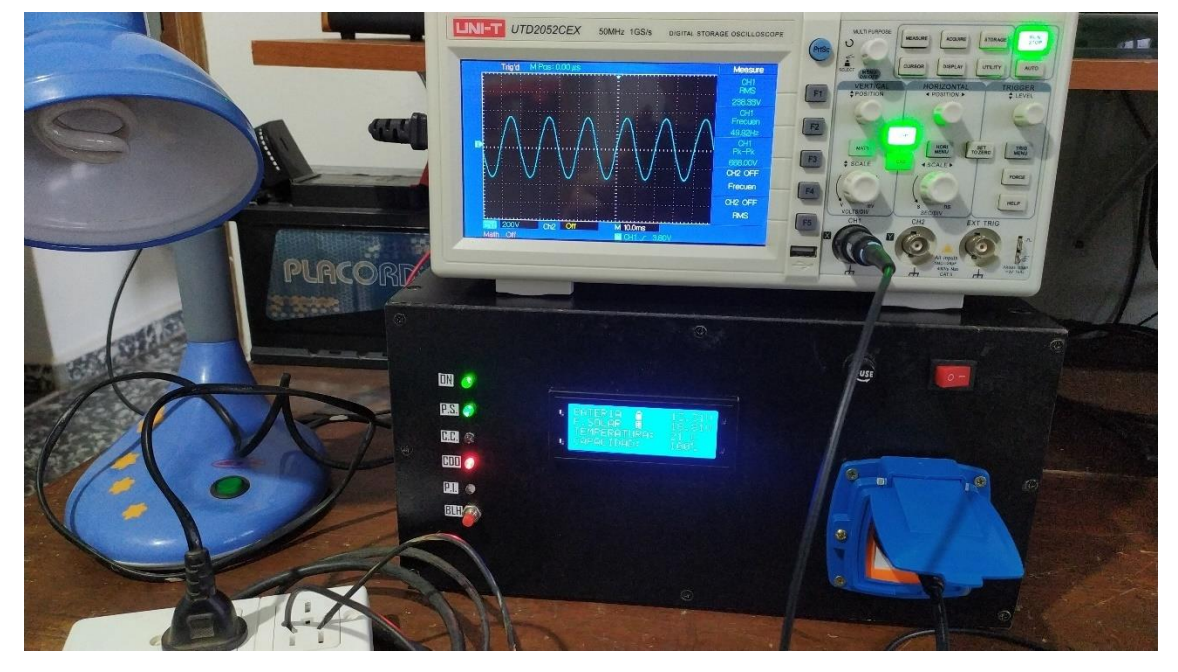

**Fig. N° 89** *Forma de onda a la salida del inversor sin carga.*

En la figura n° 89 se observa la onda perfectamente senoidal a la salida del inversor sin ninguna carga, con una amplitud de 238 V y 50 Hz. Se le agrego como carga una lámpara CCFL cuya potencia es de 10W, figura N°90, la forma de onda apenas se ve alterada en su forma, debido a la electrónica interna de la lámpara, mientras que los parámetros de tensión y frecuencia se encuentran inalterados.

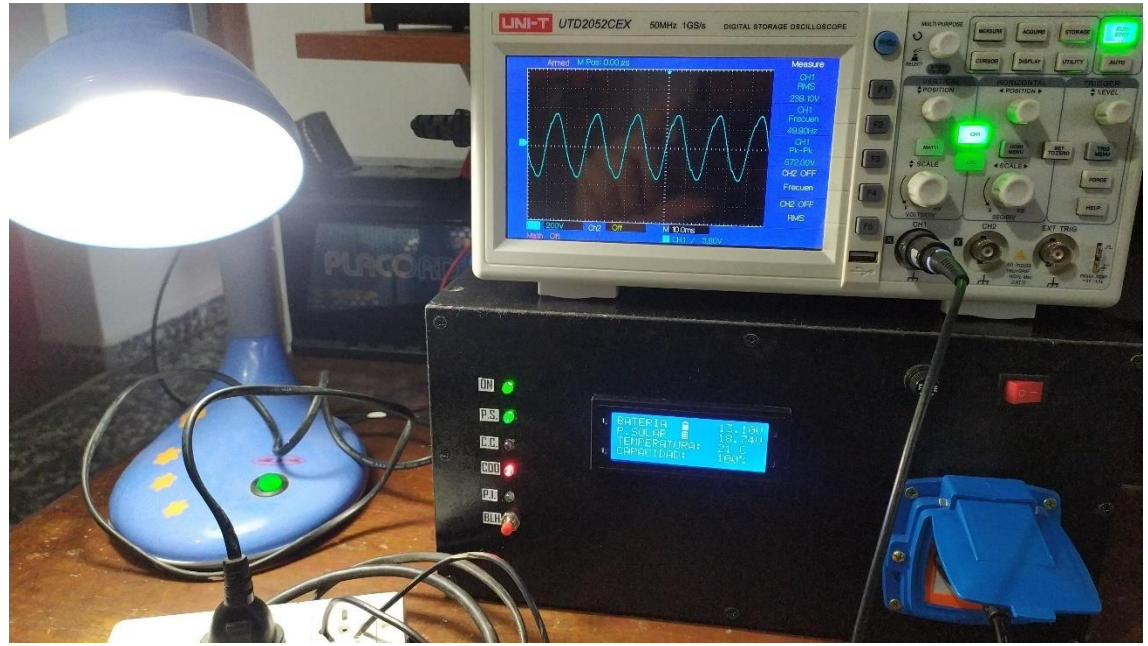

**Fig. N° 90** *Forma de onda a la salida del inversor con la lámpara como carga.*

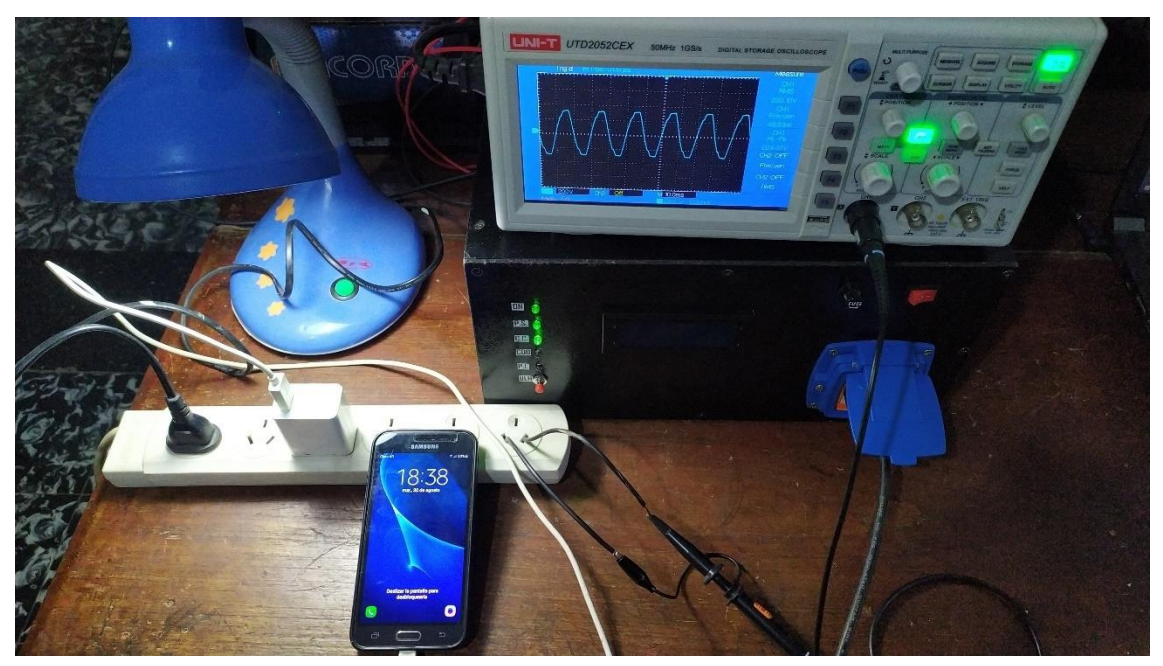

**Fig. N°91** *Forma de onda a la salida del inversor con dos cargas.*

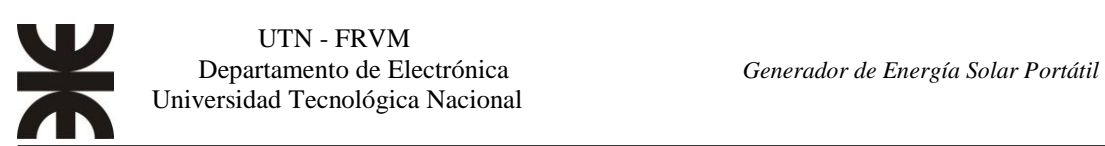

Además de la lámpara, se le agrego una carga más, un cargador de teléfono cuya potencia es de 10,8 W, en la figura se observan las cargas y los valores en el osciloscopio. Los parámetros son iguales al caso anterior. También se puede ver encendido del led C.C. (Carga Completa), indicando que la batería está cargada al 100%.

Se probó agregando como tercera carga, el cargador de baterías de la notebook, cuya potencia es de 65 W, figura, en este caso la tensión disminuye a 218 V y la forma de onda se vuelve un poco más cuadrada, debido a la sobre modulación SPWM, ya que el sistema busca mantener la tensión por encima de los 220 V. Aun así, se mantienen todas las cargas encendidas y sin problemas, alcanzando una potencia suministrada de 85,8 W.

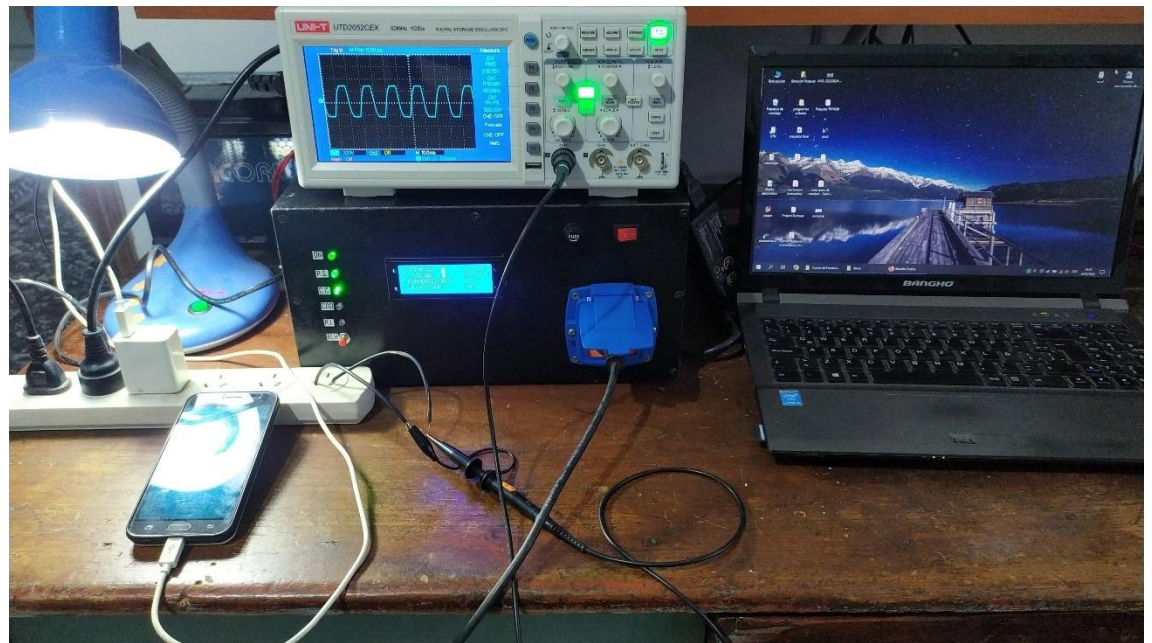

**Fig. N° 92** *Forma de onda a la salida del inversor con tres cargas.*

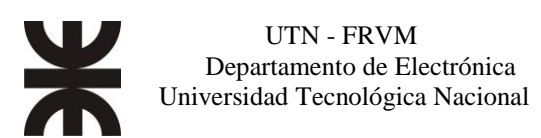

## **Presentación final del prototipo**

En la figura n°93 se puede apreciar el gabinete de MDF, con la disposición de las PCB, el transformador y el cableado que conforman el inversor. Se le agregaron dos orificios con sus respectivas rejillas y un cooler para mantener la temperatura a valores normales. En la figura n°94 se muestra el frente del inversor encendido, y con más detalle del display.

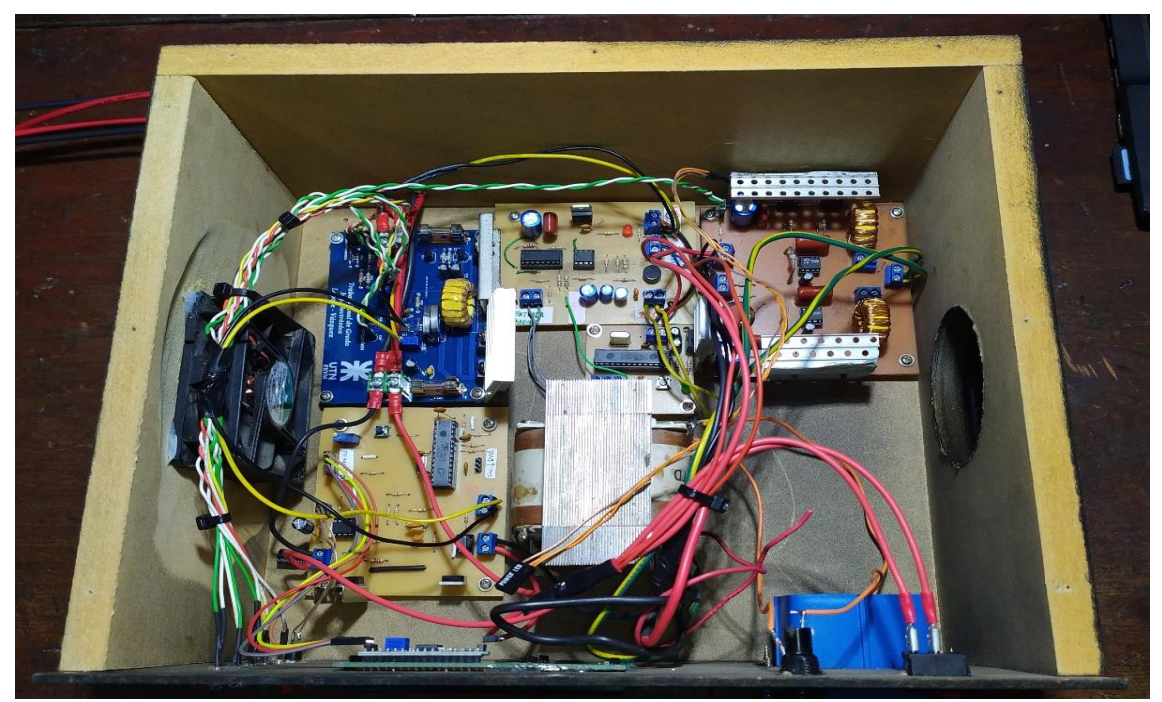

**Fig. N°93** *Vista interior del inversor.*

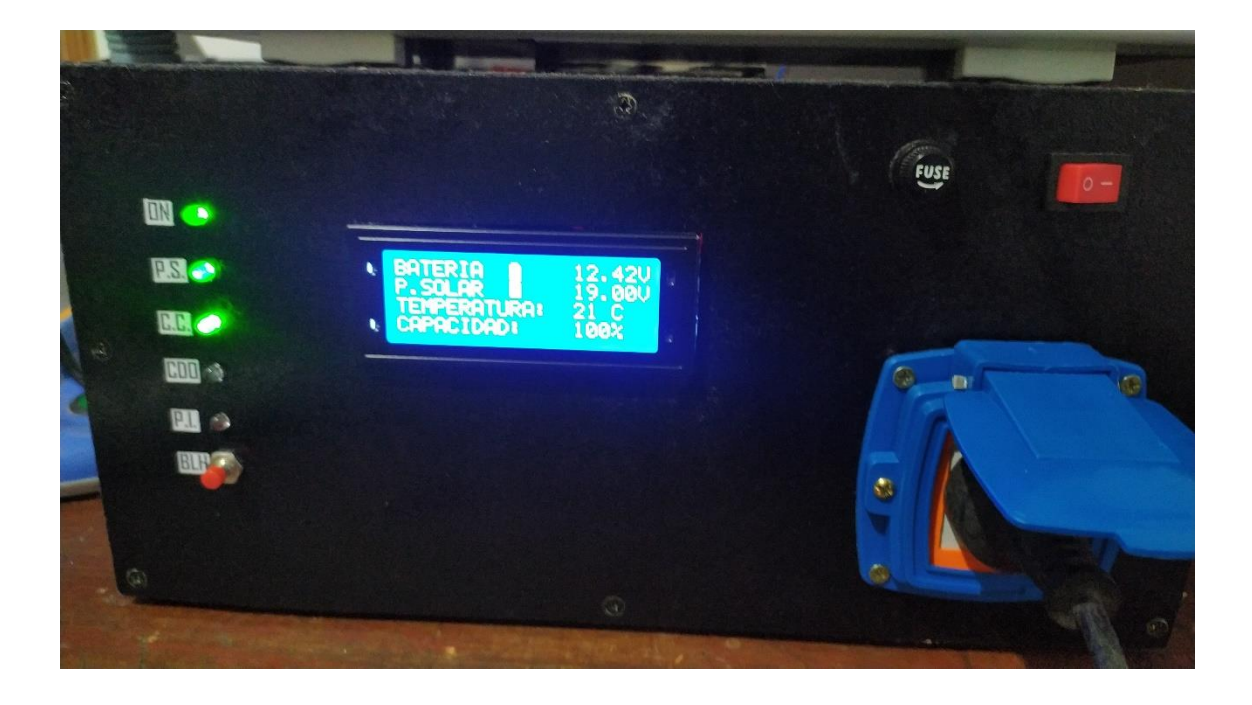

**Fig. N°94** *Vista Frontal del inversor encendido.*

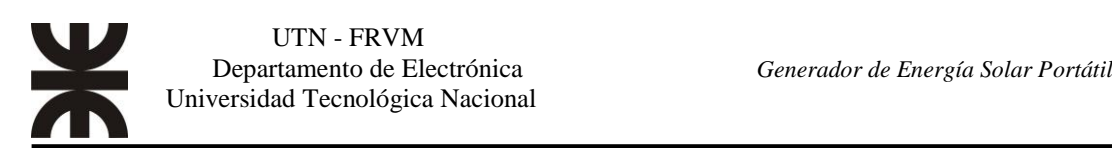

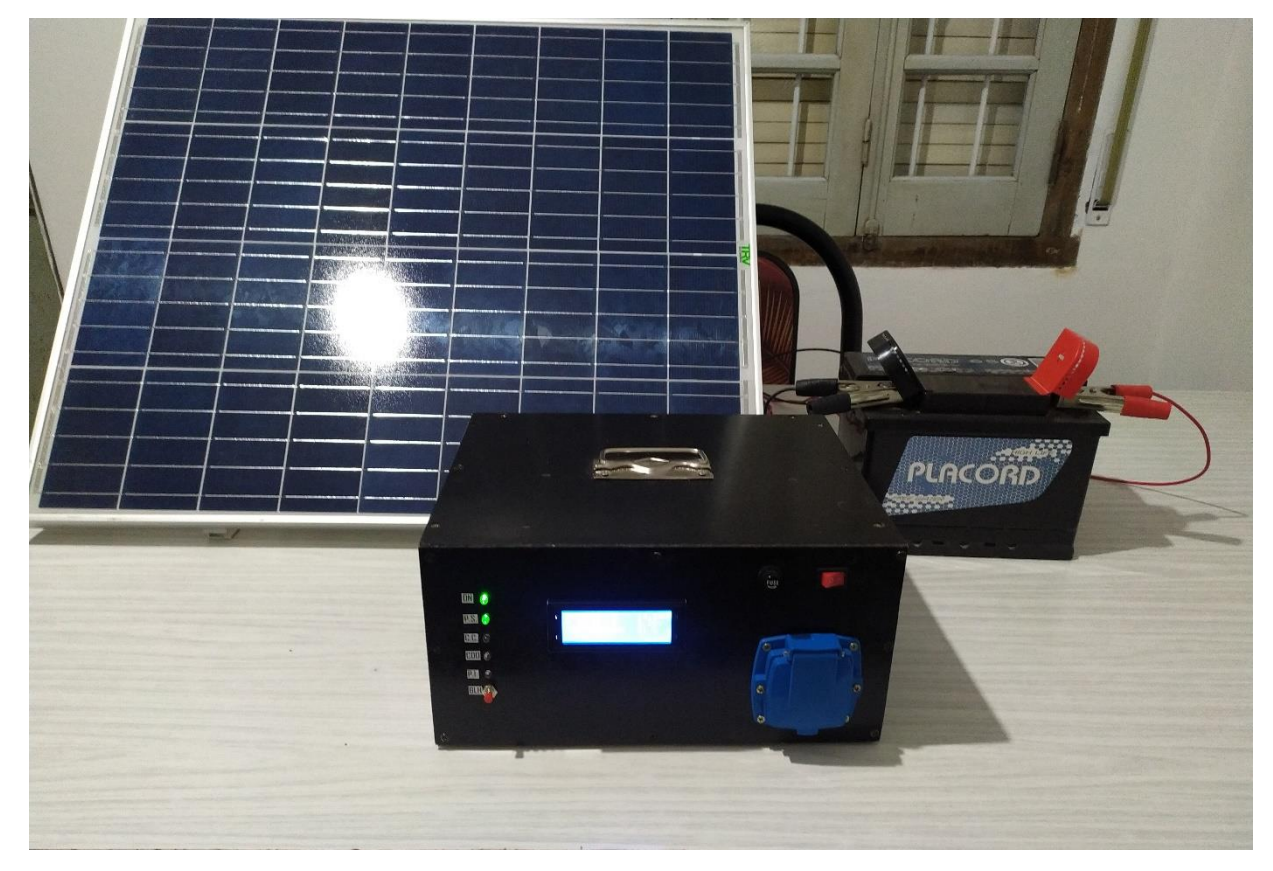

**Fig. N° 95** *Inversor, batería y panel solar.*

En la figura n°95 se muestra el conjunto de elementos que conforman el presente proyecto, el panel solar, la batería y el inversor.

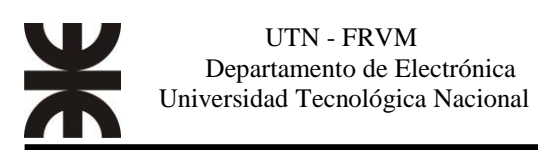

## **Conclusiones**

Como conclusión el trabajo cumple con las expectativas planteadas, se puede corroborar, al igual que en las simulaciones un mejoramiento significativo de los parámetros. La forma de onda de la señal de salida es la pretendida, es decir, senoidal pura con una frecuencia de 50 Hz con un valor próximo a la tensión de línea hogareña, los armónicos fueron reducidos significativamente, al punto de ser insignificantes en amplitud frente a la fundamental.

Se logró diseñar y construir un dispositivo capaz no solo de cargar una batería a través de energía fotovoltaica, sino también alimentar cargas que utilizan tensión domiciliaria de 220V, por lo cual, el prototipo es totalmente funcional y estable.

Habiendo alcanzado el objetivo propuesto, quedan por explorar otras tantas mejoras para lograr un prototipo con mayores prestaciones.

Algunas mejoras que se pueden implementar:

- Mejorar el diseño de las PCB's, y utilizar componentes SMD para reducir el tamaño del inversor.
- Incorporar un circuito para elevar los 12V a 311V y aplicar este voltaje al puente H.
- Utilizar varios transformadores de ferrita, no solo por tamaño sino por eficiencia, tal como lo hacen los inversores comerciales.
- Agregado de conectores de carga USB.
- Implementar un circuito regulador-cargador que entregue más corriente de carga, para reducir el tiempo que tarda la batería en cargarse.

Superamos cada dificultad que se nos presentó, fuimos creciendo de menos a más aprendiendo en cada paso, tras incontables horas de investigación y desarrollo. Nos demandó mucho más tiempo del pensado, pero gracias a Dios, se llegó a buen puerto

La enorme satisfacción que nos da el hecho de haber llevado a cabo este proyecto desde cero y verlo funcionando no tiene precio.

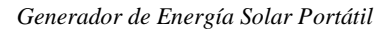

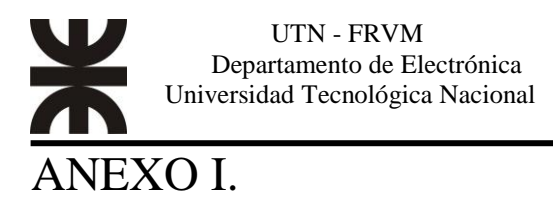

Placa identificadora del Panel Solar utilizado, donde se detalla los parámetros de funcionamiento del mismo.

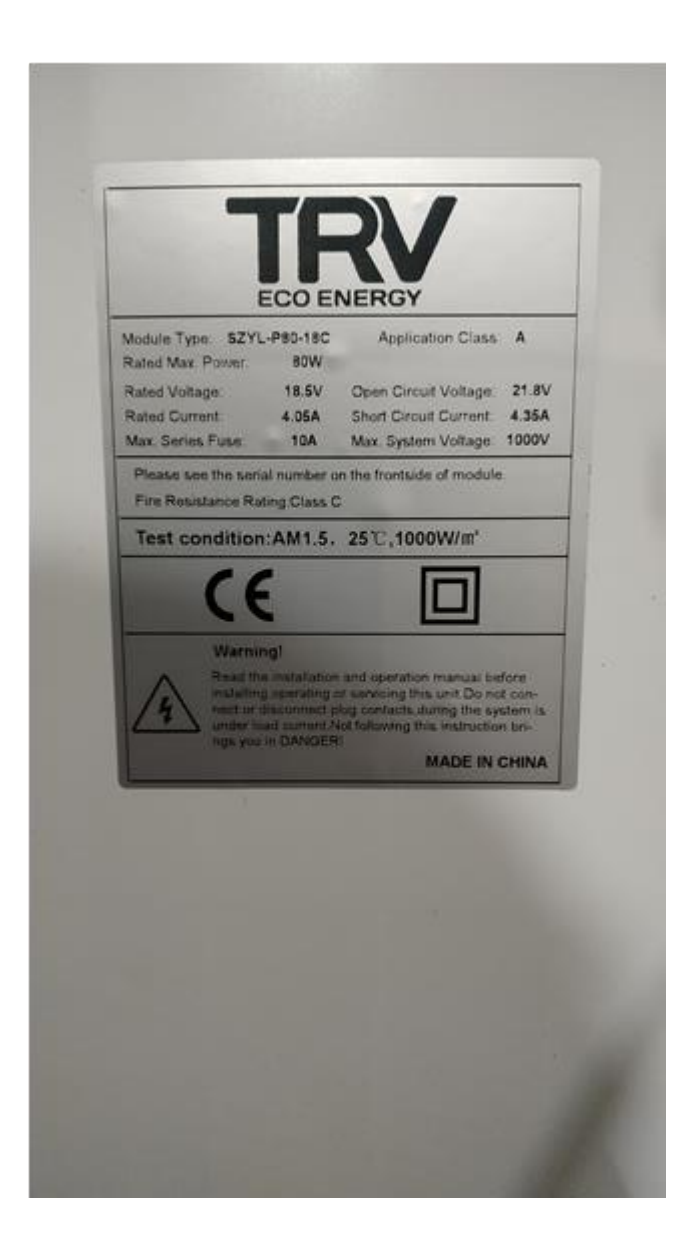

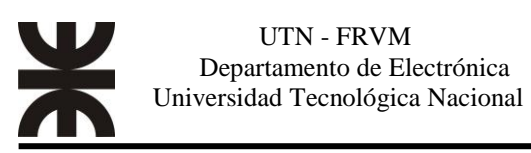

# **Bibliografía**

[1] Muhammad H. Rashid*, Electrónica de potencia 4ta edición*, Pearson 2015

[2] Daniel W. Hart, *ELECTRÓNICA DE POTENCIA*, Pearson Educación S.A Madrid 2001.

- [3] ATMEL 8-bit Microcontroller ATmega328p.
- [4] Philips, BYV36 series Fast soft-recovery controlled avalanche rectifiers.
- [5] International Rectifier IRFZ44N.
- [6] ON semiconductor BC327.
- [7] Vishay Intertechnology 2N7000.
- [8] Vishay Intertechnology IRF9530.
- [9] Texas Instruments, CD4049.
- [10] Sharp Corporation PC817.

[11] Consonance, 4A, 12V Lead-Acid Battery Charger IC With Photovoltaic Cell MPPT Function CN3767.

- [12] Fairchild semiconductor LM7805.
- [13] ON semiconductor LM358.
- [14] International Rectifier IR2111.
- [15]Prodin Ferrite S.L. Núcleo de Ferrita KT68-26.
- [16] Application Note- *AND9674/D Design and Application Guide of Bootstrap Circuit for High-Voltage Gate-Drive IC*.
- [17] Application Report SLUA887. Bootstrap Circuitry Selection for Half-Bridge.
- [18] TI Designs : Comparator with Hysteresis Reference Design.

[19] International Rectifier Application Note AN-978, HV Floating MOS-Gate Driver ICs.

# **Referencias**

[1] [https://tritec-intervento.cl/tipos-de-paneles-fotovoltaicos.](https://tritec-intervento.cl/tipos-de-paneles-fotovoltaicos)

[2] [https://tecnosolab.com/noticias/baterias-para-energia-solar-tipos.](https://tecnosolab.com/noticias/baterias-para-energia-solar-tipos)

[3] Ruiz C. Luis J., Beristáin J. José A., Sosa T. Ian M. y Hernández L. Jesús H.

*"Estudio del Algoritmo de Seguimiento de Punto de Máxima Potencia Perturbar y Observa".*

[4] Mejía, Diego Armando; Torres Chávez, Ivaldo; Díaz, Jorge Luis *–"Comparación de algoritmos MPPT aplicados a un conversor SEPIC en sistemas fotovoltaicos"*.

[5] [https://www.direnergy.net/index.php/blog/cargador-bateria-solar-pwm-mppt.](https://www.direnergy.net/index.php/blog/cargador-bateria-solar-pwm-mppt)

[6]Daniel W. Hart, *ELECTRÓNICA DE POTENCIA*, Pearson Educación S.A Madrid 2001.

[7] [https://slidetodoc.com/conclusiones-inversores-sqw-alimentados-en-tensin](https://slidetodoc.com/conclusiones-inversores-sqw-alimentados-en-tensin-monofsicos-hay)[monofsicos-hay.](https://slidetodoc.com/conclusiones-inversores-sqw-alimentados-en-tensin-monofsicos-hay)

[8] Consonance, 4A, 12V Lead-Acid Battery Charger IC With Photovoltaic Cell MPPT Function CN3767.

[9] TI Designs: *Comparator with Hysteresis Reference Design*.

[10] International Rectifier IR2111.

[11]Application Note- *AND9674/D Design and Application Guide of Bootstrap Circuit for High-Voltage Gate-Drive IC*.

[12] Bruno César Guirau-Filipe Pinheiro Marcato-Walter Claudio Pereira Macena - *CIRCUITO MICROINVERSOR APLICADO A SISTEMAS FOTOVOLTAICOS AUTÔNOMOS*- UNIVERSIDADE SÃO FRANCISCO 2015

[13] "Inversores Modulados". Tema 8 Leccion 13. Universidad de Valencia.

[14] Rodrigo Díaz Martínez y César A. Dávila "*Simulación y Análisis de un Inversor Trifásico PWM con carga Resistiva"*, Universidad Autónoma de Occidente, Cali.